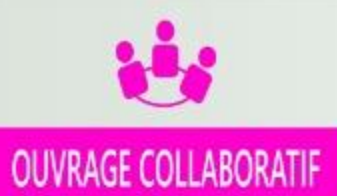

# MATHEMATIQUES en 14

# Cours · Exercices

# Conformes au nouveau programme en vigueur au Cameroun

Document libre et gratuit. Ne peut être vendu

# **Groupe WhatsApp LES GRANDS PROFS DE MATHS**

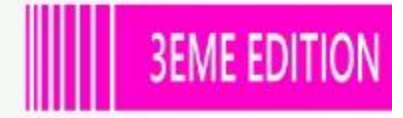

# PDF Compressor Free Version NT-PROPOS

 Dans un contexte où l'insertion dans le monde de l'emploi est devenue de plus en plus difficile, beaucoup d'Etats ont compris qu'en ce qui concerne le système éducatif, il faut mettre l'apprenant au centre de la construction du savoir ; il faut une école soucieuse d'outiller les apprenants afin qu'ils puissent faire face à des situations de vie réelle, complexes et diversifiées. À la place d'une école coupée de la société, il faut une école intégrée, soucieuse du développement durable, et qui prend en compte les cultures et les savoirs locaux. C'est ainsi que dès 2014, le Cameroun a emboité le pas à d'autres pays africains et a ouvert les portes à l'APC qui remplacera progressivement l'APO jusqu'en classe de terminale en 2020. Pour le gouvernement, c'est un outil majeur pour atteindre l'émergence en 2035. Un groupe de jeune enseignant soucieux de l'éducation en Afrique en générale et au Cameroun en particulier a donc décidé de ne pas rester spectateur et de jouer les premiers rôles dans ce processus.

 Cet ouvrage et toute la collection de la 6ème en Tle est l'œuvre d'un groupe d'enseignant dynamique et rompu à la tâche. Ils sont réunis dans un forum whatsapp dénommé « Grangprofs de maths (GPM) ». Cette 3ème édition est le fruit de l'un de ces objectifs majeurs ; une conséquence de trois mois et demi de travail dont la partie intense s'étend du 27/07/2020 au 05/10/2020 (date de la rentrée scolaire au Cameroun.)

 Destinés exclusivement à l'usage de l'enseignant, les documents de cette édition n'ont pas la prétention de remplacer les livres inscrits au programme mais d'être le complémentaire de ces derniers. Chaque leçon de cette édition respecte les dernières mises à jour qu'ont connu l'APC qui est encore jeune et en mutation au Cameroun. Ainsi, dans toutes les leçons de cette 3ème édition, il existe une forte corrélation entre la situation problème et une partie de l'activité d'apprentissage donc l'objectif est non seulement d'installer les ressources de la leçon, mais aussi de résoudre le problème posé dans la situation problème.

 Cette édition doit son succès à un groupe d'enseignants de mathématiques exerçant dans toutes les régions du Cameroun. Une mention spéciale est à décerner à tous les chefs d'ateliers qui ont travaillé inlassablement pour mener ce projet à bon port ; aux administrateurs, surtout M. Pouokam Léopold Lucien qui a su remobilisé les troupes quand le déroulement des travaux a connu un coup à cause de le rentrée scolaire ; difficile de ne pas mentionner l'un des pédagogues dont la contribution pour la fusion des documents a été capitale, il s'agit de M. Ngandi Michel. Nous ne saurons terminer sans féliciter les acteurs principaux, ceux-là qui ont cru en ce projet, y ont consacré leur précieux temps et leur savoir-faire non seulement dans la réalisation d'au moins l'un des 185 chapitres du projet mais aussi pour les critiques constructives qui ont permis d'optimiser la qualité des cours produits.

 La perfection étant utopique, nous avons l'intime conviction et le ferme espoir que les éventuelles coquilles que pourrait contenir un document de cette collection, rencontreront l'indulgence compréhension des utilisateurs. Pour ainsi dire, nous serons ouverts aux suggestions et critiques constructives.

 Tous les enseignants ou passionnés de mathématiques désirant faire partie de la famille << GPM >> et disponibles à participer aux futurs projets du groupe peuvent écrire via Whatsapp à l'un des administrateurs ci-dessous : **M. GUELA KAMDEM Pierre (697 473 953/ 678 009 612), M. POUOKAM NGUEGUIM Léopold Lucien (696 090 236/ 651 993 749), M. TACHAGO WABO Wilfried Anderson (699 494 671) et M. DOMGUIA Sylvestre (691 314 384)**

NB : toute utilisation d'un document de cette collection à but lucratif est formellement proscrite.

Les auteurs.

Liste des **enseiga<del>mme si</del>gant parteigle d**au projet dans l'atelier de PREMIERE A4sous la coordination de M. Pouokam Ngueguim Léopold Lucien

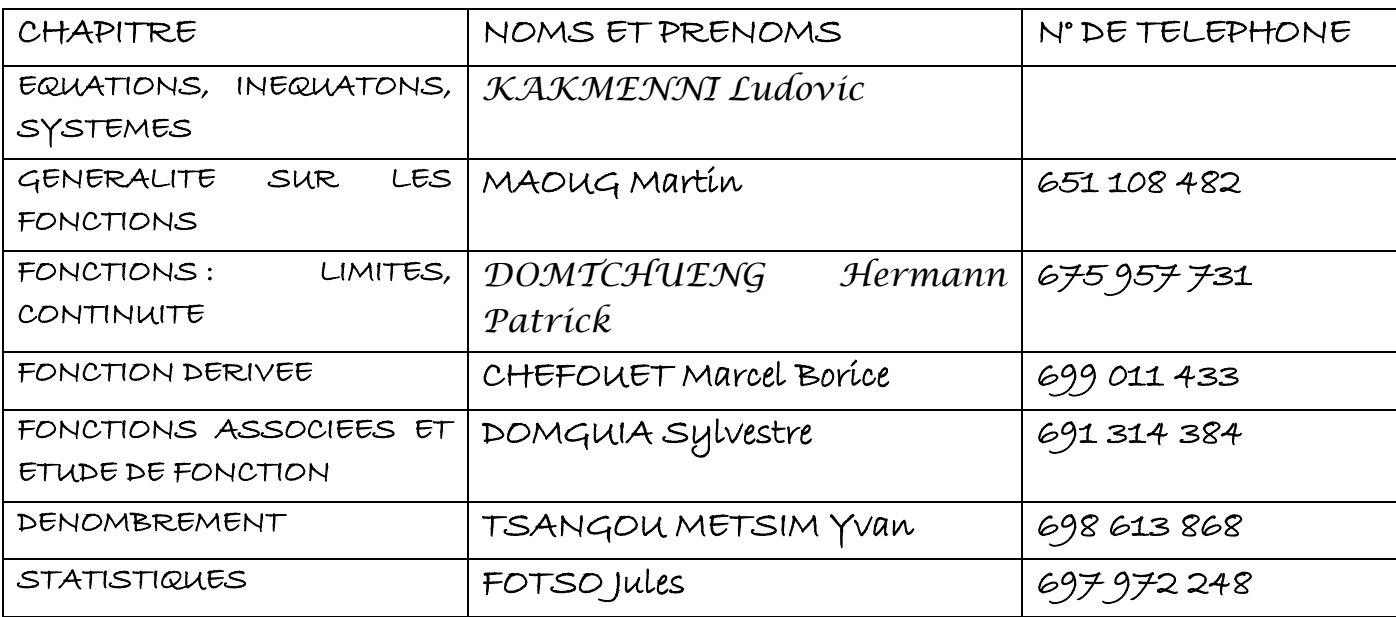

# **SOMMAIRE**

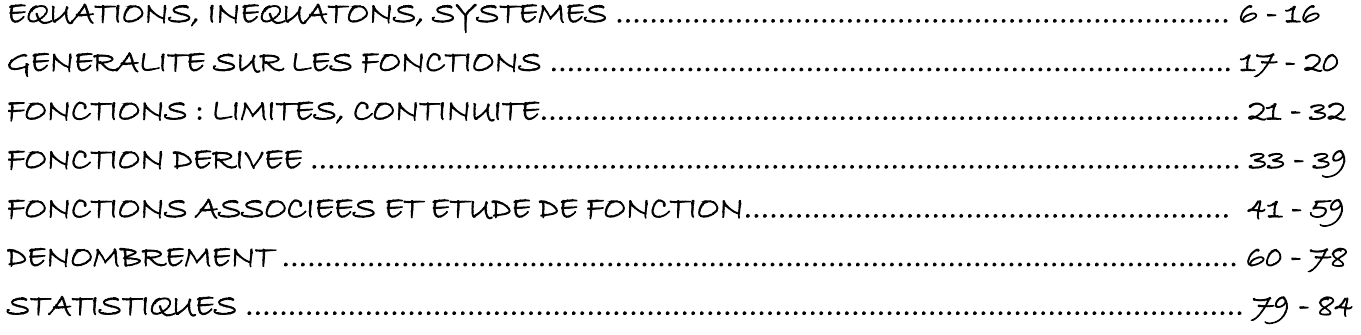

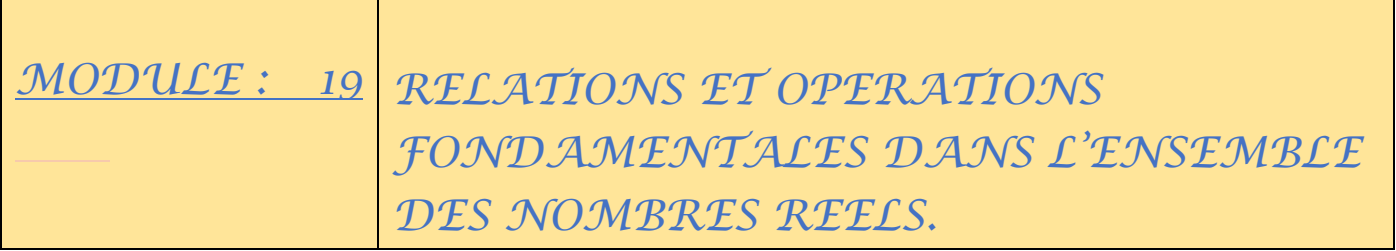

CHAPITRE I : EQUATIONS, INEQUATIONS ET SYSTEMES.

#### *MOTIVATION* **:**

De nombreux problèmes dans la vie ; tels que la détermination des dimensions d'un terrain, le partage des biens, la comparaison des prix, le taux d'évolution de budget… font appels aux équations, inéquations et systèmes d'équations. Ce chapitre nous donne les outils pour les résoudre.

# *LECON 1: EQUATIONS, INEQUATIONS ASSOCIEES AUX FONCTIONS HOMOGRAPHIQUES.*

#### *Durée: 100 minutes*

#### *COMPETENCES A ACQUERIR PAR LES ELEVES :*

À la fin de cette leçon, l'élève devra être capable de :

- E Résoudre dans IR, des équations dont la résolution se ramène à  $\frac{ax+b}{cx+d} = 0$ ;
- $cx + d$ Eésoudre dans IR, des inéquations dont la résolution se ramène à  $\frac{ax+b}{cx+d} < 0$  (ou  $\leq 0, > 0, \geq 0$ );
- $\triangleright$  Dresser le tableau de signe d'un quotient  $\frac{ax+b}{cx+d}$ .

#### *PRE-REQUIS :*

- 1. Résoudre dans IR, des équations suivantes :  $2 + x = -3x + 6$ ;  $x 1 = 6$ ;  $2x 3 = 1$
- 2. Étudier le signe sur IR des polynômes P et Q définis par :  $P(x) = 2x 3$ ;  $Q(x) = x 1$
- 3. Déterminer l'ensemble de définition de chacune des équations rationnelles suivantes :  $\frac{P(x)}{Q(x)} = 0$ ,
	- $\frac{Q(x)}{P(x)} = 0.$

*SITUATION PROBLEME :* La société APPLE est une entreprise spécialisée dans la vente des IPHONE dans le monde. Vu l'usine de fabrication, APPLE produit au maximum 10 IPHONE X par an et pour la vente de x IPHONE X, le bénéfice (en milliard de francs cfa) réalisé est donné par  $B(x) = \frac{20x-40}{x+10}$  $\frac{0x-40}{x+10}$ .

 Ne se retrouvant pas dans ses calculs, le directeur de cette société aimerait savoir quelle quantité d'IPHONE X il doit vendre pour avoir un bénéfice.

Aide le directeur à résoudre ce problème.

#### *ACTIVITE D'APPRENTISSAGE :*

On considère la fraction rationnelle suivante :  $f(x) = \frac{20x-40}{x+10}$  $x+10$ 

- 1. Déterminer l'ensemble de définition de l'équation rationnelle  $f(x) = 0$ .
- 2. Résoudre les équations  $20x 40 = 0$ ;  $x + 10 = 0$ . Puis résoudre l'équation  $f(x) = 0$ .
- 3. À l'aide du tableau de signe des équations  $20x 40 = 0$ ;  $x + 10 = 0$ , résoudre les inéquations () < 0, () ≥ 0. **PDF Compressor Free Version**
- 4. Répondre à la préoccupation du directeur.

#### *RESUME :*

*Définition 1:* **Une fraction rationnelle** est une fraction dont le numérateur et le dénominateur sont des polynômes.

*Définition 2* : On appelle fonction rationnelle une fonction réelle f de la forme  $f(x) = \frac{n(x)}{d(x)}$ , où  $n(x)$ 

et  $d(x)$  sont des fonctions polynomiales.

*Remarque 1 :* Lorsque  $n(x)$  et  $d(x)$  sont des fonctions polynomiales de degré 1, on dit que f est une fonction homographique.

*Exemple 1 :* La fonction f de l'activité d'apprentissage est une fonction homographique. On souhaite étudier le signe de la fonction homographique  $f(x) = \frac{x-3}{5-x}$  sur IR.

#### *Méthode :*

➢ **Contraintes** : Pour qu'une fonction homographique ait un sens, il faut exclure la valeur qui occasionne une division par zéro c-à-d 5 −  $x \neq 0$ . Donc la valeur à exclure est 5.

**► Valeur qui annule f** : Pour résoudre l'équation  $f(x) = 0$ , il suffit de résoudre l'équation  $x-3=0$  avec la contrainte  $x \neq 5$ . Donc  $f(x) = 0$  c-à-d  $x = 3$ .

➢ **Tableau de signes** : On dispose alors de tous les éléments pour construire le tableau de signes :

La première ligne représente toutes les valeurs possibles pour  $x$  (l'ensemble IR), que les zéros du numérateur et du dénominateur partagent en intervalles

- Ensuite, la deuxième et la troisième ligne représente le signe du numérateur et du dénominateur dans chaque intervalle, en fonction des valeurs de  $x$ .

Le signe de  $(x)$  se détermine colonne par colonne : dans chaque intervalle, le calcul de l'expression de  $(x)$ étant le résultat de la division des deux facteurs, on peut utiliser **la règle des signes.** Et faire le produit des signes du numérateur et du dénominateur sur chaque intervalle.

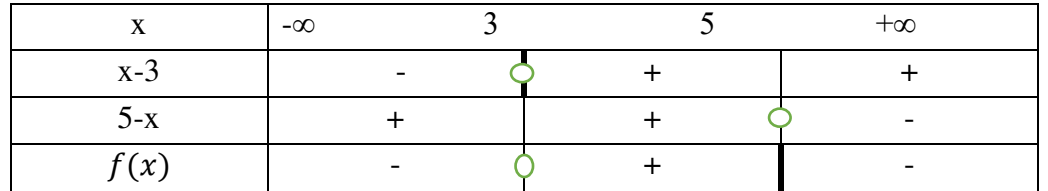

 $\triangleright$  A l'aide du tableau de signes, on déduit l'(es) intervalle(s) sur le(s)quels

 $f(x) < 0$  (ou  $\leq 0, > 0, \geq 0$ ).

Par exemple, nous avons ;  $f(x) > 0 \leftrightarrow x \in ]3; 5[$ .

#### *EXERCICES D'APPLICATIONS :*

Résoudre dans IR, les équations et inéquations suivantes :

- a)  $\frac{x-1}{x+3} = \frac{2}{3}$ 3 b)  $\frac{x-2}{1-x} \le 0$  c)  $\frac{3-x}{5-x} < -1$
- d)  $\frac{x+1}{5-xx+3}$ > 0 e)  $\frac{x+2}{1-x}$  $\geq 0$  f)  $\frac{x+1}{x+3} = 2$

#### *LECON 2: EQUATIONS DU SECOND DEGRE* IR **PDF Compressor Free Version**

#### *Durée: 100 minutes*

#### *COMPETENCES A ACQUERIR PAR LES ELEVES :*

- $\geq$  Écrire un polynôme du 2<sup>nd</sup> degré sous sa forme canonique ;
- $\triangleright$  Factoriser et étudier le signe d'un polynôme du 2<sup>nd</sup> degré dans IR ;
- $\triangleright$  Résoudre une équation et une inéquation  $2^{nd}$  degré ;
- $\triangleright$  Résoudre les systèmes d'équations à deux inconnues se ramenant à une équation du 2<sup>nd</sup> degré ;

#### *PRE-REQUIS :*

- a) Résoudre dans IR les équations suivantes :  $2x 1 = 0$  ;  $(-x + 2)(3x + 2) = 0$
- b) Étudier sur IR le signe de  $f(x) = -2x + 2$
- c) Vérifier que −1 est une racine du polynôme P défini par :  $P(x) = x^2 + 3x + 2$ .
- d) Donner la forme générale d'un polynôme du second degré.

#### *SITUATION PROBLEME :*

 Un apprenti artisan fabrique entre 0 et 60 babouches par jour. Il estime que pour la fabrication et la vente de x babouches, son bénéfice est modélisé par la fonction B d'expression : B(x) =  $-x^2 + 60x - 500$ . Il se demande à quel(s) intervalle(s) doit appartenir le nombre de babouches à vendre afin qu'il ait un gain d'argent. Aide l'apprenti à résoudre ce problème.

# *ACTIVITES D'APPRENTISSAGES :*

#### *ACTIVITE 1 :*

On considère le polynôme  $P(x) = -x^2 + 60x - 500$ .

1- Sachant que la forme générale d'un polynôme du second degré est  $ax^2 + bx + c$   $(a \ne 0)$ , déterminer les réels a,  $b$  et  $c$  pour ce polynôme.

- 2- Calculer le réel  $\Delta = b^2 4ac$ .
- 3- Développer et réduire l'expression  $a\left[ (x + \frac{b}{2a})^2 \frac{\Delta}{4a} \right]$  $\frac{4}{4a^2}$
- 4- Ecrire le polynôme P sous la forme  $a\left[ (x + \frac{b}{2a})^2 \frac{\Delta}{4a} \right]$  $\frac{4}{4a^2}$ .

(Cette forme est appelée forme canonique du polynôme P et le réel ∆ est appelé discriminant du polynôme P).

#### *ACTIVITE 2 :*

On pose 
$$
x_1 = \frac{-b - \sqrt{\Delta}}{2a}
$$
 et  $x_2 = \frac{-b + \sqrt{\Delta}}{2a}$ 

- 1- Si  $\Delta$  < 0, peut-on calculer  $x_1$  et  $x_2$  ?
- 2- Si  $\Delta = 0$ , quel constat fait-on entre  $x_1$  et  $x_2$  ?
- $3-$  Reprenons le polynôme  $P$  du I de l'activité.
- $\triangleright$  Calculer  $x_1$  et  $x_2$ , puis montrer que  $x_1$  et  $x_2$  sont des racines de P
- ≻ Développer et réduire l'expression  $a(x x_1)(x x_2)$ , puis la comparer à  $(x)$ .

 $\triangleright$  Comparer:  $x_1 + x_2$  et  $\frac{-b}{a}$  $\frac{-b}{a}$ ;  $x_1x x_2$  et  $\frac{c}{a}$  $\frac{c}{9}$ . **PDF Compressor Free Version** 

#### *ACTIVITE3 :*

1- Sachant que  $p(x) = -1(x-10)(x-50)$  compléter le tableau de signe ci-dessous.

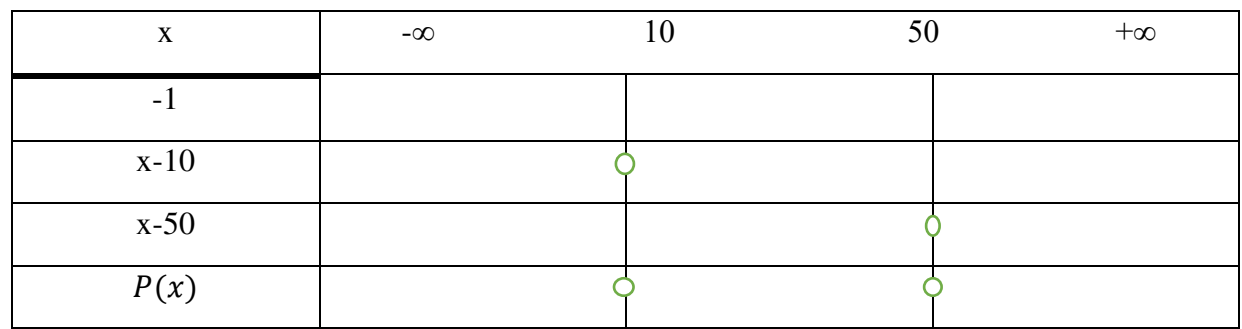

- 2- Sur quel(s) intervalle(s) a-t-on  $p(x) < 0$  et  $p(x) \ge 0$  ?
- 3- Déduire la résolution de la situation problème.

#### *RESUME :*

*1. Forme canonique, discriminant et factorisation d'un polynôme.* 

Soit *P* un polynôme de second degré défini par  $P(x) = ax^2 + bx + c$  avec  $a \ne 0$ .

*Définition:* On appelle équation du second degré dans IR, toute équation de la forme  $P(x) = 0$ . *Définition:* On appelle **forme canonique de P,** toute écriture de P sous la forme

$$
P(x) = a\left[\left(x + \frac{b}{2a}\right)^2 - \frac{b^2 - 4ac}{4a^2}\right]
$$

*Définition:* Le discriminant du polynôme P est le réel: Δ=  $b^2 - 4ac$ . Ainsi, la forme canonique de P devient:

$$
P(x) = a\left[\left(x + \frac{b}{2a}\right)^2 - \frac{\Delta}{4a^2}\right]
$$

 *Définition:* La factorisation d'un polynôme P de second degré dépend étroitement du signe de la constante  $\Delta = b^2 - 4ac$ .

- ➢ Si ∆ est positif (∆> 0), alors la factorisation est possible en utilisant l'identité remarquable  $a^2 - b^2 = (a - b)(a + b).$
- Si  $\Delta$  est nul ( $\Delta = 0$ ), alors la factorisation est possible. On aura  $P(x) = a \left[ \left( x + \frac{b}{2a} \right) \right]$ 2 ].
- ➢ Si ∆ est négatif (∆< 0), alors la factorisation est impossible.

 *Exemple:* Donner la forme canonique des polynômes suivants :

$$
P(x) = x^2 - 5x + 6, \quad Q(x) = 2x^2 - x + 2, \quad R(x) = -x^2 + 2x - 3
$$
  
La forme canonique du polynôme P est :  $P(x) = 1 \left[ \left( x + \frac{-5}{2 \times 1} \right)^2 - \frac{(-5)^2 - 4 \times 1 \times 6}{4 \times (1)^2} \right] = \left( x - \frac{5}{2} \right)^2 - \frac{25 - 24}{4}$ 

$$
P(x) = \left(x - \frac{5}{2}\right)^2 - \frac{1}{4}
$$
 factorisable

4

La forme canonique du polynôme Q est : 
$$
Q(x) = 2\left[\left(x + \frac{-1}{2x^2}\right)^2 - \frac{(-1)^2 - 4 \times 2 \times 2}{4 \times (2)^2}\right] = \left(x - \frac{1}{4}\right)^2 - \frac{1 - 16}{4}
$$

\nPDF Compression

\n
$$
Q(x) = \left(x - \frac{5}{2}\right)^2 + \frac{15}{4} \text{ pas factorisable}
$$
\nLa forme canonique du polynôme R est :  $R(x) = -1\left[\left(x + \frac{2}{2 \times (-1)}\right)^2 - \frac{(2)^2 - 4 \times (-1) \times (-3)}{4 \times (-1)^2}\right]$ 

\n
$$
= -\left[\left(x + \frac{2}{-2}\right)^2 - \frac{4 - 12}{4}\right]
$$
\n
$$
R(x) = -\left[\left(x - 1\right)^2 + \frac{8}{4}\right] = -\left[\left(x - 1\right)^2 + 2\right]
$$
\n2. Résolution d'une équation du second degré dans IR

 $Définition:$  On appelle racine d'un polynôme P, tout nombre réel solution de l'équation  $(x) = 0$ . *Exemple*: 3 est une racine du polynôme  $P(x) = x^2 - 4x + 3$  car ;  $P(3) = (3)^2 - 4 \times 3 + 3 = 9 - 12 +$  $3 = 0.$ 

# *a. Résolution d'une équation du second degré dans IR à l'aide du discriminant.*

On considère le polygone du second degré P défini par  $P(x) = ax^2 + bx + c$  avec (a≠0).

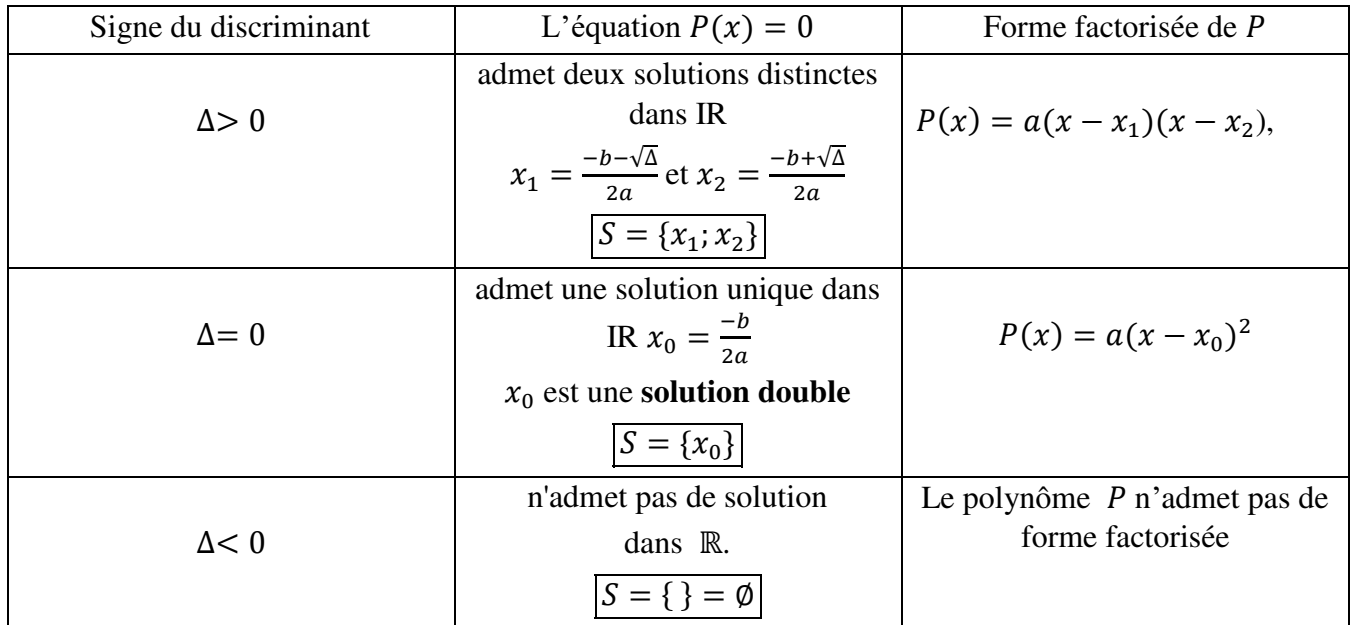

*Exemple:* Résoudre dans IR les équations suivantes:

 $x^2 - 5x + 6 = 0$ ,  $2x^2 - x + 3 = 0$ ,  $x^2 + 2x + 1 = 0$ ,

i. Résolvons l'équation  $x^2 - 5x + 6 = 0$ .

Calcul du discriminant :  $\Delta = (-5)^2 - 4 \times 1 \times 6 = 25 - 24 = 1$ 

Trouvons les racines. Comme ∆> 0 alors notre équation admet deux solutions qui sont :

$$
x_1 = \frac{-(-5) - \sqrt{1}}{2 \times 1} = \frac{5 - 1}{2} = \frac{4}{2} = 2 \text{ et } x_2 = \frac{-(-5) + \sqrt{1}}{2 \times 1} = \frac{5 + 1}{2} = \frac{6}{2} = 3
$$

$$
\boxed{S = \{2; 3\}}
$$

ii. Résolvons l'équation 
$$
2x^2 - x + 3 = 0
$$
.  
Calcul du discriminant :  $\Delta = (-1)^2 - 4 \times 2 \times 3 = 1 - 24 = -23$ 

Trouvons les racines. Comme ∆< 0 alors notre équation n'admet pas de solution.

# **PDF Compressor Free Version**  $S = \{\}$  ou  $S = \emptyset$

$$
S = \{\}\
$$
ou  $S = \emptyset$ 

iii. Résolvons l'équation  $x^2 + 2x + 1 = 0$ .

Calcul du discriminant :  $\Delta = (2)^2 - 4 \times 1 \times 1 = 4 - 4 = 0$ 

Trouvons les racines. Comme ∆= 0 alors notre équation admet une solution double qui est :

$$
x_0 = \frac{-(2)}{2 \times 1} = \frac{-2}{2} = -1
$$
  

$$
S = \{-1\}
$$

#### *b. Somme et produit*

*Théorème:* Si le polynôme P défini par  $P(x) = ax^2 + bx + c$  (avec  $a \ne 0$ ) admet deux racines  $x_1$  et  $x_2$  distinctes ou confondues, alors : leur **somme** est  $S = x_1 + x_2 = \frac{-b}{a}$  $\frac{-b}{a}$  et leur **produit** est  $P = x_1 \times x_2 = \frac{c}{a}$  $\overline{a}$ .

Connaissant la valeur de S et P, il est possible de déterminer les racines en résolvant l'équation  $X^2 - SX +$  $P = 0$ , ou S est la somme et P est le produit.

 *Remarque:* On utilise ce théorème pour :

- Vérifier le calcul des solutions de l'équation  $ax^2 + bx + c = 0$ .

- Trouver une racine connaissant l'autre ; en particulier lorsque le polynôme admet une racine "évidente" ou une racine connue.

- Déterminer le signe des racines sans en déterminer la valeur.

*Exemple:* Déterminer deux nombres réels dont la somme est 5 et le produit 6.

S=5 et P=6, on a :  $X^2 - 5X + 6 = 0$ 

Résolvons l'équation  $X^2 - 5X + 6 = 0$ .

Calcul du discriminant :  $\Delta = (-3)^2 - 4 \times 1 \times (-6) = 9 + 24 = 1$ 

Trouvons les racines. Comme ∆> 0 alors notre équation admet deux solutions qui sont :

$$
x_1 = \frac{-(-5) - \sqrt{1}}{2 \times 1} = \frac{5 - 1}{2} = \frac{4}{2} = 2 \text{ et } x_2 = \frac{-(-5) + \sqrt{1}}{2 \times 1} = \frac{5 + 1}{2} = \frac{6}{2} = 3
$$

Ainsi les deux nombres réels dont la somme est 5 et le produit 6 sont 2 et 3.

### *3. Résolution d'une inéquation du second degré :*

Soit le trinôme du second degré  $(x) = ax^2 + bx + c$  (avec  $a \ne 0$ ) et son discriminant  $\Delta = b^2 - 4ac$ .

Le signe de  $P(x)$  dépend de celui de  $\Delta$ , nous avons trois cas :

**1<sup>er</sup>cas:** Si ∆<0 (le polynôme n'a aucune racine) alors le signe de  $P(x)$  est celui de  $a$ .

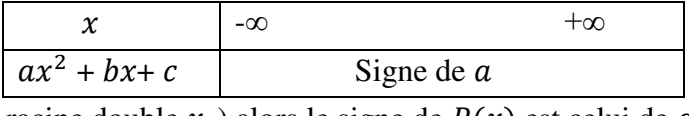

**2<sup>er</sup>cas:** Si ∆=0 (le polynôme a une racine double  $x_0$ ) alors le signe de  $P(x)$  est celui de  $a$ .

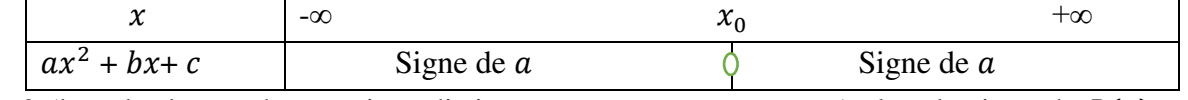

**3<sup>er</sup>cas:** Si ∆>0 (le polynôme a deux racines distinctes  $x_1$  et  $x_2$  avec  $x_1 < x_2$ ) alors le signe de  $P(x)$  est le suivant.

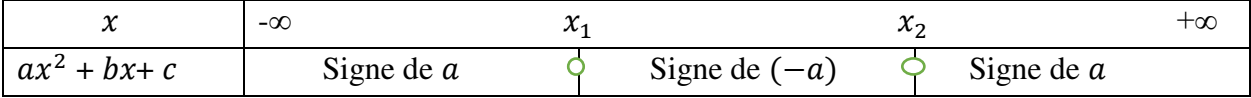

*Exemple*: Résoudre dans IR l'inéquation suivante :  $-2x^2 + 7x - 3 \le 0$ .

# Résolvons **l'équatonmpxessor Free Version**

Calcul du discriminant :  $\Delta = (7)^2 - 4 \times (-2) \times (-3) = 49 - 24 = 25$ 

Trouvons les racines. Comme ∆> 0 alors notre équation admet deux solutions qui sont :

$$
x_1 = \frac{-(7) - \sqrt{25}}{2 \times (-2)} = \frac{-7 - 5}{-4} = \frac{-12}{-4} = 3 \text{ et } x_2 = \frac{-(7) + \sqrt{25}}{2 \times (-2)} = \frac{-7 + 5}{-4} = \frac{-2}{-4} = \frac{1}{2}
$$

Tableau de signe :

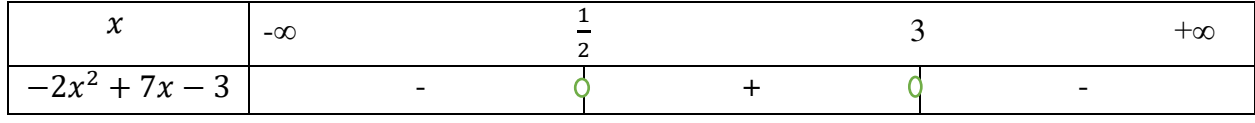

D'où  $S = ]-\infty; \frac{1}{2}] \cup [3; +\infty[$ 

#### *EXERCICES D'APPLICATIONS :*

#### *EXERCICE1:*

I. Un champ rectangulaire a 140 m de périmètre et 0,12ha de surface. Déterminer ses dimensions.

II. Pour aménager les alentours de son domicile, monsieur X a invité  $n$  ieunes et a prévu 54600FCFA à partager de manière équitable à ces jeunes. Le jour de l'aménagement, deux de ces jeunes sont empêchés et la part de chacun des travailleurs augmente alors de 150 FCFA.

1- Exprimer en fonction de  $n$ :

- a) la part prévue pour chacun des  $n$  jeunes au moment de l'invitation.
- b) le nombre de jeunes présents à l'aménagement

c) la part des chaque jeune présent à l'aménagement

- 2- Démontrer que  $n^2 2n 728 = 0$ .
- 3- Résoudre l'équation  $x^2 2x 728 = 0$  et les inéquations  $2x + 728 < x^2$ ;  $x^2 2x 728 \le 0$

4- En déduire :

a) le nombre de jeunes invités à cet aménagement.

b) le nombre de jeunes présents à cet aménagement.

c) la part de chaque jeune ayant pris part à cet aménagement.

# <u>LECON 3</u>**PDF Compressor Free Version** DU PREMIER DEGRE DANS IR<sup>2</sup>

#### *Durée: 100 minutes*

#### *COMPETENCES A ACQUERIR PAR LES ELEVES :*

- $\triangleright$  Résoudre un système linéaire dans  $IR^2$  par la méthode de substitution, combinaison linéaire ou des déterminants.
- ➢ Résoudre un système par changement d'inconnus, résoudre des problèmes faisant appel aux systèmes linéaires dans  $IR^2$ .

#### *PRE-REQUIS* **:**

a) Soit l'expression  $4x-2y=6$ . Écrire y en fonction de x.

b) On consider the systemed' expression 
$$
\begin{cases} -x + 2y = 3 \\ -x + y = 1 \end{cases}
$$
.

Vérifier parmi les couples (−3; 0) et (1; 2) lequel vérifie à la fois les deux expressions du système.

#### *ITUASTION PROBLEME* **:**

 Dans l'enclos de Monsieur Franck se trouve uniquement des poules et des chèvres. Il aimerait faire vacciner ses animaux par un vétérinaire. Il veut connaître le nombre d'animaux de chacune de ces deux espèces. Les poules et les chèvres étant très mobiles, il ne parvient pas à compter. Il se rappelle néanmoins que sa femme lui avait dit qu'il y a un total de 25 têtes et 80 pattes. Ne sachant pas calculer, il sollicite votre aide pour résoudre son problème.

*ACTIVITES D'APPRENTISSAGES* **:**

- a) Une poule compte combien de têtes? De pattes? Une chèvre compte combien de têtes? De pattes ?
- b) Soit le système d'inconnus  $x$  et  $y : \begin{cases} x + y = 25 \\ x + 2y = 40 \end{cases}$ .

Déterminer par l'une des méthodes enseignées en classes antérieures.

- c) Nouvelle technique d'approche : Sachant que  $\begin{vmatrix} a & b \\ c & d \end{vmatrix} = a \times d b \times c$
- 1. Calculer  $Det = \begin{bmatrix} 1 & 1 \\ 1 & 2 \end{bmatrix}$ ;  $Det_x = \begin{bmatrix} 25 & 1 \\ 40 & 2 \end{bmatrix}$ ;  $Det_y = \begin{bmatrix} 1 & 25 \\ 1 & 40 \end{bmatrix}$
- 2. Vérifier que  $x = \frac{Det_x}{Det}$  $\frac{Det_x}{Det}$  et  $y = \frac{Det_y}{Det}$ Det

*SOLUTION DE LA SITUATION PROBLEME :*

Mise en équation : Soit x le nombre de poules et y le nombre de chèvres.

Il y a un total de 25 têtes c'est-à-dire :  $x + y = 25$ .

Il y a un total de 80 pattes c'est-à-dire :  $2x + 4y = 80$ .

On a le système :  $\begin{cases} x + y = 25 \\ 2x + 4y = 80 \end{cases}$ . Déterminons les réels x et y par la méthode des déterminants.

On a :

$$
\Delta = \begin{vmatrix} 1 & 1 \\ 2 & 4 \end{vmatrix} = 1 \times 4 - 2 \times 1 = 4 - 2 = 2
$$
 Le déterminant du système ;  
\n
$$
\Delta_x = \begin{vmatrix} 25 & 1 \\ 80 & 4 \end{vmatrix} = 25 \times 4 - 80 \times 1 = 100 - 80 = 20
$$
 Le déterminant par rapport à x du système ;

 $\Delta_y = \begin{vmatrix} 1 & 25 \\ 4 & 1 \end{vmatrix} = 1 \times 80 - 2 \times 25 = 80 - 50 = 30$  Le déterminant par rapport à x du système.

∆≠ 0, alors le système (S) admet une unique solution qui est le couple  $\left(\frac{20}{2}\right)$  $\frac{20}{2}$ ;  $\frac{30}{2}$  $\frac{1}{2}$ ) = (10; 15). Conclusion : Dans l'enclos de Monsieur Franck se trouve 10 poules et 15 chèvres.

#### *RESUME :*

#### *1. Définitions*

Définition: On appelle système linéaire d'équations dans  $IR^2$ , toute expression pouvant se mettre sous la forme  $(s)$ :  $\begin{cases} ax + by = c \\ a'x + b'y = c' \end{cases}$  et a, b, c, a', b', c' sont des réels connus.

*Définition:* Un couple  $(x_0; y_0)$  est solution du système (S) lorsque : en remplaçant x par  $x_0$  et y par  $y_0$ dans chacune des équations de ce système, les deux équations restent vraies.

*Exemple:* Soit le système (S') :  $\begin{cases} 3x - 2y = 3 \\ -6x + 2y = 1 \end{cases}$ . Parmi les couples suivants, dites celui qui est solution du système (S'): (1; 0); (-2; 1);  $\left(-\frac{4}{3};-\frac{7}{2}\right)$ . 3 2 i. pour le couple (1 ; 0) On a  $\begin{cases} 3 \times 1 - 2 \times 0 = 3 \\ -6 \times 1 + 2 \times 0 = -6 \neq 1 \end{cases}$ . Ainsi, le couple (1 ; 0) n'est pas solution du système (S').

ii. pour le couple (−2 ; 1) On a  $\begin{cases} 3 \times (-2) - 2 \times 1 = -6 - 2 = -8 \neq 3 \\ -6 \times (-2) + 2 \times 1 = 12 + 2 = 14 \neq 1 \end{cases}$ . Ainsi, le couple (-2 ; 1) n'est pas solution du système (S').

iii. pour le couple 
$$
(-\frac{4}{3}; -\frac{7}{2})
$$
 On a  $\begin{cases} 3 \times (-\frac{4}{3}) - 2 \times (-\frac{7}{2}) = -4 + 7 = 3 \\ -6 \times (-\frac{4}{3}) + 2 \times (-\frac{7}{2}) = 8 - 7 = 1 \end{cases}$ . Ainsi, le couple  $(-\frac{4}{3}; -\frac{7}{2})$  est solution du svetème (S')

solution du système (S').

#### *2. Méthode de résolution*

Résoudre un système linéaire d'équations dans  $IR^2$  c'est trouver tous les couples qui vérifient à la fois les deux équations du système. Pour résoudre donc un système linéaire d'équations dans  $IR^2$ , on peut utiliser l'une des méthodes suivantes :

#### **a-** *Méthode par substitution*

 Cette méthode consiste à exprimer l'une des inconnues en fonction de l'autre puis à substituer cette inconnue dans l'autre équation pour avoir une équation à une inconnue que l'on sait résoudre.

#### *Exemple:*

(S): 
$$
\begin{cases} 2x - 5y = 11 (1) \\ 3x + 4y = 5 (2) \end{cases}
$$

Dans l'équation (1) exprimons x en fonction de  $y:2x - 5y = 11$  c'est-à-dire  $x = \frac{5y + 11}{2}$ 2

Dans l'équation (2) remplaçons  $x$  par son expression :

On a :  $3\left(\frac{5y+11}{2}\right) + 4y = 5$  c'est-à-dire  $\frac{15y}{2} + 4y = 5 - \frac{33}{2}$  c'est-à-dire  $15y + 8y = -23$ C'est-à-dire  $v = -1$ .

Remplaçons y par -1 dans l'expression de  $x = \frac{5y+11}{2}$  $\frac{+11}{2}$ . On obtient  $x = 3$ . **PDF Compressor Free Version** <del>c</del> D'où l'ensemble solution du système est : *s* = {(3; −1)}

 *b- Méthode par combinaison linéaire***.**

 Cette méthode consiste à multiplier les deux équations par des coefficients judicieusement choisis, de tel sorte qu'en sommant les deux équations obtenues, on obtienne une équation à un seul inconnu.

*Exemple:* Résolvons par combinaison linéaire dans  $IR^2$  le système  $\begin{cases} 2x - 5y = 11 \\ 3x + 4y = 5 \end{cases}$  $3x + 4y = 5$ 

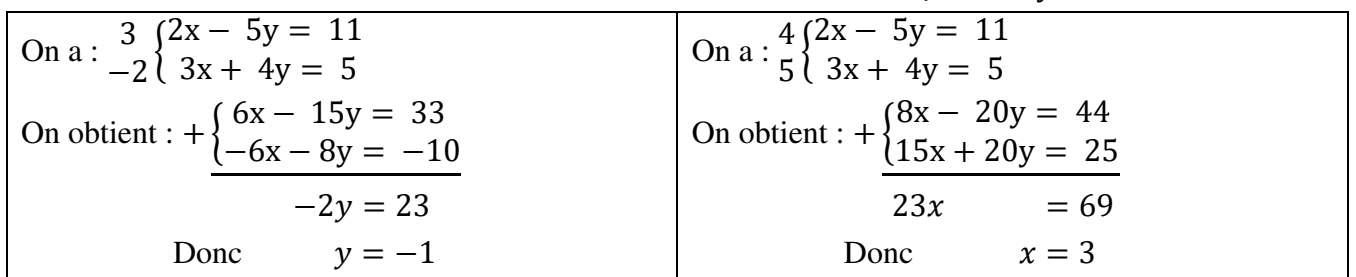

Ainsi  $S_{IR^2} = \{(3, -1)\}\$ 

 *c- Méthode par combinaison linéaire***.** 

Soit le système d'inconnues x et y :  $(S)$  :  $\begin{cases} ax + by = c \\ a'x + b'y = c' \end{cases}$ 

On pose :

 $\Delta = \begin{vmatrix} a & b \\ a' & b' \end{vmatrix} = a \times b' - a' \times b$  Le déterminant du système ;  $\Delta_x = \begin{vmatrix} c & b \\ c' & b' \end{vmatrix} = c \times b' - c' \times b$  Le déterminant par rapport à x du système ;  $\Delta_y = \begin{vmatrix} a & c \\ a' & c' \end{vmatrix} = a \times c' - a' \times c$  Le déterminant par rapport à x du système.

- $≤$  Si Δ≠ 0, alors le système (S) admet une unique solution qui est le couple  $\left(\frac{\Delta_{\chi}}{\Delta_{\chi}}\right)$  $\frac{\Delta_x}{\Delta}$ ;  $\frac{\Delta_y}{\Delta}$  $\frac{1}{\Delta}$ ) ;
- $\checkmark$  Si  $\Delta = 0$  et  $\Delta_x \neq 0$  *ou*  $\Delta_x \neq 0$ , alors le système (S) n'admet pas de solution ;
- $\checkmark$  Si  $\Delta = 0$  et  $\Delta_x = 0$  *et*  $\Delta_x = 0$ , alors le système (S) admet une infinité de solution qui est: les couples  $(x; y)$  vérifiant l'équation  $ax + by = c$ .

#### *EXERCICES D'APPLICATIONS :*

 *EXERCICE1: Changement d'inconnues*

1. Résoudre dans  $IR^2$  le système suivant : (S) :  $\begin{cases} 5a - 2b = -16 \\ 7a - 3b = -23 \end{cases}$ . 2. Résoudre dans  $IR^2$  le système suivant : (S) :  $\left\{$ 5  $\frac{5}{x-1} - \frac{2}{y+1}$  $\frac{1}{y+3} = -16$ 7  $\frac{7}{x-1} - \frac{3}{y+1}$  $\frac{1}{y+3} = -23$ 

#### *EXERCICE2:*

1. Monsieur Nandong a fait un versement de 560 000F constitué exclusivement des billets de 1000 et de 2000. Il se rappelle qu'il avait au total 430 billets. On aimerait savoir le nombre de billet de 1000 et de 2000.

.

2. Pour assister à un concert, la famille Moussa composée de deux adultes et de trois enfants paye 9800F. Madar**HcMe Gompressor Free Version** enfants a payé 8900F. Détermine le prix d'un billet d'entrée pour enfant et d'un billet d'entrée pour adulte.

*CHAPITRE II : GENERALITES SUR LES FONCTIONS* 

#### *MOTIVATION* **:**

Dans la vie courante, on est souvent confronté à résoudre des problèmes se ramenant à des situations d'interprétation ou de lecture de certaines courbes ou de comparaison. Ce chapitre nous donne des outils nécessaires pour le faire aisément.

#### *PRE-REQUIS* **:**

#### **Exercice 1**

Soit f une fonction définie par  $f(x) = 5x - 3$ 1.1-) calculer l'image de chacun des réels suivants : -1 ; 1 et -2 1.2-) calculer les antécédents par f de 0.

#### **Exercice 2**

Le graphique ci-contre représente une fonction f définie sur [−1; 2] .

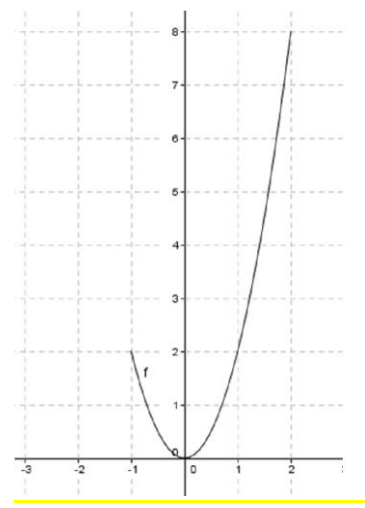

En utilisant ce graphique :

- a) Déterminer l'image de -1, 0 et 2.
- b) Déterminer les antécédents des réels 1 et 6.

# *LEÇON 1 :* PARITÉ ET ÉLÉMENTS DE SYMÉTRIES **PDF Compressor Free Version**

*Durée: 100 minutes* 

# *Objectifs pédagogiques :*

A la fin de cette leçon, l'élève doit être capable de :

- Démontrer qu'une fonction est paire sur un intervalle I.

-Démontrer qu'une fonction est impaire sur un intervalle I.

 -Mettre en évidence les éventuels axes et centres de symétries d'une fonction donnée et justifier par le calcul les observations.

#### *SITUATION PROBLEME :*

*Deux amis, BRUNO et* MARC ont l'habitude de se retrouver au monument du rond-point de leur quartier pour passer du temps. Ils constatent qu'ils arrivent toujours au même moment lorsqu'ils partent de leur maison au même instant. Perplexe de cette remarque, aide les à comprendre le pourquoi. Prendre la route comme axe des ordonnées ( droite d'équation x=0 ) et la droite ( $BM$ ) comme axe des abscisses et  $f(x)$  =  $-\frac{2}{3}$  $\frac{2}{3}x^2$  + 6 pour équation de leur trajectoire B-Monument-M.

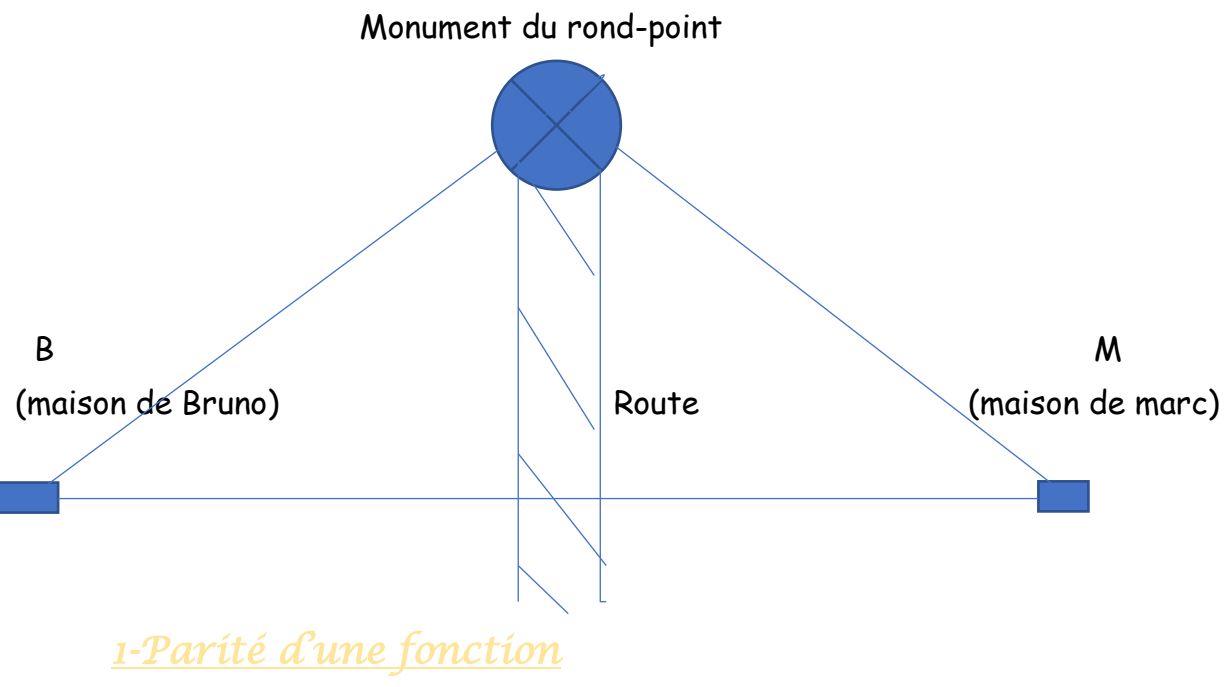

*ACTIVITE D'APPRENTISSAGE* **:** 

1-On considère la fonction g définie par  $(x) = -\frac{2}{3}$  $\frac{2}{3}x^2 + 6$ .

- a) Compare  $q(-2)$  et  $q(2)$  puis  $q(-3)$  et  $q(3)$ .
- b) Que peut-on conclure ?

2-On donne la fonction h définie par  $h(x) = x^3 + x$ .

- a) Compare  $h(-1)$   $et h(1)$  puis  $h(-3)$   $et h(3)$ .
- b) Que**peut-Compressor Free Version**

#### *RESOLUTION*

1-On considère la fonction :  $g(x) = -\frac{2}{3}$  $\frac{2}{3}x^2 + 6$ .

- a) Comparons :  $g(-2) = -\frac{2}{3}$  $\frac{2}{3}(-2)^2 + 6 = \frac{10}{3}$ ,  $g(2) = -\frac{2}{3}$  $\frac{2}{3}(2)^2 + 6 = \frac{10}{3}$ . Ainsi  $g(-2) = g(2)$ .  $g(-3) = -\frac{2}{3}$  $\frac{2}{3}(-3)^2 + 6 = 0$ ,  $g(3) = -\frac{2}{3}$  $\frac{2}{3}(3)^2 + 6 = 0$ . Ainsi  $g(-3) = g(3)$ .
- b) On peut conclure que  $g$  est une fonction paire.

2-On donne la fonction :  $h(x) = x^3 + x$ 

- a) Comparons :  $h(-1) = (-1)^3 + (-1) = -1 1 = -2$ ,  $-h(1) = -((1)^3 + 1) = -(2) = -2$ . Ainsi  $h(-1) = -h(1)$ .  $h(-3) = (-3)^3 + (-3) = -27 - 3 = -30$ ,  $-h(3) = -((3)^3 + 3) = -(27 + 3) = -30$ . Ainsi  $h(-3) = h(3)$ .
- b) On peut conclure que  $h$  est une fonction impaire.

#### *RESUME :*

Etudier la parité d'une fonction c'est dire si la fonction est paire ou impaire.

- On dit que la fonction f est paire si  $\forall x \in D_f$ ,  $-x \in D_f$  et  $f(-x) = f(x)$ .
- On dit que la fonction f est impaire si  $\forall x \in D_f$ ,  $-x \in D_f$  et  $f(-x) = -f(x)$ .

**NB** : une fonction paire est symétrique par rapport à l'axe des ordonnées et une fonction impaire est symétrique par rapport à l'origine du repère.

#### *EXERCICES D'APPLICATIONS :*

Etudier la parité des fonctions suivantes :

 $f(x) = \frac{1}{x^2+1}$  $\frac{1}{x^2+1}$  et  $g(x) = \frac{1}{x}$  $\frac{1}{x}$ .

*2-Eléments de symétries* 

#### *ACTIVITE D'APPRENTISSAGE :*

1-On considère la fonction f définie par  $f(x) = x^2 - 4x + 1$  sur *IR*.

- a) Montrer que  $f(4 x) = f(x)$ .
- b) Que peut-on dire de la droite d'équation  $x = 2$  par rapport à la courbe de f ?

2-Soit la fonction g définie par  $g(x) = \frac{2x+1}{x-3}$  $\frac{2x+1}{x-3}$  sur *IR*-{3}.

- a) Calculer  $g(6 x)$  puis montrer que  $g(6 x) + g(x) = 4$ .
- b) Que peut-on dire du point I(3; 2) par rapport à la courbe de g ?

#### *RESOLUTION*

#### *RESUME :*

Cours Pre A4 GPM 3ème édition 2020

Considérons f une fonction numérique définie su  $D_f$  de courbe représentative  $(C_f)$ .

- **-** La droite G **equation so E** test de la serve de sur  $(c_f)$  si ∀ x ∈  $D_f$  , 2a − x ∈  $D_f$  et  $f(2a b)$  $x) = f(x)$ .
- Le point  $A(a; b)$  est centre de symétrie pour  $(C_f)$  si  $\forall x \in D_f$ , 2 $a x \in D_f$  et  $f(2a x)$  +  $f(x) = 2b$ .
- *EXERCICES D'APPLICATIONS :*

Démontrer l'élément de symétrie indiqué :

a)  $f(x) = \frac{3}{2}$  $\frac{3}{2}x^2 + x - 4$ , la droite d'équation  $x = \frac{-1}{3}$  $\frac{1}{3}$  est axe de symétrie pour la courbe de f. b)  $g(x) = \frac{4x-2}{x}$  $\frac{x-2}{x}$ , le point  $A(0; 4)$  est centre de symétrie pour la courbe de g.

*CHAPITRE III* : *FONCTIONS : LIMITES, CONTINUITE* **PDF Compressor Free Version** 

#### *MOTIVATION :*

Pour effectuer des prévisions sur des multiples grandeurs qui évoluent tels que le chiffre d'affaire d'une banque lorsque le nombre de clients sera voisin de…, le bénéfice réalisé par une usine lorsque le nombre d'articles produits sera proche de…, le PIB du pays quand le nombre d'habitants tendra vers… Il est incontournable d'utiliser la notion de limites que nous aborderons dans cette leçon.

#### *PRE-REQUIS :*

Soit la fonction f définie par  $f(x)$ = 1  $2^{\circ}$  -1  $-x+$  $=\frac{x^2-1}{x^2-1}$ *x*  $f(x) = \frac{x^2 - 1}{x^2}$ 

- 1- Préciser le domaine de définition de f, que peut-on dire du nombre 1 ?
- 2- Si on étudie f sur l'intervalle  $[-1;3]$ , à l'aide d'une calculatrice ; Que peut on dire de l'image de 1 par *f* ?

#### *SOLUTION :*

*f*(*x*) Existe si et seulement si  $-x+1 \neq 0$  c'est à dire  $\underline{x \neq 1}$ ; Donc  $Df = -\infty; 1[\bigcup_i x + \infty]$ 

Le nombre 1 n'appartient pas au domaine de définition de la fonction *f* .

Le Calcul de l'image de 1 par f affiche une erreur, on ne peut donc pas la calculer donc sur  $[-1,3]$ ,  $Df = [-1;1] \cup [1;3]$ 

# *LECON 1***PDF Compressor Free Version FINI**

*Durée: 100 minutes*

#### *OBJECTIFS PEDAGOGIQUES :*

- ➢ Déterminer la limite d'une fonction en un réel par lecture graphique ou en utilisant une table de valeurs
- ➢ Déterminera la limite d'une fonction en un réel
- ➢ Déterminer la limite d'une fonction à gauche et à droite d'un réel

#### *SITUATION PROBLEME :*

Un expert a fait savoir à monsieur NSANGOU qui est un artisan que son bénéfice mensuel dépend du nombre x bracelets fabriqués par la relation  $Bm(x) = -300x^2 + 15000x - 30000$ , et doit produire exactement 25 bracelets par jour pour réaliser un bénéfice maximal.

Tache1 : Aidez monsieur NSANGOU à estimer son bénéfice mensuel lorsque sa production journalière sera au voisinage de 25 objets.

#### *II - Activité d'apprentissage Activité :*

On considère la fonction f définie sur  $\bigcup_{x} \infty; 1[\bigcup_{x} \dots \bigcup_{x} \mathbb{R}]$  par  $f(x) = \frac{x+1}{-x+1}$ 1  $-x +$  $=\frac{x+}{x+}$ *x*  $f(x) = \frac{x+1}{x}$  dont le tableau de valeur est :

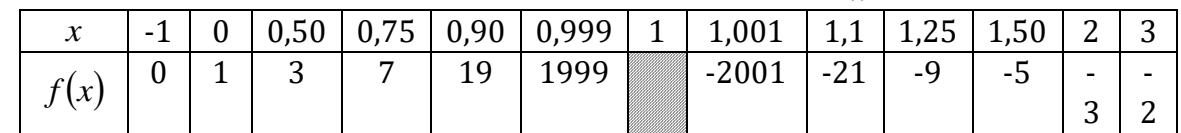

1- Que peut-on dire de  $x=1$  ?

2- Que peut-on dire de f(x) lorsque x se rapproche de plus en plus de 1 par la gauche ?

3- Que peut-on dire de  $f(x)$  lorsque x se rapproche de plus en plus de 1 par la droite ? *REPONSE :* 

- 1-  $x = 1$  n'appartient pas au domaine de définition.
- 2- Lorsque x se rapproche de 1 par la gauche,  $f(x)$  devient de plus en plus grand (positivement) : On dit alors que lorsque x tend vers 1 par valeurs inférieures,  $f(x)$  tend vers  $+\infty$ .
- 3- Lorsque x se rapproche de 1 par la droite, f(x) devient de plus en plus grand (négativement) : On dit alors que lorsque x tend vers 1 par valeurs supérieures,  $f(x)$  tend vers - $\infty$

Ainsi ; L'estimation du bénéfice maximal mensuel de monsieur NSANGOU peut se faire comme suit  $\overline{Bm_{max}}(x) = \lim_{n \to \infty} Bm(x)$ 

 $= -300(25)^2 + 15000 \times 25 - 30000$  $Bm_{\text{max}}(x) = 157500$ *Francs*  $x \rightarrow 25$ 

#### *RESUME :*

<u>LIMITE **PDF Compressor Free Version** ENANT AU DOMAINE DE DEFINITION.</u>

Soient *l* un nombre réel, et f une fonction définie sur un intervalle *I* . Si f peut prendre la valeur *l* lorsque x se rapproche de  $\ x_0$  sur  $I$  , alors on dit que : f a pour limite  $\ l\,$  quand x tend vers  $x_0$ . Et on note :

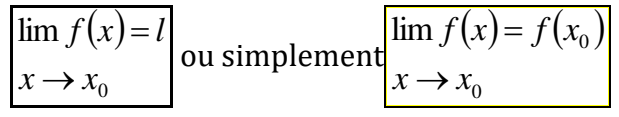

# *Exemple:*

 $f$  et g sont deux fonctions définies sur IR par  $g(x) = -3x^3 + 2x + 5$  et  $f(x) = 3x^2 + 2x + 5$ *x*  $f(x) = \frac{2x}{2}$  $\overline{a}$  $=\frac{2x-1}{2}$ 3  $2x - 5$ 

Calculer les limites de f et g en -2 et 0 **Solutions** :

$$
\lim_{x \to 2} g(x) = -3(-2)^3 + 2(-2) + 5 = 25
$$
\n
$$
\lim_{x \to 0} g(x) = -3(0)^3 + 2 \times 0 + 5 = 5
$$
\n
$$
\lim_{x \to 0} f(x) = \frac{2 \times 0 - 5}{3 - 0} = -\frac{5}{3}
$$
\n
$$
\lim_{x \to 0} f(x) = \frac{2(-2) - 5}{3 - (-2)} = -\frac{9}{5}
$$

**LIMITE EN UN REEL X0 N'APPARTENANT PAS AU DOMAINE DE DEFINITION.**

Soit f une fonction définie sur un intervalle ou une réunion d'intervalle appelé I.

$$
\begin{cases}\n\lim \, n \text{ am} \text{ is a constant, } k \\
x \to x_0 \\
\lim \, d \text{ is a constant, } k = 0\n\end{cases}
$$
\n
$$
\begin{cases}\n\lim \, n \text{ am} \text{ is a constant, } k \\
x \to x_0\n\end{cases}
$$
\n
$$
\begin{cases}\n\lim \, n \text{ am} \text{ is a constant, } k = 0 \\
\lim \, d \text{ is a constant, } k = 0\n\end{cases}
$$

 $(x)$  $x \rightarrow x_0$  pour cela on effectue le tableau de signe du dénominateur pour obtenir le signe du zéro.  $\lim f(x)$ 

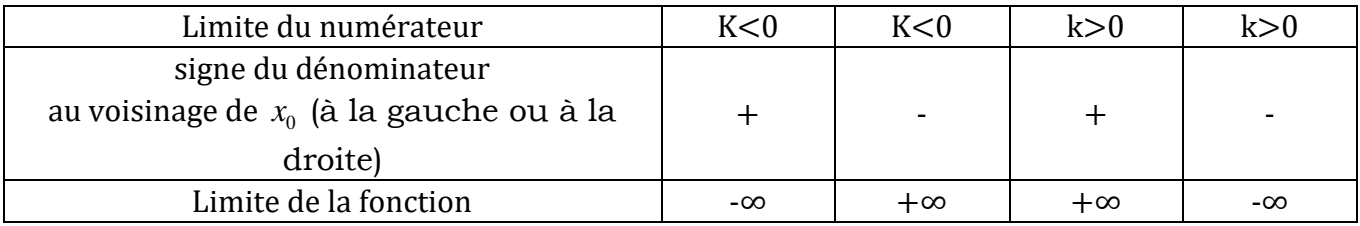

#### **INTERPRETATION GRAPHIQUE : NOTION D'ASYMPTOTE VERTICALE.**

Le plan est muni d'un repère orthogonal.

Soit  $x_0$  un nombre réel et  $f$  une fonction définie dans un voisinage de  $x_0$ .

$$
\sin \lim_{x \to x_0} f(x) = \infty
$$
 c'est à dire que  $\lim_{x \to x_0} f(x) = \infty$  ou  $\lim_{x \to x_0} f(x)$ .

Alors la droite d'équation  $x = x_0$  est <mark>asymptote verticale</mark> à la courbe représentative de la fonction  $f$  $\Omega$ 

- si 
$$
\lim_{x \to x_0} f(x) = \frac{0}{0}
$$
 on factorise le numérateur et le dénominateur puis on simplifie si possible si possible si possible

avant de recalculer la limite.

Cours Pre A4 GPM 3ème édition 2020

Exemple :

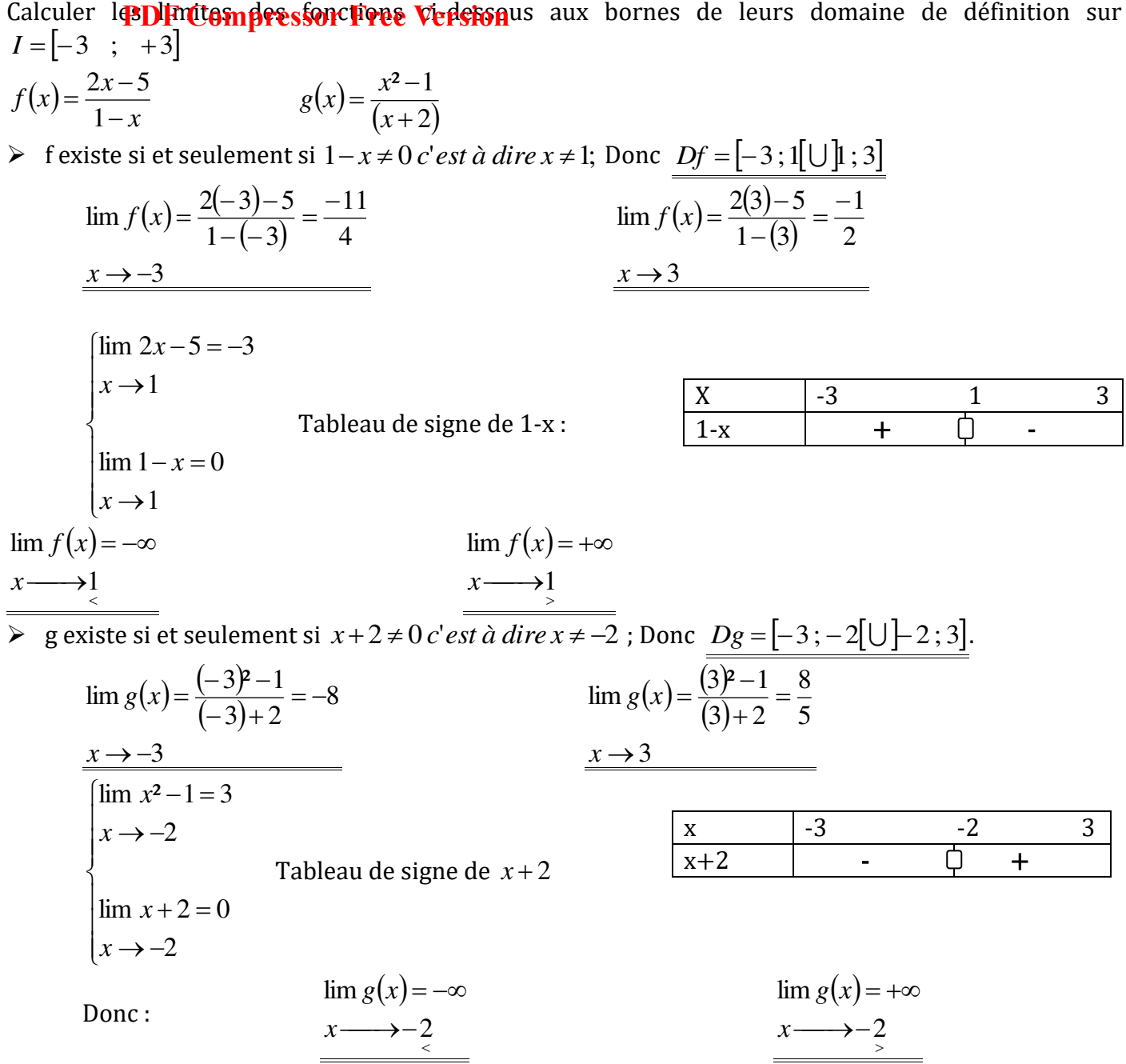

## *LECON PDE Compressor Free Version*

*Durée: 50 minutes*

#### **OBJECTIFS PEDAGOGIQUES :**

➢ évaluer la limite d'une fonction lorsque l'inconnu devient infiniment grand.

#### **ACTIVITE D'APPRENTISSAGE**

Evaluer les limites suivantes

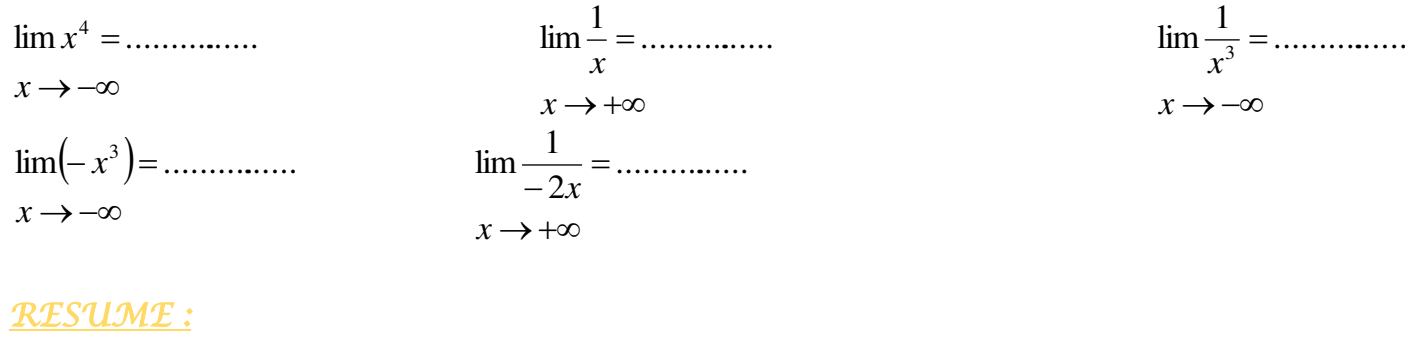

#### **Définition.**

On appelle limite de  $f(x)$  à l'infini, la valeur approchée de  $f$  lorsque x est infiniment grand (positivement ou négativement). Notée :  $\lim f(x)$  $x \rightarrow \infty$ 

#### **QUELQUES LIMITES DE REFERENCE.**

Soient n>0, un entier naturel, et k est nombre réel : les résultats suivants seront admis assimilés.

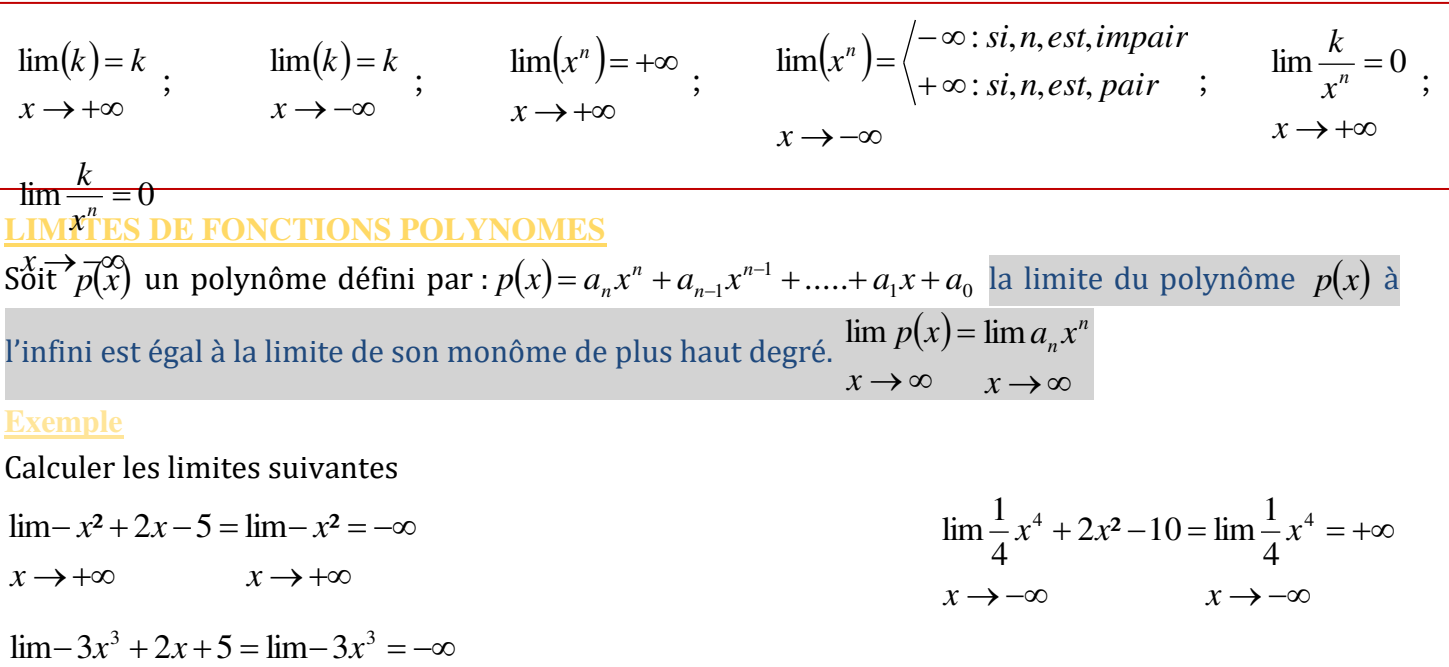

 $x \rightarrow +\infty$   $x \rightarrow +\infty$ 

#### $\rightarrow -\infty$  PDF Compressor Free  $-3x^3 + 2x + 5 = \lim -3x^3 = +\infty$  $x \rightarrow -\infty$  **i**  $\mathbf{L}$ **r**  $\mathbf{C}$ *y*  $\lim -3x^3 + 2x + 5 = \lim -3x^3$ **PDF Compressor Free Version**

#### **LIMITES DE FONCTIONS RATIONNELLES A L'INFINI**

Soit  $d(x)$ la fonction définie par :  $v_1$ <sup> $\ldots$ </sup> $v_0$ 1 1  $1^{\lambda + \mu_0}$ 1 1 ..... .....  $b_n x^n + b_{n-1} x^{n-1} + \ldots + b_1 x + b_0 x$  $a_n x^n + a_{n-1} x^{n-1} + \dots + a_1 x + a_0$  $d(x) = \frac{a_n x + a_{n-1} x}{b_n x^n + b_n x^n}$ *n n n n n n n*  $+b_{n-1}x^{n-1}+.....+b_1x+$  $+a_{n-1}x^{n-1}$  + ..... +  $a_1x$  +  $=\frac{a_n x + a_{n-1} x}{b_n x^n + b_n x^{n-1}}$ ÷ j.  $\frac{1}{n-1}$   $\cdots$   $\frac{a_1x+a_0}{x}$  La limite de la fonction rationnelle  $\,d(x)\,$ à l'infini est égale à la limite à l'infini du quotient des monômes de plus haut degré.  $\lim d(x) =$  $b_n x$  $a_n x$ *n n*  $\lim_{n \to \infty} \frac{u_n}{n}$ 

#### Application :

 $x \rightarrow \infty$ 

*n*

 $x \rightarrow \infty$ 

Calculer les limites en  $-\infty$  et en  $+\infty$  des fonctions suivantes après avoir précisé le domaine de définition:

$$
\lim_{x \to \pm \infty} f(x) = \frac{x-3}{-3x^2 + 1} = \lim_{x \to \pm \infty} \frac{x}{x-3x^2} = 0
$$
\n
$$
\lim_{x \to \pm \infty} g(x) = \frac{-x^2 + x + 3}{8x + 2} = \lim_{x \to \pm \infty} \frac{-x^2}{8x} = \lim_{x \to \pm \infty} \frac{-x}{8} = -\infty
$$
\n
$$
\lim_{x \to \pm \infty} g(x) = \frac{-x^2 + x + 3}{8x + 2} = \lim_{x \to \pm \infty} \frac{-x^2}{8x} = \lim_{x \to \pm \infty} \frac{-x}{8} = -\infty
$$

$$
h(x) = \frac{(x^2 - 4)(3 - x)}{x + \frac{1}{x}}
$$

$$
\begin{cases} \lim_{x \to \infty} h(x) = \lim_{x \to \infty} \frac{-x^3}{x} = \lim_{x \to \infty} -x^2 = -\infty \\ \lim_{x \to \infty} h(x) = \lim_{x \to \infty} \frac{-x^3}{x} = \lim_{x \to \infty} -x^2 = -\infty \end{cases}
$$

$$
i(x) = \frac{x^2 + x - 6}{x - 2}
$$

$$
\begin{cases} \lim_{x \to \infty} i(x) = \lim_{x \to \infty} \frac{x^2}{x} = \lim_{x \to \infty} x = +\infty \\ \lim_{x \to \infty} i(x) = \lim_{x \to \infty} \frac{x^2}{x} = \lim_{x \to \infty} x = -\infty \end{cases}
$$

$$
j(x) = \frac{x - 4}{2 - \sqrt{x}}
$$

$$
\begin{cases} \lim_{x \to \infty} j(x) = \lim_{x \to \infty} \frac{x}{\sqrt{x}} = \lim_{x \to \infty} -\sqrt{x} = -\infty \end{cases}
$$

#### **TABLEAU RÉCAPITULATIF DES OPERATIONS SUR LES LIMITES**

#### A compléter avec les élèves

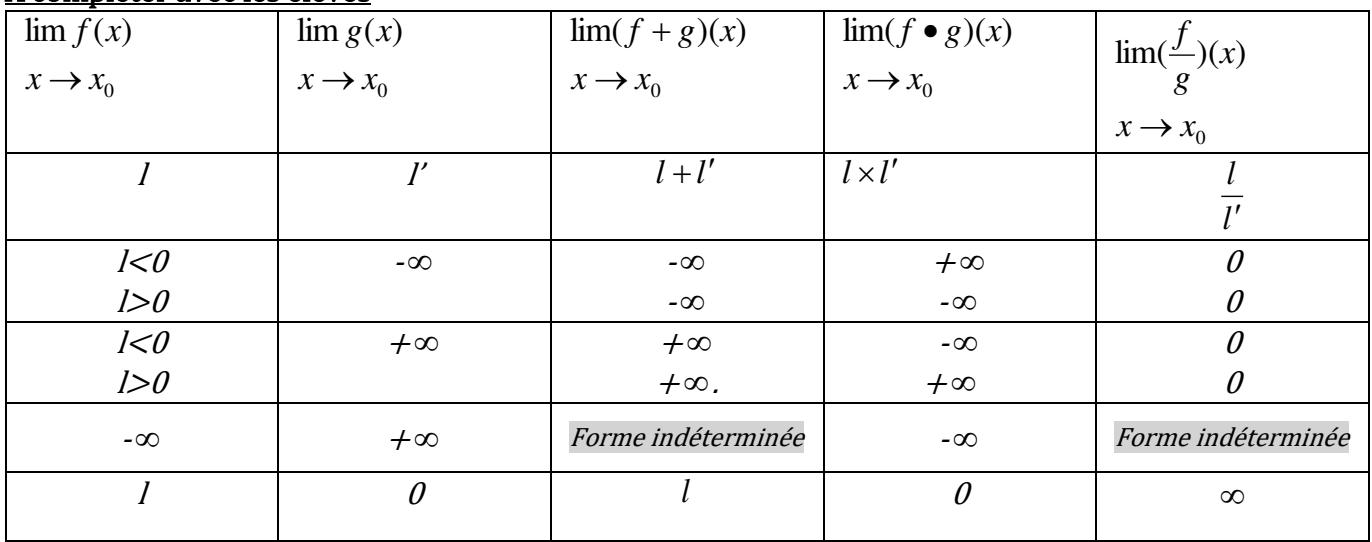

#### COURS GPM CLASSE DE PREMIERE A

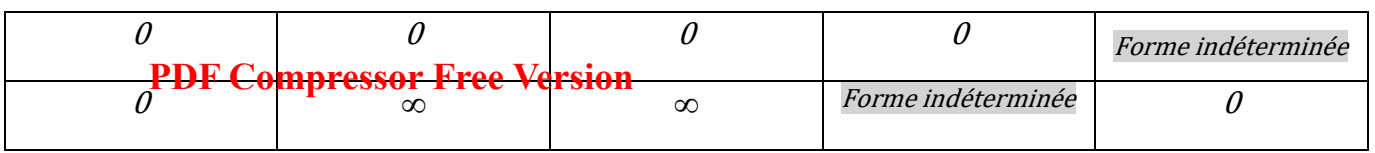

# *LECON 3 :* CONTINUITÉ **PDF Compressor Free Version**

*Durée: 50 minutes*

# **OBJECTIFS PEDAGOGIQUES :**

- ➢ Justifier qu'une fonction est continue en un point, sur un intervalle.
- ➢ Exploiter la courbe représentative d'une fonction pour justifier qu'elle est continue sur un intervalle I ou en un réel.

**Pré-requis**

déterminer le domaine de définition des fonctions suivantes :

$$
f(x) = \frac{x-3}{-3x^2+1}
$$
 
$$
g(x) = x^2 + x - 6
$$
 
$$
h(x) = \frac{x-4}{2-\sqrt{x}}
$$

Solution :

$$
-3x^2 + 1 \neq 0 \Rightarrow \left(-x\sqrt{3} + 1\right)\left(x\sqrt{3} + 1\right) \neq 0
$$
  
1- f existe si et seulement si  

$$
\Rightarrow x \neq \frac{\sqrt{3}}{3} \quad et \quad x \neq -\frac{\sqrt{3}}{3}
$$

$$
\text{Donc}\ \textit{Df} = \left] -\infty\,; -\frac{\sqrt{3}}{3} \left[ \bigcup \left[ -\frac{\sqrt{3}}{3} \,;\, \frac{\sqrt{3}}{3} \right[ \bigcup \left[ \frac{\sqrt{3}}{3} \,;\, +\infty \right[ \right] \right]
$$

2- g existe pour tout x appartenant à IR comme fonction polynôme donc  $Dg = \mid -\infty; +\infty$ 

3-  $h(x)$  existe si et seulement si  $\overline{\mathcal{L}}$  $\left\{ \right.$  $\int$  $\geq$  $\neq$  $\Rightarrow$  $\overline{\mathcal{L}}$ ⇃  $\int$  $\geq$  $\Rightarrow \begin{cases} \sqrt{x} \neq 0 \end{cases}$  $\overline{\mathcal{L}}$  $\left\{ \right.$  $\left\lceil \right\rceil$  $\geq$  $-\sqrt{x} \neq$ 0 4 0 2 0  $2 - \sqrt{x} \neq 0$ *x x x x x x*

$$
Donc \underline{Dh} = \underline{b} ; 4[\cup]4 ; + \infty[
$$

#### **SITUATION PROBLEME :**

La courbe ci-dessous est dessous représente l'évolution de la production de quelques entreprises d'un production de sucre dans le Mayo Sava.

Votre expertise est requise pour déterminer lesquelles de ces entreprises peuvent prétendre à une subvention de l'état du Cameroun.

Consigne : Une entreprise ne peut prétendre à une subvention que si elle a eu une production continue et croissante sur les trois dernières années.

NB : En abscisse, les années. En ordonnée, la production en millier de tonnes

#### COURS GPM CLASSE DE PREMIERE A

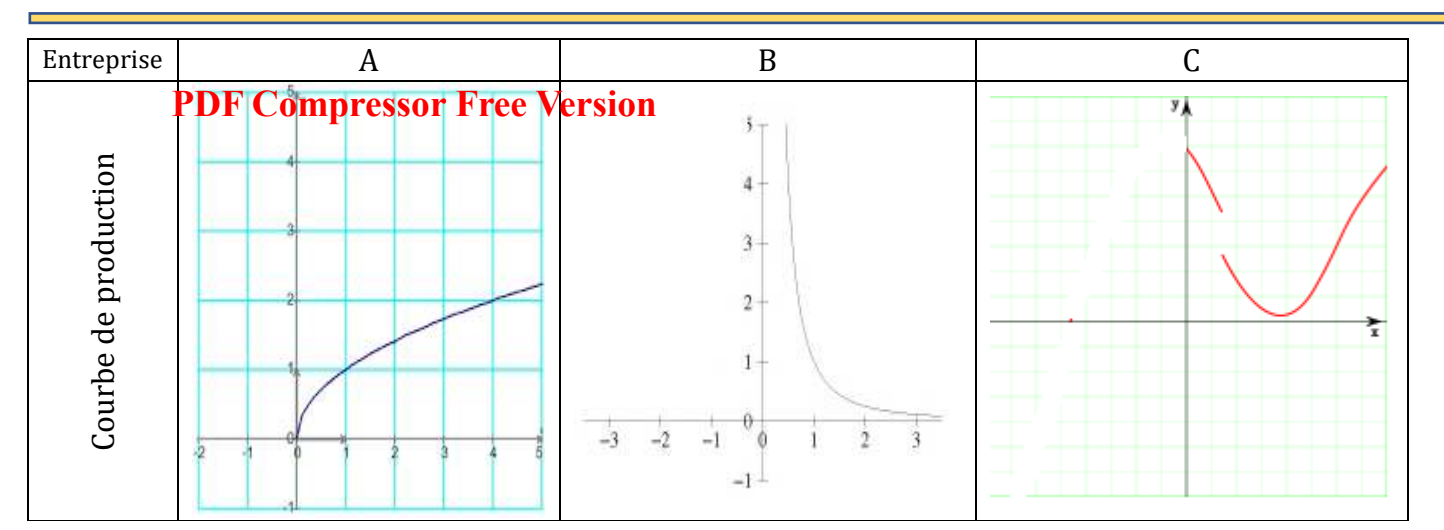

Lesquelles de ces entreprises peuvent prétendre à une subvention de l'état du Cameroun ?

#### ACTIVITE D'APPRENTISSAGE :

#### **Activité**

Les figures ci-dessous sont des courbes représentatives de fonctions numériques. Observe-les attentivement :

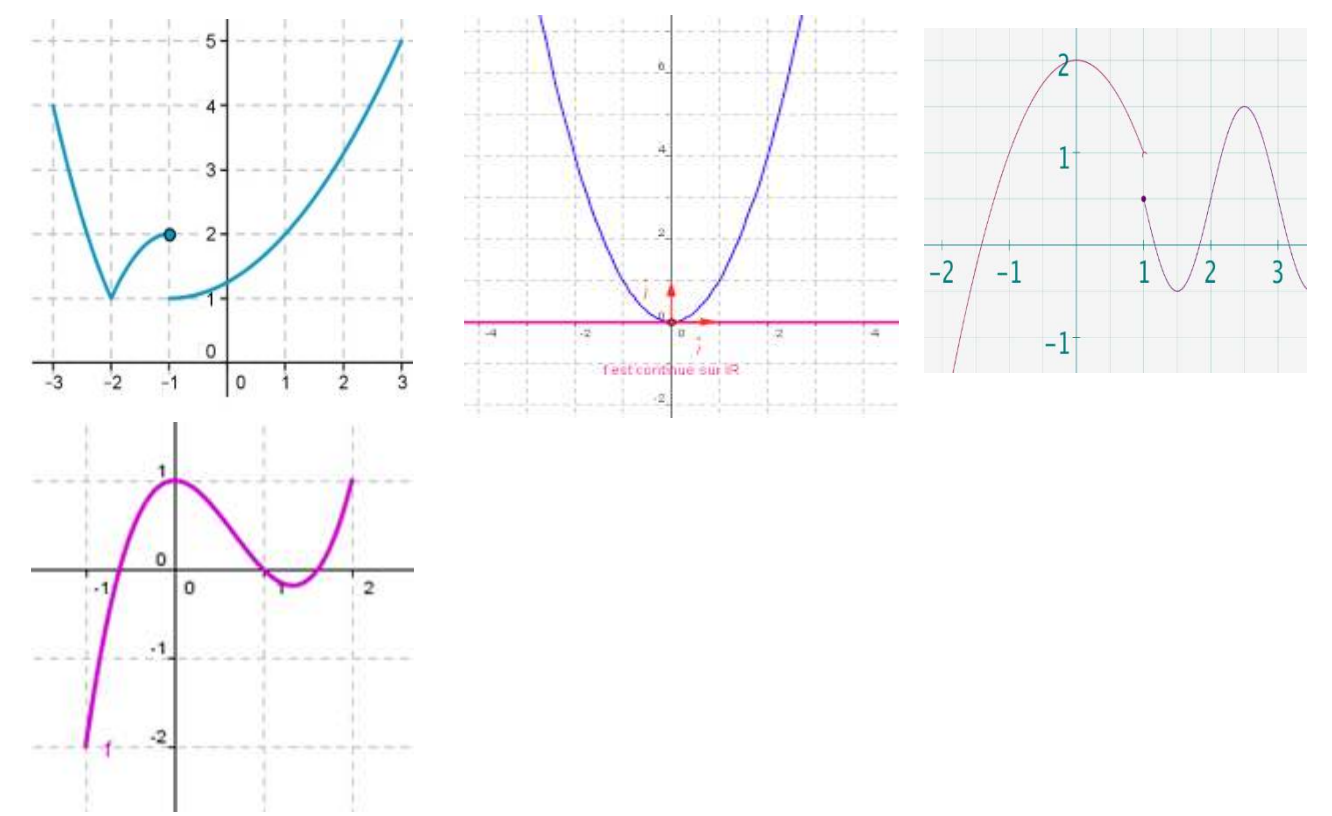

Lesquelles de ces courbes sont tracées sans lever le crayon, conclure?

Réponses attendues : 2 et 4 . On peut dire que ces fonctions sons continues parce qu'elles peuvent ètre tracées sans lever le crayon.

**Conclusion :** Seule l'entreprise A sera subventionnée. Courbe de production continue et croissante sur  $[0,5]$ 

#### COURS GPM CLASSE DE PREMIERE A

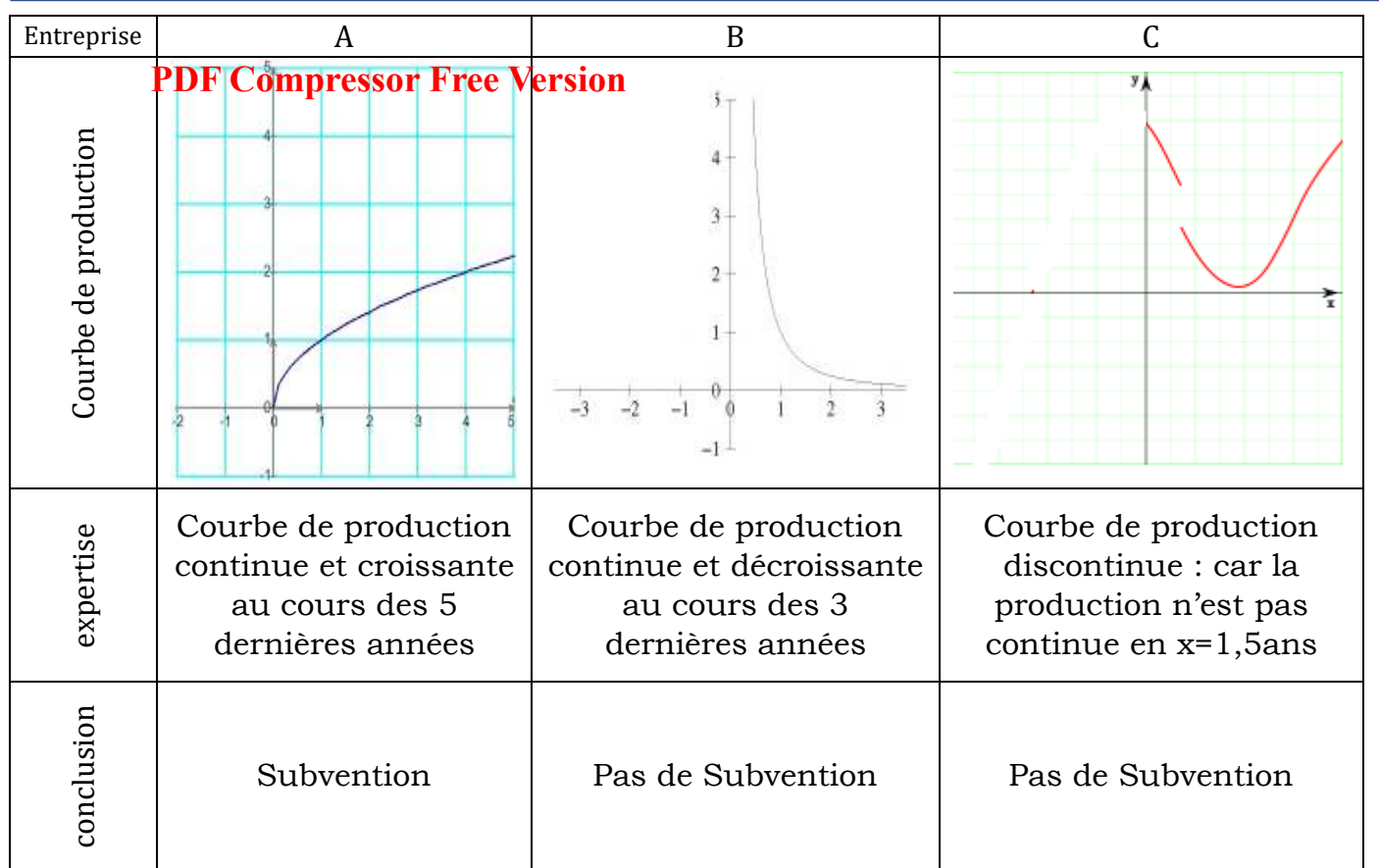

# *II- RESUMÉ :*

# *Définition :*

Soit  $x_0$  un nombre réel et f une fonction définie dans un voisinage de  $x_0$ . On dit que f est continue en  $x_0$  si :

-  $x_0$  appartient au  $D_f$ . -  $\lim f(x) = f(x_0)$  $x \longrightarrow x_0$ 

Exemple : Soit f une fonction définie par  $g(x) = x^2 + x - 6$  sur  $\begin{bmatrix} -4 \\ +4 \end{bmatrix}$ 

Etudions la continuité de g en -2.

- $Dg = -4$ ; 4 car toute fonction polynôme est définie sur son domaine de définition.
- $-2 \in Dg$  et  $(x)$ 2  $\lim f(x) = -4$  $\rightarrow =$   $$ *x f x* Comme  $\lim_{x \to 0} f(x)$ 2 lim  $x \rightarrow$ *f x* donne un nombre fini, alors *f* est continu en -2

#### *Propriétés.*

- P1- Toute fonction polynôme est continue en tout point de IR
- P2- Toute fonction rationnelle est continue en tout point de son ensemble de définition.

# *Application :*

# **Exercice PDF Compressor Free Version**

On considère le tableau ci-dessous.

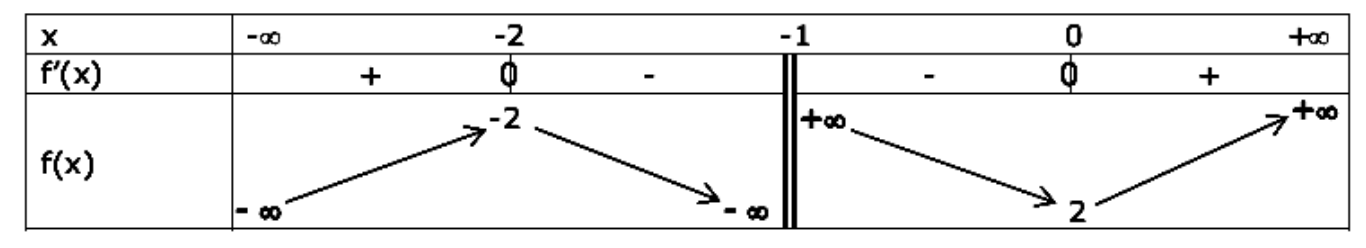

- 1. Quel est le domaine de définition de cette fonction ?  $Df = \begin{bmatrix} -\infty \\ -1 \end{bmatrix} \cup \begin{bmatrix} -1 \\ +\infty \end{bmatrix}$
- 2. Comment appelle-t-on le tableau ci-dessus ? Tableau de variation
- 3. Donner les images par f des nombres suivants : -2 ; 0  $f(-2) = -2$  et  $f(0) = 2$
- 4. Donne l'antécédent par f de -1 . Cette fonction est elle continu en -1 ; 2 ; -2 ? L'antécédent par f de -1 est n'existe pas

*f* <u>n'est pas continu en -1</u> *f* <u>est continu en -2 et en 2</u>

5. Donner par lecture les limites suivantes.

 $\lim f(x)$ 0 *x*  $\overline{a}$  $(x)$  $\longrightarrow$  $=-\infty$ 1 lim *x xf* ;  $(x)$  $\longrightarrow_{\overline{\phantom{a}}}\rightarrow$  $= +\infty$ 1 lim *x xf* ;  $(x)$ 0  $\lim f(x) = 2$  $\longrightarrow$  $=$ *x xf*

#### **Exercice 2 :**

On considère *f* la fonction qui n'est pas définie en -1 ; dont la courbe représentative et la droite oblique (D) sont donnée ci-dessous.

 $(x)$ 

;

 $(x)$ 

;

 $\longrightarrow -1$ 

*xf*

lim *x*

 $\longrightarrow -1$ 

*xf*

lim *x*

- 1. Quel est le domaine de définition de cette fonction ?  $Df = \begin{bmatrix} -\infty \\ -1 \end{bmatrix} \cup \begin{bmatrix} -1 \\ +\infty \end{bmatrix}$
- 2. Citer deux intervalles ou la fonction est continu et deux intervalles ou la fonction n'est pas continue

 $\begin{bmatrix} -6 & -2 \end{bmatrix}$  et  $\begin{bmatrix} 0 & 2 \end{bmatrix}$  par exemple

$$
f_{\rm{max}}(x)
$$

#### COURS GPM CLASSE DE PREMIERE A

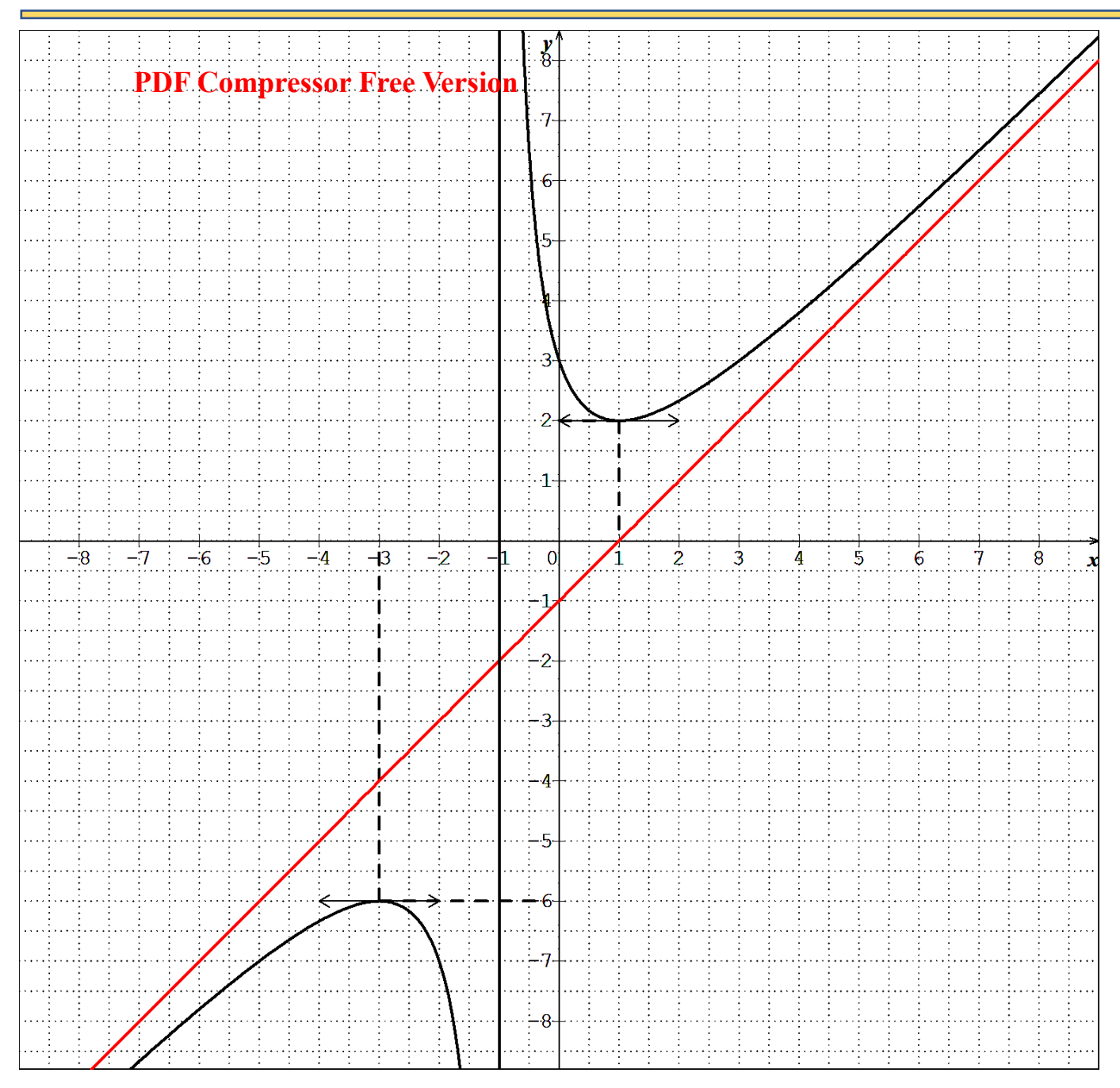

# *CHAPITRE IV : FONCTION DÉRIVÉE*  **PDF Compressor Free Version**

*INTERET* **:** la notion de dérivée vous permettra de mieux construire les fonctions

#### *MOTIVATION* **:**

le mot « dérivée » a été introduit par le scientifique LaGrange ; pour traduire que la fonction construite provenait c'est à dire dérivait d'une fonction initiale qu'il appelait « fonction primitive » pour mieux comprendre la notion de fonction nous devons mieux comprendre les dérivées.

*LECON 1 : DÉRIVATION EN UN RÉEL* 

*Durée: 100 minutes*

*OBJECTIFS PÉDAGOGIQUES* : À la fin de cette leçon, l'élève devra être capable de :

- ➢ Déterminer le nombre dérivé d'une fonction en un point
- ➢ Déterminer une équation de la tangente en un point de la courbe d'une fonction

#### *I. Introduction*

*a. Vérification des prérequis : L'élève doit déjà connaitre :* 

- **❖** Calculer :  $\lim_{x \to 2}$  $x-1$  $3x-5$
- **❖** Etudier la continuité de  $\frac{x-1}{3x-5}$  *en*  $x = 2$
- *b. Situation problème*

Un point M est mobile sur une droite (d). l abscisse x de M dans le repère (o  $\vec{i}$ ; ) de la droite (d) est telle que a la date t,  $x(t) = t^2 - 4t + 4$ 

- $\bullet$  Déterminer les positions de M aux dates -1 ; 0 ; 1 ; 2 ; 3
- ❖ Calculer  $\lim_{t\to 1}$  $x(t)-x(1)$  $\frac{1}{t-1}$ ; lim  $x(t)-x(3)$  $t-1$ *II. Activité d'apprentissage*

*Le plan est menu d'un repère orthonormé (o ;ĩ; j̄).* Soit g la fonction numérique de la variable réelle x définie sur ]1; 5] par  $g(x) = 1 + \frac{3}{x-1}$  et cg est la courbe de la fonction g dans le repère (o ; $\vec{i}$ ;  $\vec{j}$ ). Unité sur les axes 1 cm

- 1) Calculer  $g(2)$ ;  $g(5)$ ;  $g(\frac{3}{2})$
- 2) Calculer le nombre dérive de  $g(x)$  en  $x_0 = 2$
- 3) Déterminer une équation de la tangente (T) a la courbe cg au point d abscisse 2
- *III. Résume :*

#### **A. Nombre dérivée d'une fonction en un point**

#### a) Définition et notation **PDF Compressor Free Version**

Soit f une fonction définie sur un intervalle I et a un réel de I. On dit que f est dérivable en a si  $\lim_{x \to a} \frac{f(x) - f(a)}{x - a}$  $\frac{f_0 - f_1(a)}{x - a} = l$  où *l est un nombre reel*. Cette limite est appelée nombre dérive de f en a et on la note f'(a)

Exemple : calculons le nombre dérivé de f en  $x_0 = 2$  et disons si f est dérivable. On donne  $f(x) = \frac{x+3}{x-4}$  $\frac{x+3}{x-4}$ . il suffit pour nous de calculer la  $\lim_{x\to 2}$  $f(x)-f(2)$  $\frac{2}{x-2} = \lim_{x \to 2}$  $\frac{x+3}{x+3}$  $\frac{x+3}{x-4} - (\frac{5}{-2})$  $\frac{4-2}{x-2} = \lim_{x\to 2}$  $\frac{x+3}{x+3}$  $\frac{x+3}{x-4} + \frac{5}{2}$ 2  $\frac{-4}{x-2}$  =  $lim_{x\to 2}$ 2+3  $\frac{2+3}{2-4}+\frac{5}{2}$ 2  $\frac{-4}{2-2} = \lim_{x \to 2}$ −5  $\frac{-5}{2} + \frac{5}{2}$ 2  $rac{2-2}{2-2} = \lim_{x \to 2}$  $\overline{0}$  $\frac{0}{0}$  dont qui une forme indeterminee Levons l'indétermination  $\lim_{x\to 2}$ <u>x+3</u>  $\frac{x+3}{x-4} + \frac{5}{2}$ 2  $\lim_{x\to 2}$  ⇒  $\lim_{x\to 2}$  $2x+6+5x-20$  $2(x-4)$  $\frac{x}{x-2} \Leftrightarrow \lim_{x\to 2}$  $\frac{7x-12}{2(x-4)(x-2)} \Leftrightarrow \lim_{x\to 2}$  $\frac{7(2)-12}{2(2-4)(2-2)} \Longleftrightarrow$  $\lim_{x\to 2}$ 2  $\frac{1}{0} = \infty$ 

Faut maintenant savoir si ce résultat est +∞  $ou - ∞$  pour cela il nous suffit d'étudier le signe du dénominateur c'est à dire celui de x-2

Pour le fait déterminons d'abord la racine  $x-2=0 \Leftrightarrow x=2$ Tableau de signe

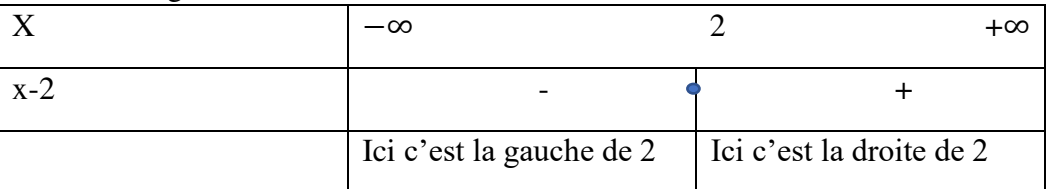

Donc c'est à dire que à gauche de 2 le résultat est −∞ et on note lim →2< 2  $\frac{2}{0} = -\infty$  et à droite de 2

le résultat est +∞ et on note  $\lim_{x \to 2}$ 2  $\frac{1}{0}$  =  $+\infty$ 

Petite conclusion : comme les résultats sont différents d'un nombre réel on peut conclure que f n'est pas dérivable en 2

#### *b) Propriétés*

- Si f est une fonction dérivable en un point a, alors f est continue en a
- F est dérivable en un point a si et seulement si f est dérivables à gauche et à droite en a
- Si f et g sont deux fonctions dérivables en un point a et k un nombre réel alors les fonctions f+g ; fg ; Kf sont dérivables en a

**Remarque** : si f es continue en a alors f n'est pas toujours dérivable en a

#### *B. Equation de la tangente en un point de la courbe d'une fonction*

le nombre dérive d'une fonction f en a , lorsqu' il existe est le coefficient directeur d'une droite ayant au moins un point commun avec la courbe de f et appelée tangente de la courbe de f en M d abscisse a.

Soit f une fonction ; (cf.) sa courbe représentative et M un point de (cf) d abscisse a. Lorsque f est dérivable en a, une équation de la tangente en M a (cf) est :  $(T)$ :  $y = f'(a)(x - a) + f(a)$ .

> **Exemple**: écrivons une équation de la tangente a la courbe de f au point d abscisse $x_0$ . Soit  $f(x) = 2x^2 + x - 3$  avec  $x_0 = 1$

On sait que la formule de l'équation de la tangente est :  $(T)$ :  $y = f'(1)(x - 1) + f(1)$ . Avec pour abscisse dans ce cas  $x_0 = 1$ . Dont pour nous il suffit de déterminer  $f'(1)$  et  $f(1)$ .

 $\checkmark$  Pour déterminer  $f'(1)$  il faut d abord determiner  $f'(x)$ .

 $f(x) = 2x^2 + x - 3$  dont  $f'(x) = (2x^2)' + (x)' - (3)' \Leftrightarrow f'(x) = 4x + 1$ Alo**ßLL(Omptessor F<del>r</del>ee Version** 

- $\checkmark$  Déterminons  $f(1) = 2(1)^2 + (1) 3 \Leftrightarrow f(1) = 0$
- $\checkmark$  Remplaçons ces valeurs trouvées dans la formule générale de la tangente. On a : (T):  $y =$  $f'(1)(x-1) + f(1) \Leftrightarrow (T): y = 5(x-1) + 0 \Leftrightarrow (T): y = 5x - 5.$

## *IV. Exercice d'application*

#### *Exercice 1 :*

i. Calculer le nombre dérive de f en  $x_0$ 

$$
f(x) = 2x + 1 \, \text{avec } x_0 = 3 \, ; \, g(x) = x^2 + 2x + 5 \, \text{avec } x_0 = 1
$$

ii. Étudier la dérivabilité des fonctions suivantes en  $x_0$ 

$$
f(x) = \frac{1}{x} \operatorname{avec} x_0 = -1; \ \ g(x) = -x^2 \operatorname{avec} x_0 = 3; h(x) = x^3 + 1 \operatorname{avec} x_0 = 0
$$

#### *Exercice 2* :

- i. on donne  $f(x) = x^2$ 
	- $\checkmark$  Construire la courbe de f.
	- $\checkmark$  Vérifier que f est dérivable en  $x_0 = 3$  et déterminer le coefficient directeur de la tangente a la courbe de f au point d abscisses  $x_0$
- ii. On donne  $g(x) = \frac{1}{x-1}$  $\frac{1}{x-2}$  vérifier que la courbe de g n admet pas de tangente au point d abscisse  $x_0 = 2$
- iii. Écrire une équation de la tangente a la courbe de f au point d abscisse  $x_0$  indique  $f(x) = 2x^2 + x -$ 3 avec  $x_0 = 1$ ;  $h(x) = -x^2 + 2x$  avec  $x_0 = 0$ 
	- *V. conclusion*

Nous corrigeons ici le problème pose à la situation problème

 $\bullet$  Déterminons les positions de M aux dates -1 ; 0 ; 1 ; 2 ; 3

$$
\hat{A}
$$
 la date t= -1 on a  $x(t) = t^2 - 4t + 4$ 

 $x(-1) = (-1)^2 - 4(-1) + 4$  ce qui donne  $x(-1) = 1 + 4 + 4$  donc  $x(-1) = 9$  $\hat{A}$  la date t= 0, on a :  $x(0) = (0)^2 - 4(0) + 4$  ce qui donne  $x(0) = 0 + 0 + 4$  donc  $x(0) = 4$  $\hat{A}$  la date t= 1, on a :  $x(1) = (1)^2 - 4(1) + 4$  ce qui donne  $x(1) = 1 - 4 + 4$  donc  $x(1) = 1$ À la date t= 2, on a :  $x(2) = (2)^2 - 4(2) + 4$  ce qui donne  $x(2) = 4 - 8 + 4$  donc  $x(2) = 0$ À la date t= 3, on a :  $x(3) = (3)^2 - 4(3) + 4$  ce qui donne  $x(3) = 9 - 12 + 4$  donc  $x(3) = 1$ 

$$
\sum_{t=1}^{\infty} \text{ calculus: } \lim_{t \to 1} \frac{x(t) - x(1)}{t - 1}; \lim_{t \to 3} \frac{x(t) - x(3)}{t - 1}
$$
\n
$$
\lim_{t \to 1} \frac{x(t) - x(1)}{t - 1} = \lim_{t \to 1} \frac{t^2 - 4t + 4 - 1}{t - 1} = \lim_{t \to 1} \frac{(1)^2 - 4(1) + 3}{1 - 1}
$$
\n
$$
= \lim_{t \to 1} \frac{0}{0} \text{ qui une forme indeterminate}
$$

Levons l'indetermination.ce qui s of fre plus facilemet a nous c est la fatorisation du Numérateur afin de pouvoir simplifier sans problème. Donc factorisons  $t^2 - 4t + 3$ 

Nous avons deux possibilités de factorisations. Soit par la forme canonique soit par la détermination du discriminent. Nous optons pour la détermination du discriminent.

 $t^2-4t+3$  . determinons le dicriminent  $\Delta = b^2 - 4ac$  ; avec  $a = 1$  ;  $b = -4$ ; et  $c = 3$  $\Delta = (-4)^2$  P**DH Compresson Free Version** *ne*  $\sqrt{\Delta}$ = 2 Donc elle admet deux solutions distinctes  $t_1$  =  $-b-\sqrt{\Delta}$  $\frac{b-v\Delta}{2a}$  ; et  $t_2 = \frac{-b+v\Delta}{2a}$  $2a$ 

$$
t_1 = \frac{-(-4) - 2}{2(1)} \Leftrightarrow t_1 = \frac{4 - 2}{2} \Leftrightarrow t_1 = \frac{2}{2} \Leftrightarrow t_1 = 1
$$

$$
t_2 = \frac{-b + \sqrt{\Delta}}{2a} \Leftrightarrow t_2 = \frac{-(-4) + 2}{2(1)} \Leftrightarrow t_2 = \frac{4 + 2}{2} \Leftrightarrow t_2 = \frac{6}{2} \Leftrightarrow t_2 = 3
$$

Comme  $x_1 = 1$  *et*  $x_2 = 3$  alors la forme factorisée est de la forme  $a(t - t_1)(t - t_2)$  donc la factorisation de  $t^2 - 4t + 3$  est  $1(t-1)(t-3)$  ce qui donne  $(t-1)(t-3)$ 

Réécrivons la limite et calculons à nouveau : lim  $t^2-4t+3$  $\frac{t-1}{t-1} \Leftrightarrow \lim_{t \to 1}$  $(t-1)(t-3)$  $\frac{1}{t-1} \Leftrightarrow \lim_{t \to 1} t - 3 = 1 - 3 =$  $-2$  donc  $\lim_{t\to 1}$  $t^2-4t+3$  $\frac{}{t-1} = -2$ 

$$
\lim_{t \to 3} \frac{x(t) - x(3)}{t - 1} = \lim_{t \to 3} \frac{t^2 - 4t + 4 - 1}{t - 1} = \lim_{t \to 3} \frac{(3)^2 - 4(3) + 3}{3 - 1} = \frac{9 - 12 + 3}{2} = \frac{0}{2} = 0 \text{ done } \lim_{t \to 3} \frac{x(t) - x(3)}{t - 1} = 0
$$
#### *LECON 2 : FONCTION DÉRIVÉE*  **PDF Compressor Free Version**

#### *Durée: 100 minutes*

*OBJECTIFS PÉDAGOGIQUES* : À la fin de cette leçon, l'élève devra être capable de :

- ➢ Donner une définition de fonction dérivée
- ➢ Dériver des fonctions élémentaires
- ➢ Dériver et effectuer des opérations sur les fonctions

### *I. Introduction*

- *a) Vérification des prérequis : L'élève doit déjà connaitre :* 
	- **❖** Déterminer un nombre dérive de  $\frac{x-1}{3x-5}$  en x=2

**❖** Déterminer une équation de la tangente de  $\frac{x-1}{3x-5}$  en x=2 de la courbe de cette fonction

*b) Situation problème :* 

Une entreprise produit une quantité x d'objets dans un régime de concurrence parfaite. La quantité x maximal de production est inférieure à 15. Le cout de production de la quantité x st donne par la fonction h définie par  $h(x) = -\frac{1}{3}$  $\frac{1}{3}x^3 + 6x^2 + 150$ . La loi de la demande est donnée par la fonction g définie par  $g(x) = -x^2 +$  $16x - 28$  ou g(x) est le prix de vente unitaire

Donner en fonction de x le prix marginal  $f(x)=h'(x)$  où h' est la dérivée de h

### *II. Activité d'apprentissage*

1) Déterminer la fonction dérivée de chacune des fonctions suivantes :

$$
f(x) = -x^2 + 3x + 5.
$$
  $h(x) = -\frac{1}{3}x^3 + 6x^2 + 150.$ ;  $g(x) = 3x - 5$ 

2) Apres avoir déterminé l'ensemble de dérivabilité ; calculer la fonction dérivée de chacune des fonctions suivantes

$$
f(x) = \frac{x+1}{x+2}, \qquad g(x) = 6x^2 \times 3x^3, \qquad h(x) = \frac{x^2 + 2x + 1}{x-3}
$$

#### *III. Résumé :*

#### **A. Définition**

Soit f une fonction définie sur un intervalle I. Lorsque pour tout à de i. la fonction f est dérivable en a ? On dit que f est dérivable sur I. la fonction  $f'(x): x \mapsto f'(x)$ est appelee la fonction derivee de f

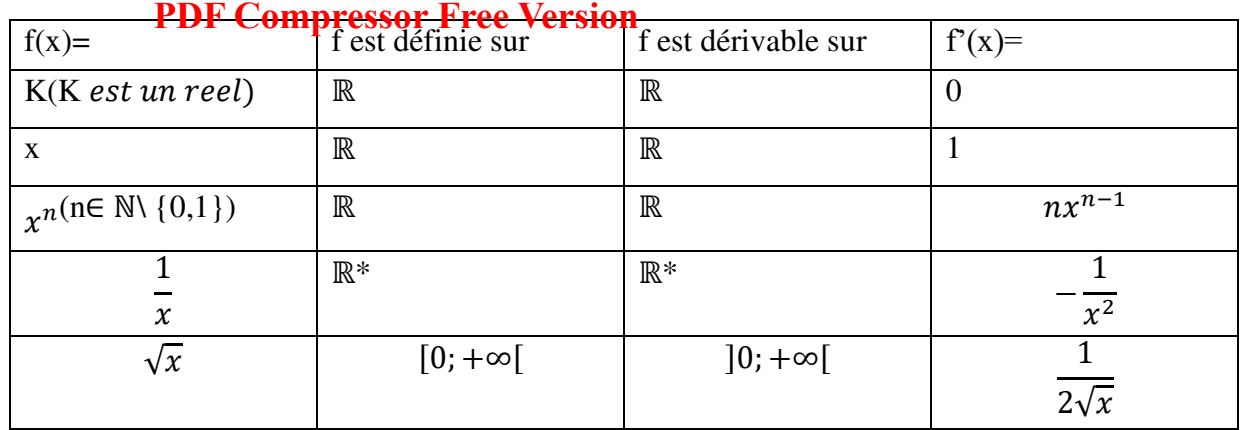

#### **B. Dérivées des fonctions élémentaires**

Exemples : déterminons la fonction dérivée de chacune des fonctions suivante :

$$
\circ \quad f(x) = 4x \Leftrightarrow f'(x) = 4
$$

$$
\circ \quad f(x) = 5 \Leftrightarrow f'(x) = 0
$$

o  $f(x) = 3x^2$  ⇔  $f'(x) = 3 \times 2x^{2-1}$  ⇔  $f'(x) = 6x$ 

$$
\circ \quad f(x) = \frac{7}{x} \Leftrightarrow f'(x) = -\frac{7}{x^2}
$$

$$
\int_{0}^{2\pi} f(x) dx = 2\sqrt{x} \Leftrightarrow f'(x) = 2\frac{1}{2\sqrt{x}} \Leftrightarrow f'(x) = \frac{1}{\sqrt{x}}
$$

#### **C. Dérivées et opérations sur les fonctions**

Le tableau ci-dessous regroupe les règles de dérivation de la somme, du produit et du quotient de deux fonctions dérivables. Soit f et g deux fonctions dérivables :

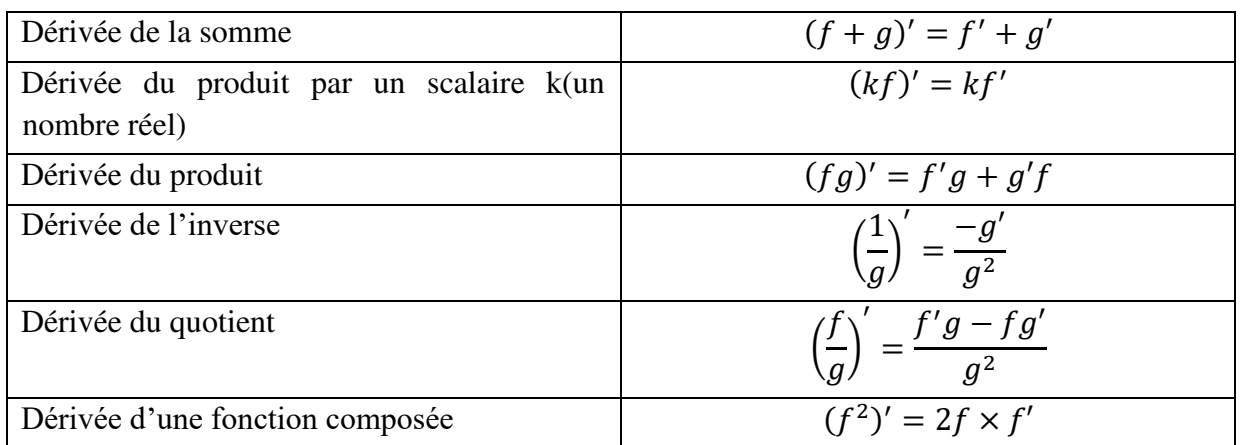

**NB** : les fonctions rationnelles et polynômes sont dérivables sur leur ensemble de définition

**Exemples** : déterminons la fonction dérivée de chacune des fonctions suivante

$$
\circ \quad f(x) = -x^2 + 3x + 5 \Leftrightarrow f'(x) = (-x^2)' + (3x)' + (5)' \Leftrightarrow f'(x) = -2x + 3 + 0
$$
  

$$
\Leftrightarrow f'(x) = -2x + 3
$$

$$
\circ \quad f(x) = 3(x+2) \Leftrightarrow f'(x) = 3(x+2)' \Leftrightarrow f'(x) = 3(x'+2') \Leftrightarrow f'(x) = 3(1+0) \Leftrightarrow f'(x) = 3
$$
  
\n
$$
\circ \quad f(x) = (x-1)(x+2) \Leftrightarrow f'(x) = (x-1)'(x+2) + (x+2)'(x-1)
$$

 $\Leftrightarrow f'(x) = 1(x+2) + 1(x-1) \Leftrightarrow f'(x) = x + 2 + x - 1 \Leftrightarrow f'(x) = 2x + 1$ 

 $\varphi$   $f(x) = \frac{1}{\beta} \Leftrightarrow f'(x) = -\frac{(x+1)^{7}}{(x+\beta)^{2}} \Leftrightarrow f'(x) = -\frac{1}{(x+\beta)^{4}}$  $(x+1)^2$ o  $f(x) = \frac{2x-3}{x}$  ⇔  $f'(x) = \frac{(2x-3)'(x)-(2x-3)(x')}{x^2}$  $\frac{2^{(2x-3)(x)}}{x^2}$   $\Leftrightarrow$   $f'(x) = \frac{2x-2x+3}{x^2}$  $\frac{-2x+3}{x^2} \Leftrightarrow f'(x) = \frac{3}{x^2}$  $x^2$ o  $f(x) = (x + 2)^2 \Leftrightarrow f'(x) = ((x + 2)^2)' \Leftrightarrow f'(x) = 2(x + 2)$ **PDF Compressor Free Version** 

### *IV. Exercice d'application*

**<u>Exercice 1</u>** : soit f la fonction définie sur [−4; 5]  $par f(x) = x^2 - 2x + 3$ 

- i. Calculer  $f(-4)$  et  $f(5)$
- ii. Calculer  $f'(x)$
- iii. Ecrire une équation de la tangente a la courbe représentative de f aux points d abscisses -2 ; -1 ; et 0.

**<u>Exercice2</u>** : soit f la fonction définie sur [-1; -4[ ∪ ]-1; 2] par  $f(x) = \frac{-x+2}{x-1}$  $x-1$ 

- i. Calculer  $f(-4)$  et  $f(2)$
- ii. Calculer les limites de f en -1
- iii. Calculer  $f'(x)$
- iv. Ecrire une équation de la tangente a la courbe de f au point d abscisse 1

### *VI. Conclusion*

ℎ ′

Nous corrigeons ici le problème pose à la situation problème

On sait que le cout marginale  $f(x)=h'(x)$ ; il suffit pour nous de déterminer h'(x).

$$
h(x) = -\frac{1}{3}x^3 + 6x^2 + 150
$$

$$
h'(x) = -3\frac{1}{3}x^2 + 2(6x) + 0
$$

$$
(x) = -x^2 + 12x \qquad \text{Donc } f(x) = -x^2 + 12x
$$

### **PDF Compressor Free Version**

# *CHAPITRE V : FONCTIONS ASSOCIÉES ET ÉTUDE DE FONCTIONS*

*INTÉRÊT :* Les fonctions servent à résoudre divers problèmes de la vie.

### *MOTIVATION :*

Les fonctions sont partout : dans un carnet de santé, on trouve des courbes de fonctions donnant la taille en fonction de l'âge et des courbes donnant la masse en fonction de l'âge. Elles permettent de vérifier la croissance d'un enfant. Ce chapitre nous donne les outils nécessaires pour l'étude d'une fonction.

### *LECON 1 : SENS DE VARIATION ET EXTREMUM D'UNE FONCTION*

#### *Durée: 100 minutes*

*OBJECTIFS PÉDAGOGIQUES* : À la fin de cette leçon, l'élève devra être capable de :

-Déterminer le sens des variations d'une fonction polynôme de degré 2 ou homographique définie sur un ensemble borné à partir du signe de sa fonction dérivée.

- Déterminer un extremum relatif d'une fonction polynôme de degré 2 sur un ensemble borné.

- Dresser le tableau des variations d'une fonction polynôme de degré 2 ou homographique définie sur un ensemble borné.

### *PRÉ-REQUIS* :

On considère les fonctions f, g et h définies par :  $f(x) = x^3 + 2x^2 + x - 3$ ;  $g(x) = -x^2 + 2x + 5$  et  $h(x) = \frac{-x-3}{2x+1}$  $\frac{x-3}{2x+1}$ .

- **a)** Déterminer les domaines de définition des fonctions  $f$ ,  $g$  et  $h$ .
- **b**) Calculer les fonctions dérivées de f, g et h.
- **c)** Etudier le signe des fonctions dérivées de f, g et h sur ℝ.

*SITUATION PROBLÈME :* La masse (en Kg) de Paul durant ses 60 premières années d'existences en fonction de son âge est donnée par :  $M(x) = -0.03x^2 + 2.7x + 2$ . L'instant idéal pour la prise de l'un de ses vaccins est le moment où il pèsera le plus.

Afin de mieux se préparer, aide-le à déterminer cet instant idéal.

### *ACTIVITÉ D'APPRENTISSAGE* :

### **PDF Compressor Free Version**

### *ACTIVITÉ 1:*

Soit les fonctions g et h définies sur l'intervalle [0 ; 5] par :  $g(x) = \frac{3}{2x}$  $\frac{3}{2x+3}$  et  $h(x) = \frac{-1}{x+3}$  $\frac{-1}{x+2}$ .

- a) Calculer les dérivées  $g'$  et  $h'$  des fonctions  $g$  et  $h$ ; puis étudier leurs signes sur l'intervalle [0; 5]
- b) Montrer que  $g$  est strictement décroissante et que  $h$  est strictement croissante sur [0; 5].
- c) Quelle relation pouvez-vous établir entre :
- Le sens de variation de  $g$  et le signe de  $g'$  sur l'intervalle [0; 5]?
- Le sens de variation de  $h$  et le signe de  $h'$  sur l'intervalle [0; 5]?

### *SOLUTION :*

- a)  $g'(x) = \frac{-6}{(2x+3)}$  $\frac{-6}{(2x+3)^2}$  et  $h'(x) = \frac{1}{(x+1)^2}$  $(x+2)^2$ 
	- Pour tout réel x de l'intervalle  $[0; 5]$ , on a :  $g'(x) < 0$  et  $h'(x) > 0$ .
- b) -Montrons que  $g$  est strictement décroissante sur l'intervalle  $[0, 5]$ :

 $\frac{1}{2a+3}$ 

 $a < b$  équivaut à :  $2a < 2b$ 

Ce qui équivaut à :  $2a + 3 < 2b + 3$ 

- Ou encore : <sup>1</sup>
- Ou encore :

 $\frac{3}{2b+3} < \frac{3}{2a}$  $2a+3$ C'est-à-dire :  $g(b) < g(a)$ 

D'où  $g$  est strictement décroissante sur l'intervalle  $[0, 5]$ .

 $\frac{1}{2b+3} < \frac{1}{2a}$ 

-Montrons que *h* est strictement croissante sur l'intervalle [0 ; 5] :

Pour tous réels  $a$  et  $b$  de l'intervalle  $[0, 5]$ , on a :

$$
a < b
$$
 équivaut à :  $a + 2 < b + 2$ 

Ce qui équivaut à : 
$$
\frac{1}{b+2} < \frac{1}{a+2}
$$

Ou encore :

 $\frac{-1}{a+2} < \frac{-1}{b+2}$  $b+2$  $C'$ est-à-dire :  $h(a) < h(b)$ 

D'où *h* est strictement croissante sur l'intervalle [0 ; 5].

- c) Nous pouvons donc conclure que :
- Sur l'intervalle  $[0; 5]$ ; lorsque g'est strictement négative, g est strictement décroissante.
- Sur l'intervalle [0 ; 5] ; lorsque h'est strictement positive, h est strictement croissante.

## *ACTIVITÉ 2:*

On considère la fonction  $f$  définie sur l'intervalle [0 ; 60] par  $f(x) = -0.03x^2 + 2.7x + 2$ .

- 1) Déterminer la fonction dérivée  $f'$  de  $f$  puis étudier son signe sur l'intervalle [0;60].
- 2) En s'inspirant du constat fait à la question  $c$  de l'activité 1, déduire le sens de variation de la fonction  $f$  sur l'intervalle  $[0; 60]$ .
- 3) Recopier et compléter le tableau suivant :

 $x = \begin{bmatrix} 0 & \dots & 60 \end{bmatrix}$ 

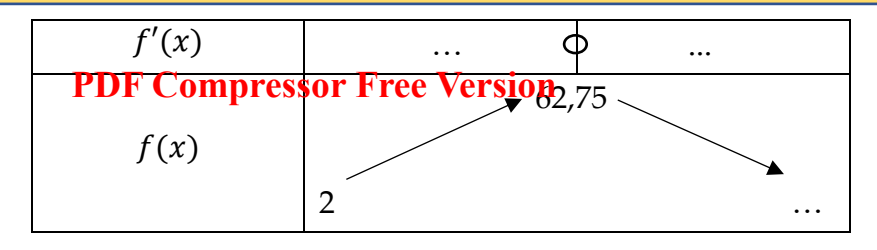

C'est le tableau de variation de la fonction  $f$  sur l'intervalle [0 ; 60].

- 4) *En déduire que la fonction f* admet un *maximun* en  $x_0 = 45$  dans l'intervalle [0;60].
- 5) Déduire la résolution de la situation problème.

### *RESUMÉ :*

### *A - Sens de variation*

*Théorème 1 :* Soit f une fonction dérivable et f' sa fonction dérivée sur un intervalle borné I.

- $\triangleright$  Si  $f'$  est positive sur I, alors  $f$  est croissante sur I;
- $\triangleright$  Si f' est négative sur I, alors f est décroissante sur I;
- ► Si  $f'$  est nulle sur I, alors  $f$  est constante sur I;

### *Remarque 1 :*

- ► Si f' est **strictement** positive sur I, alors f est **strictement** croissante sur I;
- ► Si f' est strictement négative sur I, alors f est strictement décroissante sur I.

*Remarque 2:* Pour étudier les variations d'une fonction sur un intervalle I, il suffit de déterminer le signe de sa fonction dérivée sur I et conclure.

*Exemple 1* : Reprenons l'activité d'apprentissage. On constate que :

► Comme *h'* est strictement positive sur l'intervalle [0 ; 5], alors *h* est strictement croissante sur l'intervalle [0 ; 5].

► Comme g' est strictement négative sur l'intervalle [0 ; 5], alors g est strictement décroissante sur l'intervalle [0 ; 5].

*Définition 1* : Le *tableau de variation* est un tableau comportant trois lignes :

- La première ligne indique les nombres clés (les bornes) de l'ensemble de définition, ainsi que les nombres qui annulent la dérivée ;
- La deuxième ligne indique le signe de la dérivée sur l'ensemble de définition ;
- La troisième ligne indique par des flèches « vers le haut » (respectivement « vers le bas ») si la fonction est strictement croissante (respectivement strictement décroissante). On y indique aussi les limites aux bornes de l'ensemble de définition, ainsi que quelques valeurs particulières (essentiellement aux points où la fonction dérivée s'annule).

*Exemple 2 : a*) Considérons les fonctions *g* et *h* précédente.

Dressons les tableaux de variations des fonctions  $g$  et  $h$  sur l'intervalle [0; 5].

Cours Pre A4 GPM 3ème édition 2020

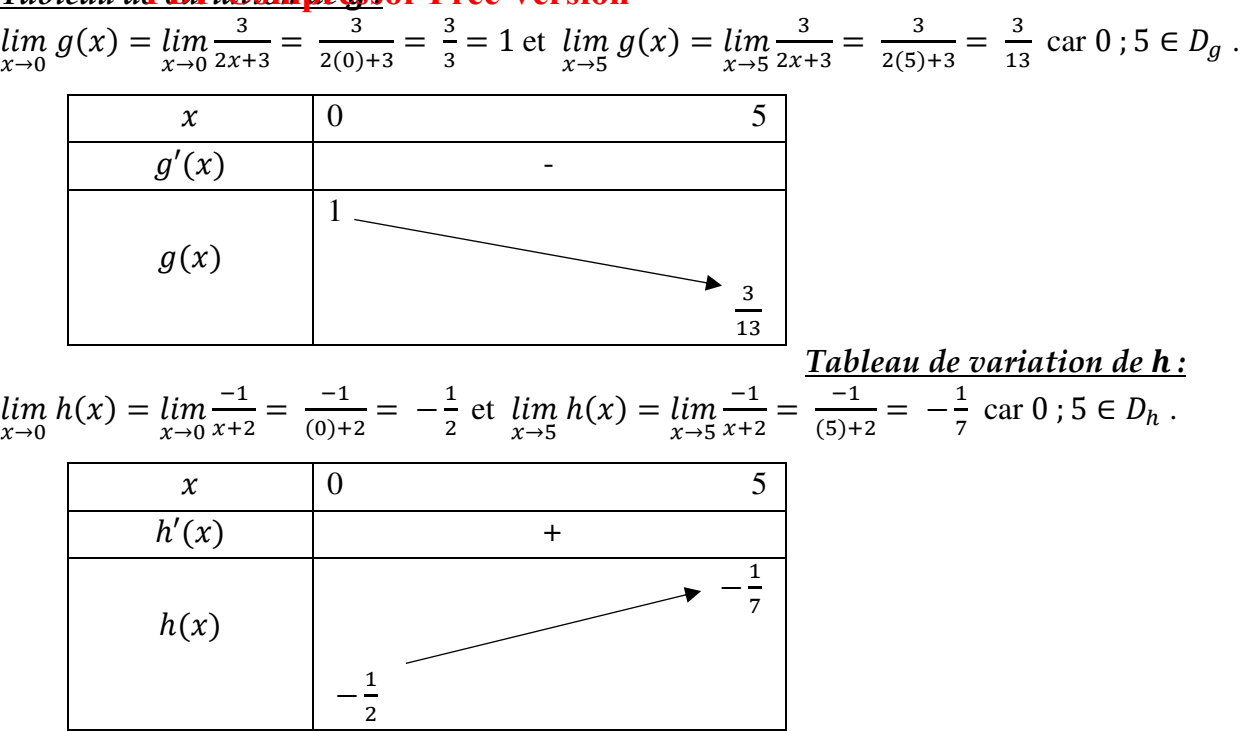

### *Tableau de variation de :*  **PDF Compressor Free Version**

b) Considérons la fonction  $f$  définie sur l'intervalle [0 ; 4] par :  $f(x) = x^2 - 3x + 1$ Étudions le sens de variation de  $f$  sur l'intervalle  $[0, 4]$  et dressons son tableau de variation sur cet l'intervalle.

 $f$  est continue et dérivable sur l'intervalle  $[0, 4]$  car c'est une fonction polynôme.

Soit  $x \in [0; 4]$ ; On a :  $f'(x) = 2x - 3$ 

L'équation  $f'(x) = 0$  conduit à :  $x = \frac{3}{2}$  $\frac{5}{2}$ .

Le tableau de signe de  $f'$  sur l'intervalle  $[0, 4]$  est donc :

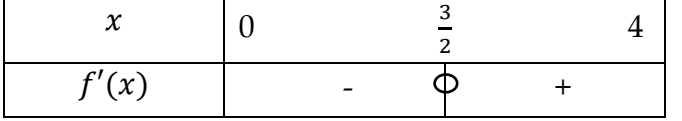

Ainsi : f est décroissante sur l'intervalle [0 ;  $\frac{3}{2}$ ]  $\frac{3}{2}$ ] et croissante sur l'intervalle  $\left[\frac{3}{2}, 4\right]$ .

D'où le tableau de variation de  $f$  sur l'intervalle  $[0, 4]$  est :

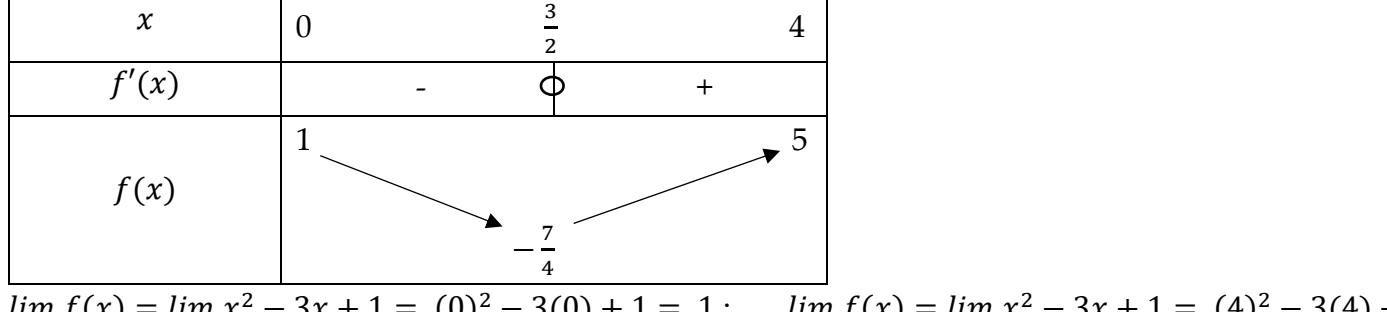

 $\lim_{x\to 0} f(x) = \lim_{x\to 0} x^2 - 3x + 1 = (0)^2 - 3(0) + 1 = 1$ ;  $\lim_{x\to 4} f(x) = \lim_{x\to 4} x^2 - 3x + 1 = (4)^2 - 3(4) +$ 1 = 5 car 0; 4  $\in D_f$ ; et  $f\left(\frac{3}{2}\right) = -\frac{7}{4}$ .

c) Considérons la fonction t définie sur l'intervalle [0 ; 6] par :  $t(x) = \frac{1}{3}$  $rac{1}{3}x^3 - \frac{5}{2}$  $\frac{5}{2}x^2 + 6x - \frac{3}{2}$ 

Étudions le sens de variation de  $t$  sur l'intervalle  $[0, 6]$  et dressons son tableau de variation sur cet l'intervalle.

 est continue et dérivable sur l'intervalle [0 ; 6] car c'est une fonction polynôme. Soit *x* ∈ [0**PDF**, **Gompressor Free Mersion** L'équation  $t'(x) = 0$  conduit à :  $x = 2$  ou  $x = 3$ .

Le tableau de signe de  $t'$  sur l'intervalle  $[0, 6]$  est donc :

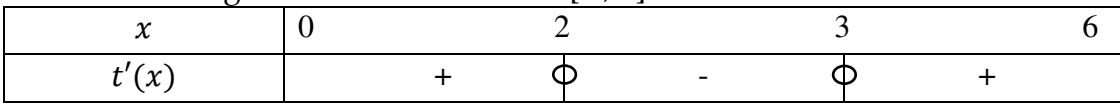

Ainsi : *t* est croit sur l'intervalle [0 ; 2] et sur l'intervalle [3 ; 6] décroit sur l'intervalle [2 ; 3].

D'où le tableau de variation de  $t$  sur l'intervalle  $[0, 6]$  est :

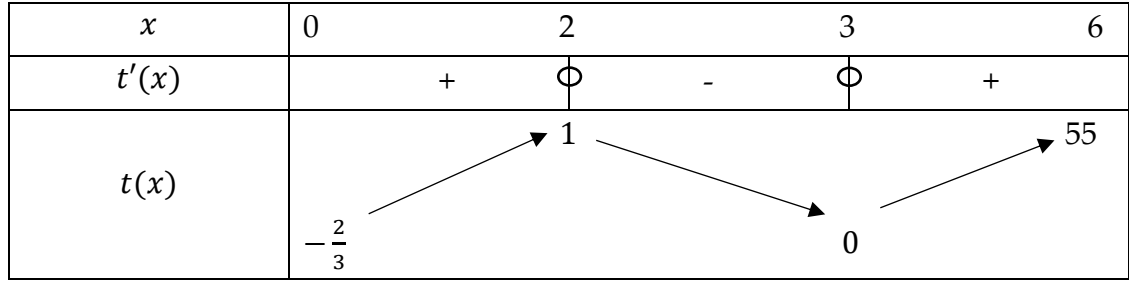

### *B – Extrémum*

Soient  $f$  une fonction dérivable sur un intervalle I et  $x_0$  un réel appartenant à I.

**Définition 2 :**  $f$  admet un *extrémum* (local) en  $x_0$  si :

- $f'(x_0) = 0$
- $f'$  change de signe en  $x_0$ .

*Remarque 3 :* Un extrémum est soit un maximum, soit un minimum. *Définition3* :

 $\triangleright$  Un *extrémum (local)* en  $x_0$  est un *maximum (local)* de f si : f' est positive *juste avant*  $x_0$  (f est croissante) puis négative *juste après*  $x_0$  (*f* est décroissante).

 $\triangleright$  Un *extrémum (local)* en  $x_0$  est un *minimum (local)* de  $f$  si :  $f'$  est négative *juste avant*  $x_0$  ( $f$  est décroissante) puis positive *juste après*  $x_0$  (*f* est croissante).

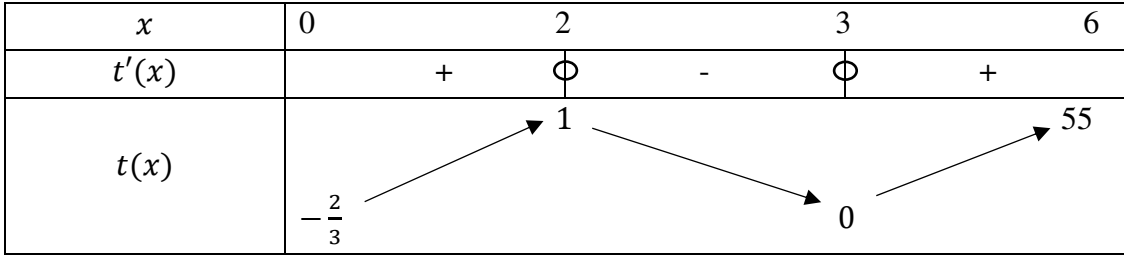

**Exemple 3: Reprenons le tableau de variation de la fonction t ci-dessus :** 

 $\triangleright$  *t* admet un *extrémum* (local) en  $x_0 = 2$  dans l'intervalle [0; 3]. En effet :  $t'(2) = 0$  et  $t'$  est positive juste avant 2, puis négative juste après 2. Il s'agit d'un *maximum* ;

 $\triangleright$  *t* admet un *extrémum* (local) en  $x_0 = 3$  dans l'intervalle [2; 6]. En effet :  $t'(3) = 0$  et  $t'$  est négative juste avant 3, puis positive juste après 3. Il s'agit d'un *minimum* ;

### *Exercice d'application :*

L'entreprise TOYOTA fabrique et vend des voitures. Le bénéfice réalisé par la vente de x voitures est donné **(el) hilliomp dessands) par Yer (sign=**  $-x^3 + 60 x^2 + 528x$ .

- 1- Etudier les variations de  $B$  sur  $\mathbb R$ .
- 2- La capacité maximale de production est de 60 voitures. Déterminer :
	- a- Le nombre de voitures vendues pour que le bénéfice soit maximal.
- b- Le nombre de voitures vendues pour que le bénéfice soit minimal.
- 3- Dans chaque cas, déterminer (sans calcul) s'il vaut mieux produire :
	- a- 38 ou 44 voitures ?
	- b- 47 ou 51 voitures ?

### *LECON 2 : FONCTIONS ASSOCIÉES*  **PDF Compressor Free Version**

*Durée: 100 minutes*

*OBJECTIFS PÉDAGOGIQUES :* À la fin de cette leçon, l'élève devra être capable de :

- Construire la courbe représentative de chacune des fonctions  $x \mapsto -f(x), x \mapsto |f(x)|, x \mapsto$  $f(x - a)$ ,  $x \mapsto f(x) + b$ ,  $x \mapsto f(x - a) + b$  à partir de celle de f en appliquant les transformations usuelles où  $f$  est une des fonctions  $x \mapsto x^2$  ;  $x \mapsto \frac{1}{x}$  $\frac{1}{x}$ .

### *CONTRÔLE DES PRÉ-REQUIS :*

Le plan est muni du repère orthonormé (O,I,J).

On considère les points  $A\begin{pmatrix} -1\\ 2 \end{pmatrix}$  ,  $B\begin{pmatrix} 0\\ 1 \end{pmatrix}$  et  $C\begin{pmatrix} 2\\ 3 \end{pmatrix}$ . Notons (C) la courbe reliant les points A, B et C.

- 1) Placer les points  $A, B, C$  et représenter  $(C)$ .
- 2) a) Construire les points  $A_1, B_1, C_1$  images des points A, B, C par la symétrie orthogonale d'axe (OI).

b) En déduire la représentation graphique de  $(C_1)$  image de  $(C)$  par la symétrie orthogonale d'axe.

3) a) Construire les points  $A_2$ ,  $B_2$ ,  $C_2$  image des points A, B, C par la translation de vecteur  $\vec{u}(2,1)$ .

b) En déduire la représentation graphique de  $(C_2)$  image de  $(C)$  par la translation de vecteur  $\vec{u}(2,1)$ .

### *SITUATION PROBLÈME :*

L'entreprise BIC fabrique et vend des stylos à bille. A la fin d'une année d'activité, le directeur des affaires financières (DAF) donne le bilan des bénéfices (qui est fonction du nombre de bics produits) réalisés par l'entreprise. Il dit que la production de bic a augmenté de 200 et que l'entreprise a fait 10000 de bénéfice en plus tout ça par rapport à l'année passée. Le DAF dispose de la courbe des bénéfices de l'année antérieure mais ne réussit pas à réaliser celle de cette année. Aide le DAF à résoudre ce problème.

### *ACTIVITÉ D'APPRENTISSAGE :*

On considère la fonction carrée  $x \mapsto x^2$  de courbe représentative (C) et  $M\binom{x}{y}$  un point quelconque de la courbe  $(C)$ ; (Unité graphique : 1cm pour 10 unités sur l'axe des abscisses, 1cm pour 1000 unités sur l'axe des abscisses).

a) Après avoir tracé le point  $M_1\begin{pmatrix} x - 200 \\ y \end{pmatrix}$  $\begin{pmatrix} 200 \\ y \end{pmatrix}$  pour 4 positions différentes de  $M \begin{pmatrix} x \\ y \end{pmatrix}$  sur la courbe (C), trace la courbe  $(C_1)$  image de la courbe  $(C)$  par la translation de vecteur 200 $\vec{i}$ .

- De manière générale, comment obtenir la courbe  $(C'_1)$  de la fonction  $f_1 : x \mapsto f(x - a)$  à partir de la courbe  $(C)$  de la fonction  $f$  ?

b) Après avoir tracé le point  $M_2\begin{pmatrix} x \\ y+10000 \end{pmatrix}$  pour 4 positions différentes de  $M\begin{pmatrix} x \\ y \end{pmatrix}$  sur la courbe  $(C)$  , trace la courbe  $(C_2)$  image de la courbe  $(C)$  par la translation de vecteur  $10000\vec{l}$ . **PDF Compressor Free Version** 

- De manière générale, comment obtenir la courbe  $(C'_2)$  de la fonction  $f_2 : x \mapsto f(x) + b$  à partir de la courbe  $(C)$  de la fonction  $f$  ?

c) Après avoir tracé le point  $M_3 \binom{x - 200}{y + 10000}$  pour 4 positions différentes de  $M \binom{x}{y}$  sur la courbe (C), trace la courbe  $(C_3)$  image de la courbe (C) par la translation de vecteur  $\vec{u}(200,10000)$ .

-De manière générale, comment obtenir la courbe  $(C'_{3})$  de la fonction  $f_{3} : x \mapsto f(x - a) + b$  à partir de la courbe  $(C)$  de la fonction  $f$  ?

- d) Après avoir tracé le point  $M_4\begin{pmatrix} x \\ -y \end{pmatrix}$  pour 4 positions différentes de  $M\begin{pmatrix} x \\ y \end{pmatrix}$  sur la courbe  $(C)$ , trace la courbe  $(C_4)$  image de la courbe  $(C)$  par symétrie orthogonale d'axe  $(O, \vec{\iota})$ . -De manière générale, comment obtenir la courbe  $(C'_4)$  de la fonction  $f_4: x \mapsto -f(x)$  à partir de la courbe  $(C)$  de la fonction  $f$  ?
- e) En remarquant que pour tous réel  $x$ ,  $|f(x)| = \begin{cases} -f(x) & \text{si } x < 0 \\ f(x) & \text{si } x \ge 0 \end{cases}$

dire comment obtenir la courbe  $(C_5)$  de la fonction  $f_5: x \mapsto |f(x)|$  à partir de la courbe  $(C)$  de la fonction  $f$ 

### *RÉSUMÉ :*

*Définition* : Deux fonctions sont dites *associées* lorsque leurs représentations graphiques respectives dans le plan muni d'un repère orthonormal, se déduisent l'une de l'autre par une transformation géométrique classique (translation, symétrie orthogonale, symétrie centrale …). *Exemple* : On considère la fonction  $f: x \mapsto x^2 - 2x - 3$  et  $(C)$  la représentation graphique de  $f$  dans le repère orthonormal  $(0, \vec{i}, \vec{j})$ .

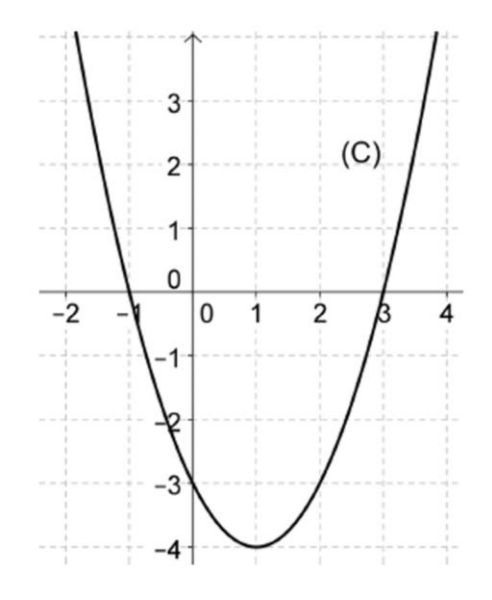

#### **1***-TRANSLATION :*

• La courbe  $\theta$ <sub>1</sub>) G@**mar668805 F3:60 N91810n**a) est obtenue à partir de la courbe (C) par translation de vecteur *a* $\vec{i}$ . Ainsi la courbe  $(C_1)$  de la fonction  $g : x \mapsto f(x-2)$  est l'image de  $(C)$  par translation de vecteur 2i.

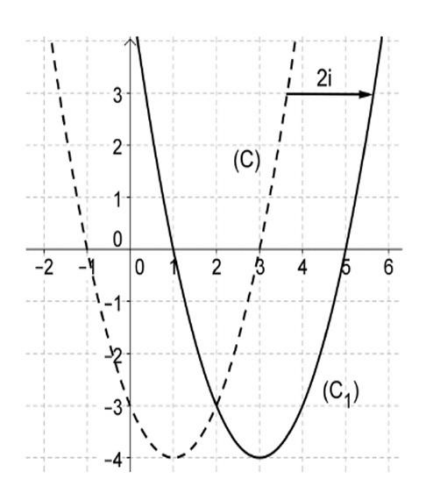

• La courbe  $(C_2)$  de la fonction  $h: x \mapsto f(x) + b$  est obtenue à partir de la courbe  $(C)$  par translation de vecteur  $b\vec{j}$ . Ainsi la courbe  $(C_2)$  de la fonction  $h : x \mapsto f(x) + 2$  est l'image de  $(C)$  par translation de vecteur 2 $\vec{i}$ .

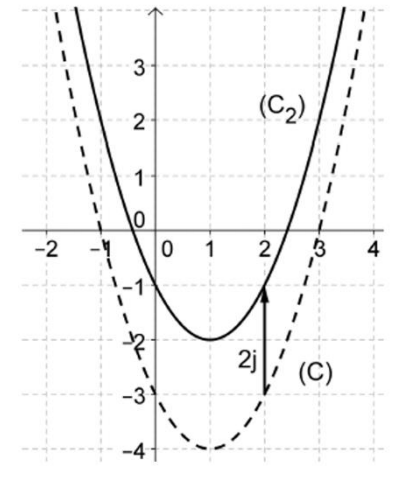

• La courbe  $(C')$  de la fonction  $t : x \mapsto f(x-a) + b$  est obtenue à partir de la courbe  $(C)$  par translation de vecteur  $\vec{u}(a, b)$ . Ainsi la courbe  $(C')$  de la fonction  $t : x \mapsto f(x - 2) + 2$  est l'image de (C) par translation de vecteur  $\vec{u}$ (2,2).

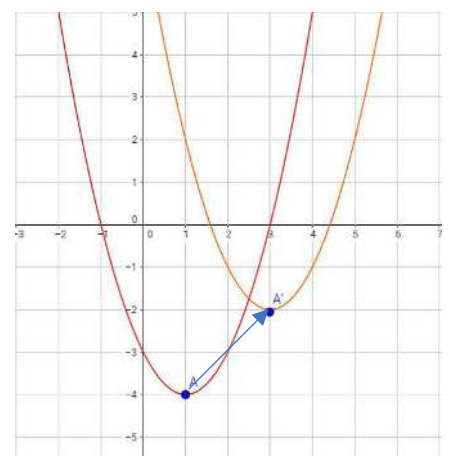

#### *2-SYMETRIE :*

• La courb**PUF)Gompressor Free Version**est obtenue à partir de la courbe (C) par symétrie orthogonale d'axe (O,  $\vec{\iota}$ ). Ainsi la courbe ( $C_3$ ) de la fonction  $j: x \mapsto -x^2 + 2x + 3$  est l'image de (C) par symétrie orthogonale d'axe  $(O, \vec{\iota})$ .

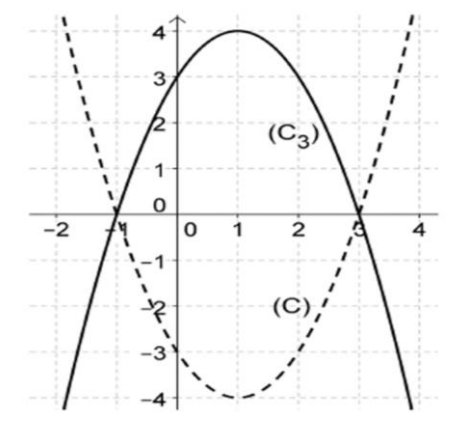

- La courbe  $(C_5)$  de la fonction  $k : x \mapsto |f(x)|$  est obtenue à partir de la courbe  $(C)$  de la façon suivante :
- On garde la partie de la courbe  $(C)$  correspondant aux valeurs positives de  $f(x)$ .
- On trace de plus l'image de l'autre partie par la symétrie orthogonale d'axe  $(0, \vec{\iota})$ . La nouvelle courbe ainsi obtenue est celle de la fonction  $k$ .

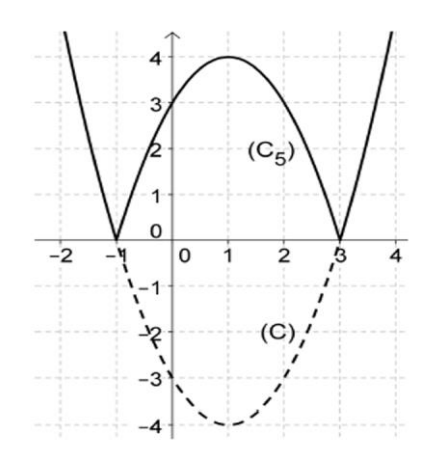

#### *EXERCICE D'APPLICATION :*

On considère la fonction inverse  $g$  définie sur la réunion d'intervalles [-3 ; 0[ U ]0 ;3] et on note sa courbe représentative  $(C)$  dans le repère orthonormal  $(O, \vec{\iota}, \vec{\jmath}).$ 

- a) Construire  $(C)$ .
- b) On considère la fonction  $h: x \mapsto \frac{x-2}{x-3}$  définie sur la réunion d'intervalles [0 ; 3[ U ]3 ;6] et de courbe représentative  $(C')$  dans le repère orthonormal  $(O, \vec{\iota}, \vec{\jmath}).$
- Montrer que pour tout réel  $x$  de [0 ; 3[ U ]3 ;6] ,  $h(x) = g(x 3) + 1$ .
- En déduire la représentation de  $(C')$ .

c) On considère la fonction  $j: x \mapsto |\frac{1}{x}|$  définie sur [-3 ; 0[ U ]0 ;3] et de courbe représentative  $(C'')$ 

- Montrer que pour tout réel  $x$  de [-3 ; 0[,  $j(x) = -g(x)$  et pour tout réel  $x$  de ]0 ;3]  $j(x) = g(x)$ .
- En déduire la représentation de  $(C'')$ .

### *LECON 3 : FONCTIONS POLYNÔMES*  **PDF Compressor Free Version**

#### *Durée: 100 minutes*

*Objectifs pédagogiques* : À la fin de cette leçon, l'élève devra être capable de :

- Construire la courbe représentative d'une fonction polynôme définie sur un ensemble borné.

- Résoudre graphiquement une équation du second degré dans un ensemble borné.

- Déterminer graphiquement le nombre de solutions de l'équation  $f(x) = m$  dans un ensemble borné ; où  $f$  est une fonction polynôme du second degré et  $m$  un paramètre réel. *PRÉ-REQUIS :* 

On considère la fonction Q définie sur  $I = [-2, 4]$  par :  $Q(x) = x^2 + 2x + 5$ .

- a) Etudier les variations de la fonction  $Q$  sur l'intervalle  $I$ .
- b) Préciser son extremum sur I (indiquer en justifiant quel est la nature de cet extremum).
- c) Dresser son tableau de variation sur cet intervalle.

### *SITUATION PROBLÈME :*

Mr Jean lance une balle verticalement, vers le haut, à partir du sol. On suppose que l'instant de lancement de la balle est  $t = 0$ .

La hauteur  $h(t)$  de la balle (en mètre), à un instant quelconque  $t$  (en seconde) est donnée par :  $h(t)$  =  $-\frac{1}{2}$  $\frac{1}{2}t^2 + \frac{9}{2}$  $\frac{1}{2}t$ ; avec  $t \in [0, 9]$ .

Mr Jean aimerait construire le graphe de h et s'en servir pour déterminer les instants exacts où& la balle passera devant sa fenêtre située à 9m d'altitude du point de lancement de la balle. Il fait appel à toi pour l'aider à résoudre son problème. Aide-le.

### *ACTIVITÉ D'APPRENTISSAGE :*

*ACTIVITÉ:* On considère la fonction *g* définie sur l'intervalle [0; 9] par :

 $g(x) = \frac{(9-x)x}{2}$  $\frac{2\lambda}{2}$ . On note (C) sa courbe représentative.

- a) Montrer que pour tout  $x \in [0, 9]$ ,  $g(x) = -\frac{1}{2}$  $\frac{1}{2}x^2 + \frac{9}{2}$  $\frac{9}{2}x$
- b) Calculer  $g(0)$ ,  $g(9)$  et  $g\left(\frac{9}{2}\right)$ .
- c) Déterminer la fonction dérivée  $g'$  de  $g$  et en déduire son signe sur l'intervalle [0; 9].
- d) Dresser le tableau de variation de  $q$  sur l'intervalle  $[0, 9]$ .
- e) Déterminer une équation de la tangente (*T*) à (*C*) au point d'abscisse  $\frac{9}{2}$ .
- f) Compléter le tableau suivant :

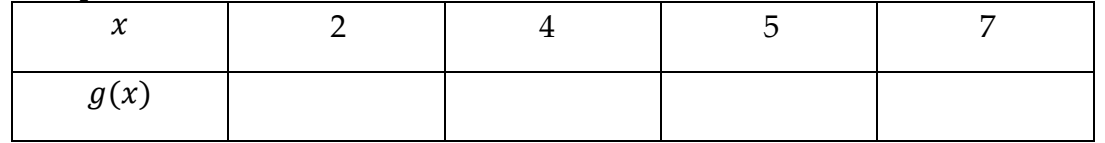

- g) Construire  $(C)$  et  $(T)$  dans le même repère orthonormé  $(O, I, J)$ .
- h) Mo**ntble Guempressor Free Vestsiqn**ivalent à  $g(x) = 9$ .
	- En déduire la résolution graphique de l'équation  $x^2 9x + 18 = 0$  sur l'intervalle [0; 9].
- i) Déterminer graphiquement le nombre de solutions de l'équation  $g(x) = m$  sur [0; 9] où m est un réel.
- j) La courbe  $(C)$  admet-elle un maximum ? Si oui, quelles sont ses coordonnées ?

### *SOLUTION:*

- **a**)  $g(0) = 0$ ;  $g(9) = 0$  et  $g\left(\frac{9}{2}\right) = \frac{81}{8}$ .
- **b**)  $g$  est une fonction polynôme donc dérivable sur l'intervalle  $[0, 9]$ .

 $\frac{1}{2}$ 

Soit 
$$
x \in [0; 9]
$$
; On a :  $g'(x) = \frac{-2x+9}{2}$ 

 $g'(x) = 0$  équivaut à  $x = \frac{9}{2}$  $\frac{5}{2}$ .

Le tableau de signe de  $g'$  sur l'intervalle  $[0, 9]$  est donc :

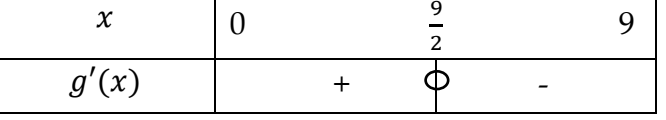

Ainsi, la fonction g' est positive sur l'intervalle [0;  $\frac{9}{2}$ ]  $\frac{9}{2}$ ] et négative sur l'intervalle  $[\frac{9}{2}]$  $\frac{2}{2}$ ; 9].

c) Tableau de variation de  $g$  sur l'intervalle  $[0, 9]$ :

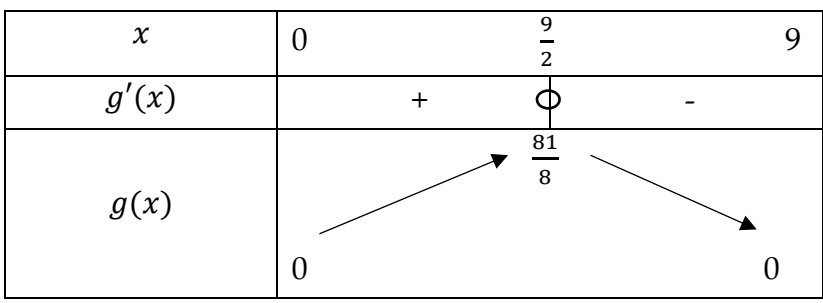

d) Déterminons une équation de la tangente (*T*) à  $(C)$  au point d'abscisse  $\frac{9}{2}$ .

(T): 
$$
y = f'\left(\frac{9}{2}\right)\left(x - \frac{9}{2}\right) + f\left(\frac{9}{2}\right)
$$
; d'où : (T):  $y = \frac{81}{8}$ .

e) Complétons le tableau :

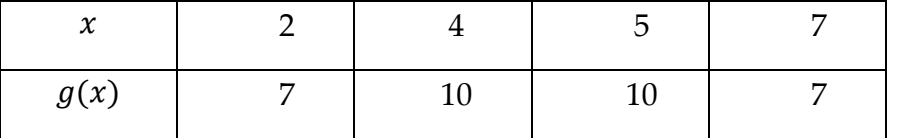

f) Construisons  $(C)$  et  $(T)$  dans le même repère orthonormé  $(O,I,J)$ .

g) Montrons que  $x^2 - 9x + 18 = 0$  est équivalent à  $g(x) = 9$ .

On a: 
$$
g(x) = 9
$$
 équivaut à  $\frac{(9-x)x}{2} = 9$ 

2 C'est à dire  $(9 - x)x = 18$ Ou encore :  $-x^2 + 9x = 18$ 

C'est-à-dire  $x^2 - 9x + 18 = 0$ 

D'où le résultat.

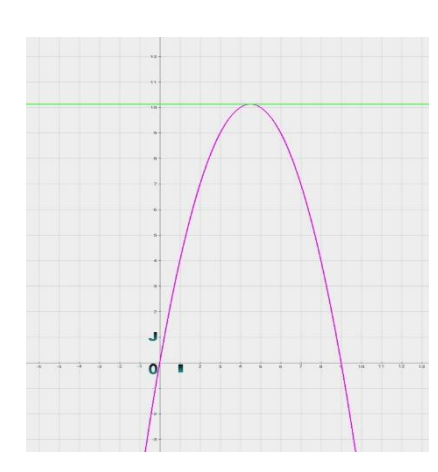

Comme  $x^2 - 9x + 18 = 0$  est équivalent à  $g(x) = 9$ , alors graphiquement l'équation  $x^2 - 9x +$  $18 = 0$  **RDF Compressor Eren V8=si0n** 6}.

- h) Déterminons graphiquement le nombre de solutions de l'équation  $g(x) = m$  sur [0; 9] où m est un réel.
- Pour  $m \in ]-\infty; 0[$ , il n'ya aucune solution dansl'intervalle  $[0; 9]$ .
- Pour  $m \in [0; \frac{81}{8}]$  $\frac{1}{8}$  , il ya deux solutions dansl'intervalle [0 ; 9].
- Pour  $m \in ]\frac{81}{8}$ ; +∞[, il n'ya aucune solution dansl'intervalle [0; 9].

Pour  $m=\frac{81}{8}$  $\frac{1}{8}$  , il ya une unique solution dansl'intervalle [0 ; 9].

i) g admet un maximum M en  $x_0 = \frac{9}{2}$  $\frac{9}{2}$ . Ses coordonnées sont :  $M(\frac{9}{2}; \frac{81}{8})$  $\frac{1}{8}$ 

### *RESUMÉ :*

Considérons une fonction polynôme de second degré  $f$  définie par :  $f(x) = ax^2 + bx + c$  ( $a \ne 0$ ), de forme canonique  $f(x) = a(x - \alpha)^2 + \beta$  et de courbe représentative (C).

- ► f est définie, continue et dérivable sur ℝ donc en particulier sur tout intervalle borné I=[d ; e] de  $\mathbb R$  contenant  $\alpha$ ;
- Electrical d'équation  $x = \alpha$  est l'axe de symétrie de la courbe (C) encore appelée parabole ;
- $\blacktriangleright$  Le sens de variation de  $f$  et son tableau de variation dépendent du signe de  $a$ .
	- Si  $a < 0$  alors f croit dans l'intervalle [d ;  $\alpha$ ] et décroit dans l'intervalle [ $\alpha$ ;  $e$ ].

Le tableau de variation de  $f$  est :

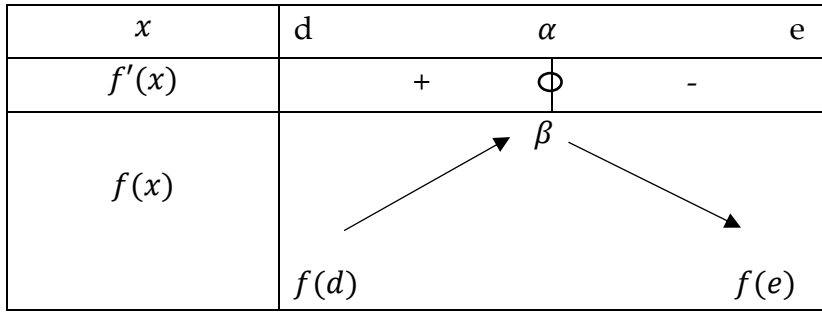

• Si  $a > 0$  alors f décroit dans l'intervalle [d ;  $\alpha$ ] et croit dans l'intervalle [ $\alpha$ ; e].

Le tableau de variation de  $f$  est :

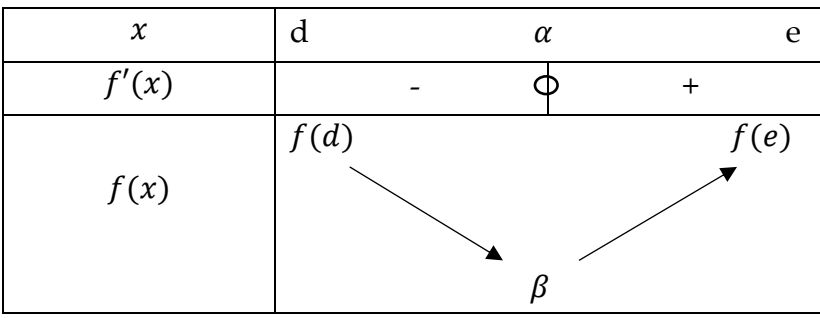

Equal to Le point  $\Omega(\alpha; \beta)$  est le sommet de la parabole (C).

- ► Lorsque  $a < 0$ , le point  $\Omega(\alpha;\beta)$  est un **maximum** de f dans l'intervalle I=[d; e].
- Eorsque  $a > 0$ , le point  $\Omega(\alpha; \beta)$  est plutôt un **minimum** f dans l'intervalle I=[d; e].

► (C) est l'image de la courbe représentative de lac fonction  $g : x \mapsto ax^2$  par la translation de **vecteur**  $\vec{u}$ **(RDF).Compressor Free Version** 

Eles solutions graphiques de l'équation  $f(x) = e$  où  $e$  est un nombre réel connu, sont les abscisses des points de rencontre de la courbe (C) avec la droite d'équation  $x = e$ . En particulier, les solutions graphiques de l'équation  $f(x) = 0$  sont les abscisses des points de rencontre de la courbe (C) avec l'axe des abscisses.

*Exemple :* Considérons la fonction f définie sur l'intervalle [-1 ; 4] par :

 $f(x) = x^2 - 3x + 1$ . Notre but est d'étudier, de tracer sa courbe représentative (C) et de déterminer graphiquement le nombre de solutions de l'équation  $g(x) = m$  sur [−1; 4] où  $m$  est un réel.

Domaine de définition  $D_f = [-1, 4]$ 

Étudions les variations de f sur l'intervalle  $[-1; 4]$  et dressons son tableau de variation sur cet l'intervalle.

est continue et dérivable sur l'intervalle [−1 ; 4] car c'est une fonction polynôme.

Soit  $x \in [-1; 4]$ ; On a:  $f'(x) = 2x - 3$ 

L'équation  $f'(x) = 0$  conduit à :  $x = \frac{3}{2}$  $\frac{5}{2}$ .

Le tableau de signe de f' sur l'intervalle [−1 ; 4] est donc :

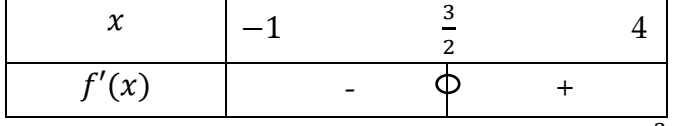

Ainsi : *f* est décroissante sur l'intervalle [−1 ;  $\frac{3}{2}$ ]  $\frac{3}{2}$ ] et croissante sur l'intervalle  $\left[\frac{3}{2}, 4\right]$ . D'où le tableau de variation de f sur l'intervalle [−1 ; 4] est :

 $\begin{array}{ccc} x & & -1 \end{array}$ 3 2 4  $f'(x)$  | -  $\Phi$  +  $f(x)$  $5<sub>z</sub>$ −−−−−−−−− 7 4  $\lim_{x \to -1} f(x) = \lim_{x \to -1} x^2 - 3x + 1 = (-1)^2 - 3(-1) + 1 = 5$ ;  $\lim_{x \to 4} f(x) = \lim_{x \to 4} x^2 - 3x + 1 = (4)^2 - 1$  $3(4) + 1 = 5$  car  $-1$ ;  $4 \in D_f$ ; et  $f\left(\frac{3}{2}\right) = -\frac{7}{4}$ .

Remarquons au passage que :

- Le point  $\Omega\left(\frac{3}{2};-\frac{7}{4}\right)$  $\frac{7}{4}$ ) est un minimum de  $f$  sur l'intervalle [0 ; 4] ;

- La forme canonique de  $f$  est  $f(x) = (x - \frac{3}{2})^2 - \frac{7}{4}$  $\frac{1}{4}$ .

- La droite d'équation  $x=\frac{3}{2}$  $\frac{3}{2}$  est l'axe de symétrie de la courbe représentative de la fonction  $f$ . Représentons à présent (C) :

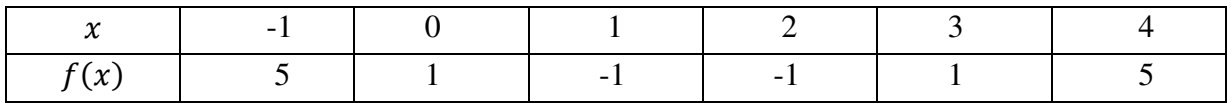

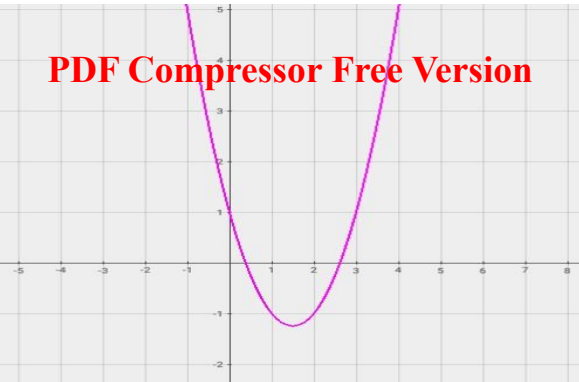

Graphiquement l'équation  $f(x) = 0$  a pour ensemble solution  $S = \{0, 4; 2, 6\}.$ 

Graphiquement l'équation  $f(x) = 1$  a pour ensemble solution  $S = \{0, 3\}.$ 

Déterminons graphiquement le nombre de solutions de l'équation  $f(x) = m$  sur [−1 ; 4] où  $m$  est un réel.

Pour  $m \in ]-\infty; -\frac{7}{4}$  $\frac{1}{4}$  [ , il n'ya aucune solution dansl'intervalle [–1 ; 4].

Pour  $m \in ]-\frac{7}{4}$ ; 5], il ya deux solutions dansl'intervalle [−1; 4].

Pour  $m \in ]5; +∞[i]$  n'ya aucune solution dansl'intervalle  $[-1; 4]$ .

Pour  $m=-\frac{7}{4}$ 4 , il ya une unique solution dansl′intervalle [−1 ; 4].

*Exercice d'application :* 

Le plan est muni du repère orthonormé (O,I,J) d'unité 1cm

Soit la fonction f définie sur  $I = [-1; 4]$  par :  $f(x) = x^2 - 5x + 6$  et  $(C_f)$  sa représentation graphique.

- a) Calculer les limites de  $f$  aux bornes de I.
- b) Calculer la dérivée  $f'$  et dresser le tableau de variation de  $f$  sur I.
- c) Résoudre dans l'intervalle I l'équation  $f(x) = 0$ ; En déduire les points d'intersection de la courbe  $(C_f)$  avec les axes.
- d) Déterminer une équation de la tangente  $(T)$  à  $(C_f)$  au point d'abscisse 1.
- e) Déterminer la forme canonique de  $f$ . En déduire le lien qui existe entre  $(C_f)$  et la courbe de la fonction carrée.
- f) A l'aide du graphe de la fonction carrée, construire  $(T)$  et  $(C_f)$  dans le même repère.
- g) Résoudre graphiquement dans l'intervalle  $[-1; 4]$  l'équation  $f(x) = 2$ .
- h) Déterminer graphiquement le nombre de solutions de l'équation  $f(x) = m$  sur [−1; 4] où m est un réel.

#### *LECON <b>PDF Compressor Free Nersion <code>PHIQUES</code>*

#### *Durée: 100 minutes*

*Objectifs pédagogiques* : À la fin de cette leçon, l'élève devra être capable de :

- Construire la courbe représentative d'une fonction homographique définie sur un ensemble borné.

- Résoudre graphiquement dans ℝ les inéquations dont la résolution se ramène à  $\frac{ax+b}{cx+d}$ < 0 ou (≤0, ≥0, >0).

- Déterminer une équation d'une asymptote parallèle à l'axe des ordonnées à la courbe d'une fonction homographique ;

- Écrire une fonction homographique sous la forme  $x \mapsto \alpha + \frac{k}{x-\beta}$ .

- Utiliser l'écriture  $x \mapsto \alpha + \frac{k}{x-\beta}$  pour déterminer le vecteur de la translation permettant de construire

la courbe d'une fonction homographique à partir de celle de la fonction  $x \mapsto \frac{k}{x}$  $\frac{1}{x}$ .

#### *PRÉ-REQUIS :*

On considère la fonction R définie sur  $Jc$  par :  $R(x) = \frac{-2x+1}{x-1}$  $\frac{-2x+1}{x-1}$ .

- a) Etudier les variations de la fonction  $R$  sur  $I$ .
- b) Représenter la courbe (C) de la fonction  $S: x \mapsto -\frac{1}{x}$  $\frac{1}{x}$  à partir de la courbe de la fonction inverse.
- c) Construire sur le même graphe (C') image de la courbe (C) par la translation de vecteur  $\vec{u}(1; -2)$ .
- d) Montrer que  $R(x) = S(x 1) 2$
- e) En déduire que  $(C')$  est la courbe de la fonction  $R$ .

#### *SITUATION PROBLÈME :*

Le maire de DOUALA 4, suite à l'explosion démographique a décidé d'agrandir l'aire de jeu de sa municipalité. Actuellement, cette aire a la forme d'un carré de 5m de côté. Le responsable propose d'allonger chacun de ses côtés pour lui donner la forme rectangulaire ci-dessous :

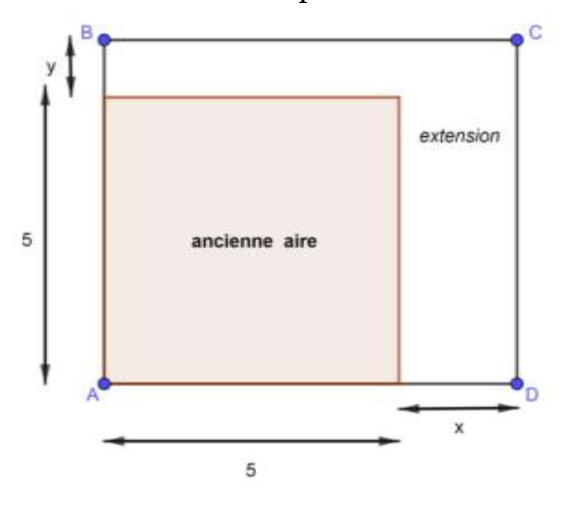

Cours Pre A4 GPM 3ème édition 2020

Suite à des contraintes budgétaires, la surface de l'aire de jeu doit être égale à 100 $m^2$  et  $x \le 15$ . Ainsi pour tout *Ce*pon py psyson a F yee Vers **PIDIF CompressoraFree Version** l'aide d'un graphe, aide le responsable à savoir quelle est la plus grande valeur que y peut prendre.

*ACTIVITÉ D'APPRENTISSAGE :*

On considère la fonction  $f: [0; 15] \rightarrow \mathbb{R}; x \mapsto \frac{75-5x}{5+x}$  de courbe représentative (C).

- a) Calculer  $f(0)$ ;  $f(10)$  et  $f(15)$ .
- b) Déterminer la fonction dérivée  $f'$  de  $f$  et en déduire son signe sur [0; 15].
- c) Dresser le tableau de variation de  $f$  sur [0; 15].
- d) Déterminer l'équation de la tangente (T) à (C) au point d'abscisse 10.
- e) Compléter le tableau suivant :

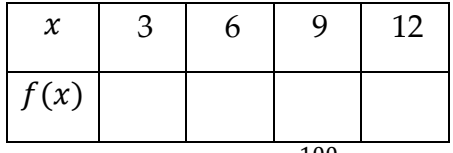

f) Montrer que  $f(x) = \frac{100}{5+x}$  $\frac{100}{5+x} - 5$ .

En déduire la résolution graphique de l'inéquation  $\frac{100}{5+x} < 5$  sur [0; 15].

g) A l'aide du graphe de la fonction inverse, construire la courbe (C') de la fonction  $g: x \mapsto \frac{100}{x}$  $\frac{00}{x}$ .

En déduire que (C) est l'image de (C') par la translation de vecteur  $\vec{u}(-5, -5)$  et construire (C) et (T) dans le même repère orthonormé (O,I,J).

### *RÉSUMÉ :*

On appelle **fonction homographique** toute fonction f de la forme  $f(x) = \frac{ax+b}{cx+d}$  où a, b, c et d sont des  $cx + d$ constantes réelles vérifiant :  $\begin{vmatrix} a & b \\ c & d \end{vmatrix} \neq 0$ . L'écriture :  $f(x) = \alpha + \frac{k}{x-\beta}$  (où  $\alpha = 0$ ,  $k = \frac{b}{c}$ ,  $\beta = -\frac{d}{c}$  si  $\alpha = 0$ ; et  $\alpha = \frac{a}{c}$  $\frac{a}{c}$ ,  $k = \frac{bc + da}{c^2}$ ,  $\beta = -\frac{d}{c}$  si  $\alpha \neq 0$  ) est appelé **forme simplifiée** de f.

Soit  $f$  une fonction homographique définie comme ci-dessus.

► f est définie, continue et dérivable sur  $\mathbb{R}\backslash\{\beta\}$ , donc en particulier sur les intervalles bornés  $J =$  $[p; \beta]$  et  $J = [\beta; q]$  de ℝ où  $p < \beta < q$ .

E La droite d'équation  $x = \beta$  est une asymptote verticale à la courbe (C) (i.e : une asymptote parallèle à l'axe des ordonnées) ;

► Pour tout réel  $x \neq \beta$ ,  $f'(x) = -\frac{k}{(x-1)^2}$  $\frac{\kappa}{(x-\beta)^2}$ .

- ► Le sens de variation de  $f$  dépend du signe de  $k$ ;
	- $\text{Si } k > 0$ , alors f est strictement décroissante sur  $[p; \beta]$  et sur  $[\beta; q]$  et son tableau de variation est :

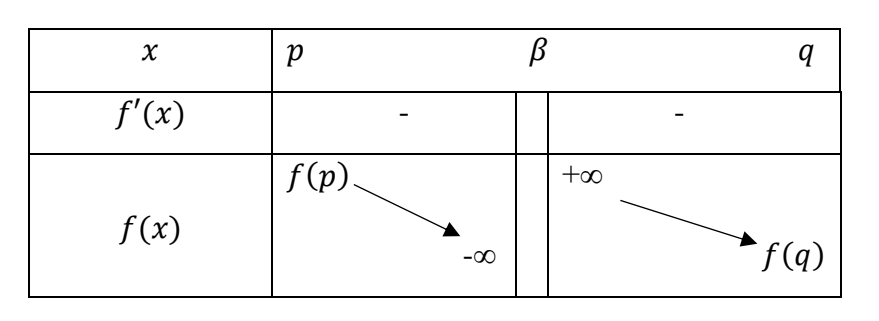

- Si  $k < 0$ , alors f est strictement croissante sur  $[p; \beta]$  et sur  $[\beta; q]$  et son tableau de variation est : **PDF Compressor Free Version** 

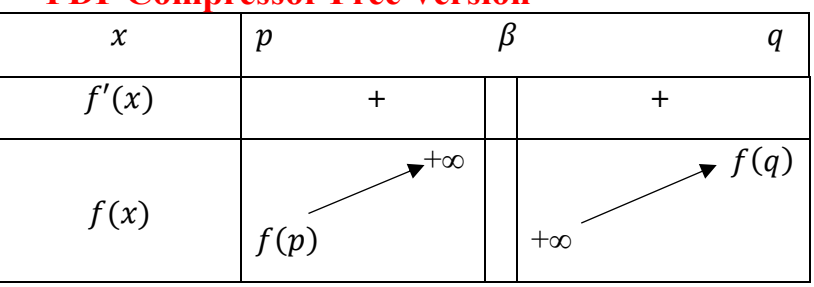

► (C) est l'image de la courbe représentative de la fonction  $g: x \mapsto \frac{k}{x}$  $\frac{1}{x}$  par la translation de vecteur  $\vec{u}(\alpha ; \beta)$ .

Ele point  $\Omega(\alpha;\beta)$  est centre de symétrie de la courbe (C).

#### *EXEMPLE* **:**

On considère la fonction gdéfinie sur [0; 3[U]3; 6] par :  $g(x) = \frac{2x-5}{x-3}$  $\frac{2x-3}{x-3}$  et de courbe représentative(C).

a) Calculons  $g(0)$ ;  $g(4)$  et (6).

On a :  $g(0) = \frac{2(0)-5}{(0)-3} = \frac{5}{3}$  $\frac{5}{3}$ ;  $g(4) = \frac{2(4)-5}{(4)-3} = \frac{3}{1}$  $\frac{3}{1}$  = 3 et  $g(6) = \frac{2(6)-5}{(6)-3} = \frac{7}{3}$ 3

b) Calculons les limites à gauche et à droite de  $g$  en  $3$  :

 $\lim_{x\to 3<} g(x) = \lim_{x\to 3<}$  $2x-5$  $\frac{2x-3}{x-3} = -\infty$  et  $\lim_{x \to 3^>} g(x) = \lim_{x \to 3^>}$  $\frac{2x-5}{x-5}$  $\frac{2x-3}{x-3}$  = +∞ Equation asymptote verticale :  $x = 3$ 

c) Déterminons la fonction dérivée  $g'$  de  $g$  et en déduire son signe sur [0; 3[U]3; 6].

g est dérivable sur [0; 3[U]3; 6] et pour tout  $x \in [0; 3[U]3; 6]$  on a :  $g'(x) = -\frac{1}{(x-1)^2}$  $\frac{1}{(x-3)^2}$ ;

Donc  $g'(x) < 0$  pour tout  $x \in [0; 3[U]3; 6]$ , par conséquent la fonction  $g$  est strictement décroissante sur  $[0; 3[$  *et sur*  $]3; 6]$ .

d) Dressons le tableau de variation de  $g$  sur [0; 3[U]3; 6].

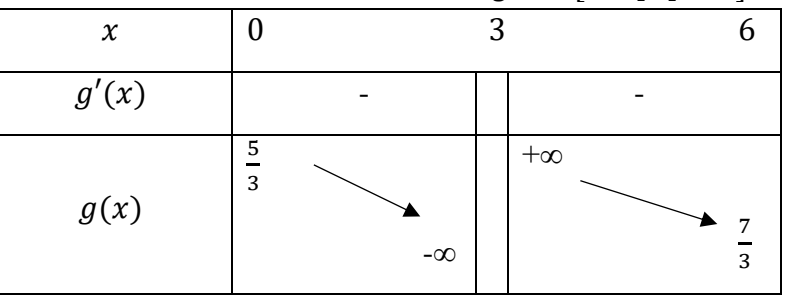

e) Déterminons l'équation de la tangente (T) à (C) au point d'abscisse 4.

 $(T): y = g'(4)(x-4) + g(4)$  i.e :  $(T): y = (-1)(x-4) + (3)$  ) i.e :  $(T): y = -x + 7$ 

f) Complétons le tableau suivant :

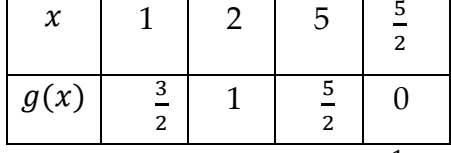

g) Montrons que  $g(x) = 2 + \frac{1}{x-3}$ . (*division euclidienne*)...

Nous pouvons déduire que la courbe  $(C)$  de la fonction  $g$  est l'image de la courbe  $(C')$  de la fonction inverse  $f: \mathbf{x}^{\mathbf{P}} \mathbf{D} \mathbf{F}$  **Compressor Free Version** (3,2); Vu que  $g(x) = f(x - 3) + 2$ .

h) Construisons (C) et (T) dans le même repère orthonormé (O , I , J).

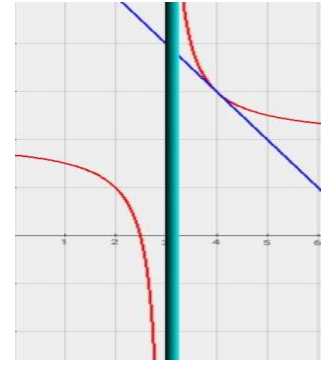

- i) A l'aide du graphe précédent, résolvons l'inéquation  $\frac{1}{x-3}$  < −2 sur [0; 3[*U*]3; 6]. 1  $\frac{1}{x-3}$  < −2 équivaut à  $\frac{1}{x-3}$  + 2 < 0 C'est-à-dire :  $g(x) < 0$ D'où :  $S = \frac{5}{2}$ ; 3[
	- a) A l'aide du graphe précédent, résolvons l'inéquation  $\frac{2x-5}{x-3}$  ≥ 0 sur [0; 3[U]3; 6].  $\frac{2x-5}{x-5}$  $\frac{2x-3}{x-3}$  ≥ 0 équivaut à  $g(x)$  ≥ 0
- D'où :  $S = \left[0, \frac{5}{2}\right] U$  ]3; 6].

*EXERCICE D'APPLICATION* : livre au programme.

## **PDF Compressor Free Version**

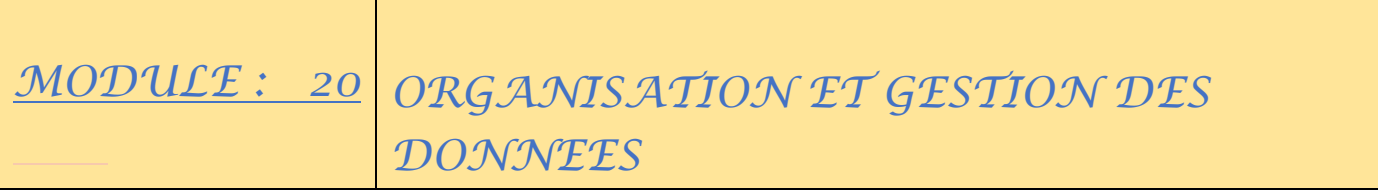

## **………………………………………………………………………………….. PDF Compressor Free Version**

## *CHAPITRE VI: DENOMBREMENTS*

#### *MOTIVATION :*

Etre bien préparé pour des expériences de jeu de hasard pour éviter de se faire tromper ou escroquer par des promoteurs de ces jeux.

### *INTERET :*

Utiliser les outils mathématiques conventionnels pour mieux déterminer le nombre de possibilités dans une expérience de dénombrement.

### *LECON 1 : COMPLEMENTS SUR LES ENSEMBLES FINIS*

#### *Durée: 100 minutes*

### *COMPETENCES A ACQUERIR PAR LES ELEVES :*

À la fin de cette leçon, l'élève devra être capable de :

- Savoir définir la réunion, l'intersection ainsi que le complémentaire d'un ensemble par rapport à un autre.
- Déterminer le cardinal de l'intersection et de la réunion de deux ensembles finis.
- Déterminer le cardinal de deux ensembles finis connaissant celui de leur réunion et/ou de leur intersection à l'aide du diagramme.
- Déterminer le cardinal du complémentaire d'un ensemble fini.

#### *PRE-REQUIS :*

• **Ensemble fini** :

c'est un ensemble qui possède un nombre fini d'élément

• **Cardinal d'un ensemble** : C'est le nombre d'éléments de cet ensemble.

Si  $E = \{a; b; e; f\}$  alors E est un ensemble fini et on a card(E)=4.

A est un sous ensemble de B ou A et inclus dans B (On note  $A \subseteq B$ ) lorsque tout élément de A est un élément de B.

#### *SITUATION PROBLEME :*

Afin de dénombrer le nombre d'enfants qui n'aiment aucun des deux sports pratiqués dans un centre de loisirs qui accueille 100 enfants ou deux sports sont proposés : Le football et le tennis. Le directeur de ce centre procède à un sondage et obtient les résultats suivants :

- A la question : Aimez-vous le football ? 60 enfants lèvent la main.
- A la question : Aimez-vous le tennis ? 45 enfants lèvent la main.

A la question : Aimez-vous le tennis et le football ? 18 enfants lèvent la main.

Ne sachant plus comment continuer, il fait appel a votre connaissance sur le dénombrement : aider le directeur **PDF Compressor Free Version** de ce centre a résoudre ce problème.

*ACTIVITE D'APPRENTISSAGE* 

### *ACTIVITE 1 :*

On donne les ensembles :  $E = \{0; 1; 2; 3; 4; 5; 6; 7; 8; 9\}$ ,  $A = \{1; 5; 9; 8\}$  et  $B = \{2; 5; 8; 0; 4\}$ .

- 1- Représenter le diagramme de VENN traduisant cette situation.
- 2- Quels sont les cardinaux de chacun de ces ensembles ? Que représentent les ensembles A et B pour l'ensemble E.
- 3- Déterminer l'ensemble  $A \cup B$  des éléments qui sont dans  $A$  ou dans  $B$ .
- 4- Déterminer l'ensemble  $A \cap B$  des éléments qui sont dans  $A$  et dans  $B$ .
- 5- Comparer card( $A \cup B$ ) avec card( $A$ )+ card( $B$ ) card( $A \cap B$ ).
- 6- Déterminer l'ensemble  $\overline{A}$  de éléments qui ne sont pas dans A et l'ensemble  $B A$  des éléments de B qui ne sont pas dans A.
- 7- Comparer card  $(\overline{A})$  et card  $(E)$  card  $(A)$ , puis card  $(B A)$  et  $(B)$   $(A \cap B)$ .

**Petite conclusion** : A est appelé complémentaire de A dans E on note aussi  $C_E^A$ 

### *ACTIVITE 2 :*

Soit E un ensemble tel que card (E) = 100, A et B sous-ensembles de E tels que card(A) = 60, card(B) = 45 et *card*( $A \cap B$ ) = 18. Déterminer *card* ( $C_E^{A \cup B}$ ).

### *Correction de l'activité d'apprentissage :*

#### **Activité 1 :**

1- Représentons le diagramme de Venn traduisant cette situation :

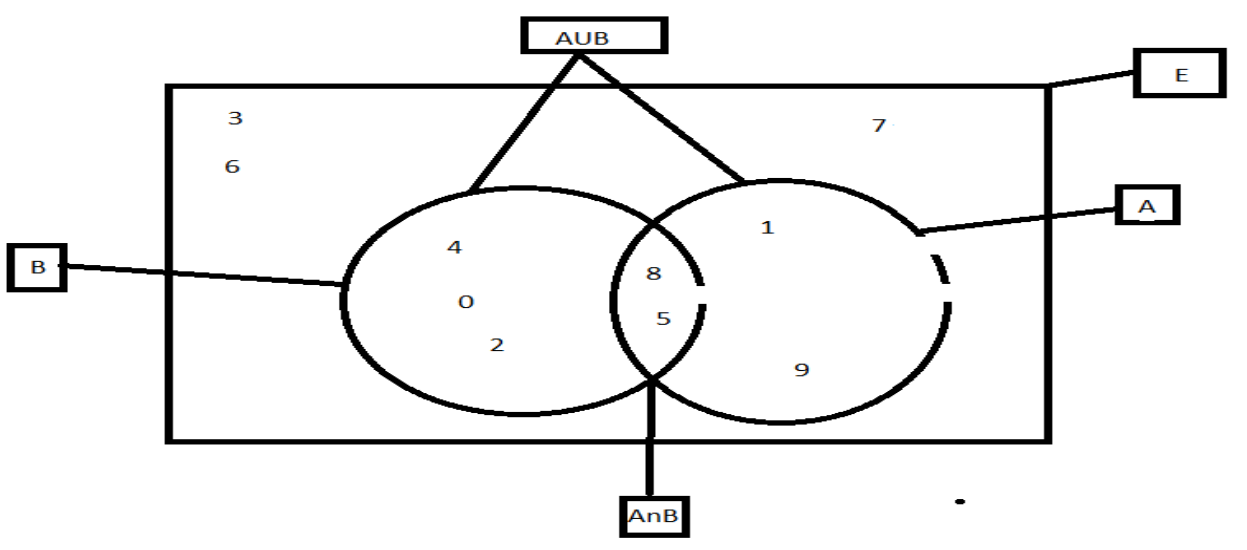

2- Le cardinal de A est de 4,  $card(A) = 4$ . Le cardinal de B est de 5,  $card(B) = 5$ . Les ensembles A et B sont des sous-ensembles de E car tous les éléments de A et B appartiennent à E.

3-  $A \cup B = \{0; 1; 2; 4; 5; 8; 9\}.$ 

4- *A* ∩<sup>p</sup>DF{&5}m **PDF Compressor Free Version** 

5- Comparons  $Card(A\cup B)$  et  $Card(A)+Card(B)-Card(A\cap B)$ 

On a :  $Card(A) + Card(B) - Card(A \cap B) = 4 + 5 - 2 = 7$ .  $Card(A \cup B) = 7$ .

6- On a  $\overline{A} = \{0; 2; 3; 4; 6; 7\}$  et  $B - A = \{0; 2; 4\}.$ - Comparons  $Card(E) - Card(A)$  et  $Card(\overline{A})$ :

On a  $Card(E) - Card(A) = 10 - 4 = 6$  et  $Card(\overline{A}) = 6$ . Ainsi  $Card(\overline{A}) = Card(E) - Card(A)$ . - Comparons  $Card(B-A)$ et Card $(B)-Card(A\cap B)$ .

On a  $Card(B-A) = 3$  et  $Card(B) - Card(A \cap B) = 5 - 2 = 3$ . Ainsi  $Card(B-A) = Card(B) Card(A \cap B)$ .

Activité 2 :  $card(E) = 100$ ;  $card(A) = 60$ ,  $card(B) = 45$  et  $card(A \cap B) = 18$ .

Déterminons *card* ( $C_E^{A \cup B}$ ) :

 $car(C_E^{A\cup B})=Card(E)-Card(A\cup B)$ ,or  $Card(A\cup B)=Card(A)+Card(B)-Card(A\cap B)=60+$  $45 - 18 = 87$ .

Ainsi  $card(C_E^{A \cup B}) = 100 - 87 = 13.$ 

### *RESUME :*

**1-** Réunion et Intersection de deux ensembles finis.

Soient A et B deux ensembles finis.

- La réunion des ensembles A et B noté  $A \cup B$  est l'ensemble des éléments qui sont dans A ou dans B.
- L'intersection des ensembles A et B noté  $A \cap B$  est l'ensemble des éléments qui sont à la fois dans A et dans *B*.

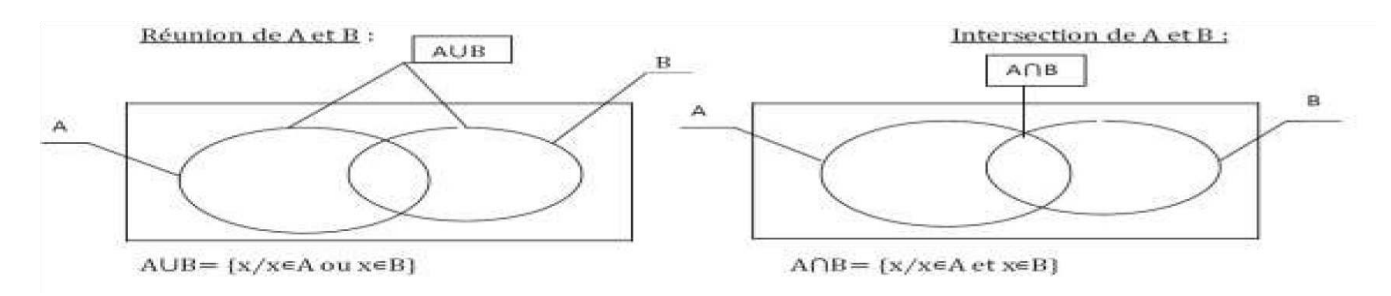

- $\triangleright$  card( $A \cup B$ ) = card( $A$ ) + card( $B$ ) card( $A \cap B$ ).
- $\triangleright$  card( $A \cap B$ ) = card( $A$ ) + card( $B$ ) card( $A \cup B$ ).

# **NB** : Le cardinal de l'ensemble vide (§) est aion

#### *Remarque :*

- a- Deux ensembles *A et B* sont disjoints si  $A \cap B = \emptyset$ .
- b- Lorsque *A* et *B* sont disjoints alors  $(A \cup B) = (A) + card(B)$

#### *2- Complémentaire d'un ensemble*

Soient A et E deux ensembles finis.

On dit que A est un sous-ensemble de E ou A est inclus dans E (On note  $A \subseteq E$ ) si tout élément de A appartient à E.

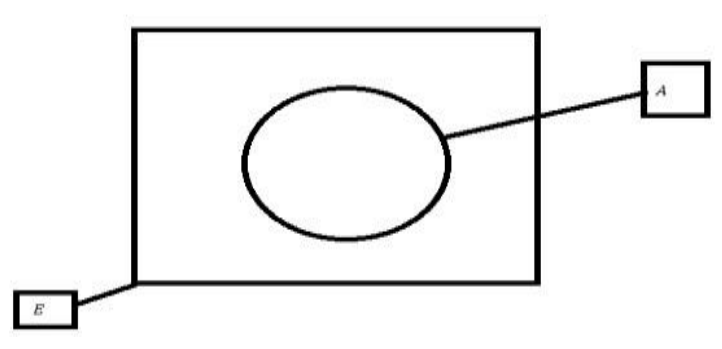

**Exemple :** 

ℕ ⊂ ℝ car tout entier naturel est un nombre réel.

- On appelle complémentaire de A dans E noté  $C_E^A$  (ou A ou  $E \setminus A$ ) l'ensemble des éléments de E qui ne sont pas dans A.

**Complémentaire de A dans E :**

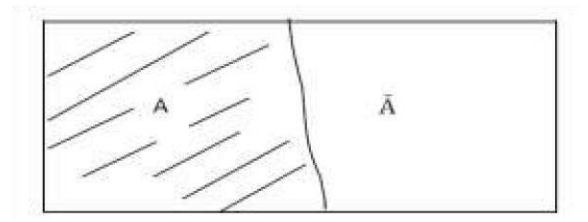

**Propriété :**  $Card(\overline{A}) = Card(E) - Card(A)$ **.** 

**Remarque :** Soient A et B deux ensembles non disjoints.

**1-**  $A \cap C_E^A = \emptyset$ 

**2-** L'ensemble des éléments de A qui ne sont pas dans B est noté  $A \setminus B$  et on a :  $card(A \setminus B) = card(A) - card(A \cap B).$ 

**3-** L'ensemble des éléments de B qui ne sont pas dans A est noté  $B \setminus A$  et on a :

card( $B \setminus A$ ) =  $card(B) - card(A \cap B)$ . Les propriétés vues précédemment peuvent se représenter dans un diagramme **pppF Charpressore Pree Version** 

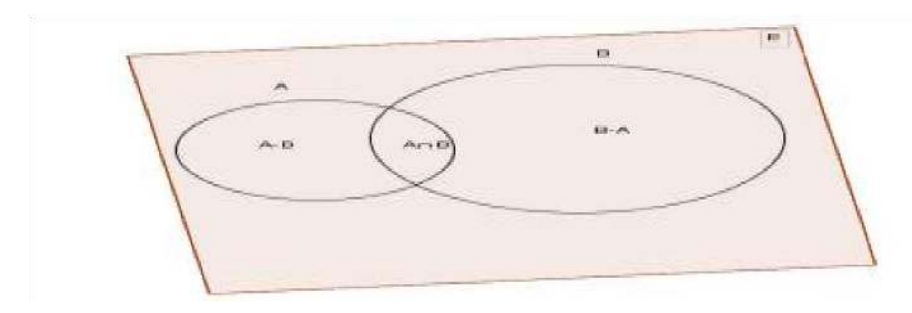

#### *EXERCICE D'APPLICATION* **:**

Dans une classe de première littéraire, 20 élèves pratiquent le Football, 25 élèves pratiquent le Handball, 5 élèves pratiquent le deux sports et 8 élèves ne pratiquent aucun des deux sports.

- 1- Déterminer le nombre d'élèves qui pratiquent :
	- a) Seulement le Football.
	- b) Seulement le Handball
	- c) Le Football ou le Handball
- 2- Quel est le nombre d'élèves de cette classe ?

### *Correction de l'exercice d'application :*

Soient F l'ensemble des élèves qui pratiquent le football, H l'ensemble des eleves qui pratiquent le handball. On a :  $Card(F) = 20$ ;  $Card(H) = 25$  et  $Card(F \cap H) = 5$ .

- 1- Déterminons le nombre d'élèves qui pratiquent :
	- a- seulement le football :

Soit G l'ensemble des élèves qui pratiquent uniquement le football :

On a :  $Card(G) = Card(F - H) = Card(F) - Card(F \cap H) = 20 - 5 = 15.$ 

Ainsi 15 élèves pratiquent seulement le football.

b- Seulement le handball :

Soit T l'ensemble des élèves qui pratiquent uniquement le handball :

On a :  $Card(T) = Card(H - F) = Card(H) - Card(F \cap H) = 25 - 5 = 20.$ Ainsi 20 élèves pratiquent uniquement le handball.

c- Le football ou le handball

Soit A l'ensemble des élèves qui pratiquent le football ou le handball.

On a :  $Card(A) = Card(F \cup H) = Card(F) + Card(H) - Card(F \cap H) = 20 + 25 - 5 = 40$ . Ainsi 40 élèves pratiquent le football ou le handball.

#### 2- Déterminons le nombre d'élève de cette salle de classe :

Soit  $E$  le nombre d'élèves de cette salle de classe. On a :

 $Card(E) = Card(F - H) + Card(H - F) + Card(F \cap H) = 20 + 25 + 5 = 50$ . Ainsi cette classe comporte 50 élèves.

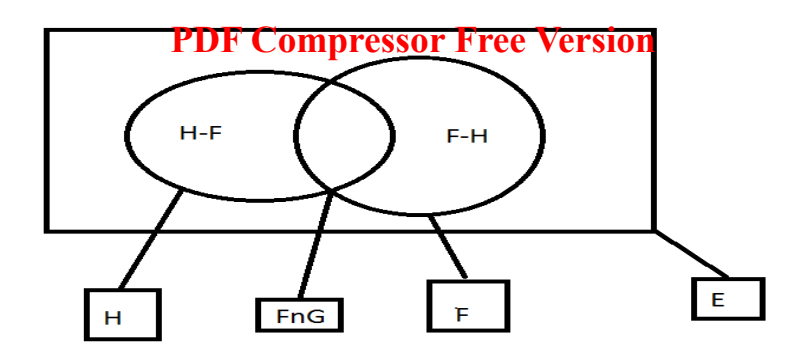

## L<u>ECON **P.D.F Compressor Free Version** SIEN D'ENSEMBLE</u>

*Durée: 100 minutes*

### *COMPETENCES A ACQUERIR PAR LES ELEVES :*

- Déterminer (définition et cardinal) le produit cartésien de deux ou plusieurs ensembles finis.
- Utiliser un arbre de choix ou un tableau a double entrée pour dénombrer.

### *PRE-REQUIS :*

### *SITUATION DE VIE :*

Vous êtes invités à un restaurant. Le menu se compose :

- Des sauces : Poulet sauté ; Ndole et sauce d'arachide.
- Des compléments : Plantain ; riz et bâton de manioc

Un plat est constitué d'un complément et d'une sauce. Combien de plat ce restaurant peut-il proposer  $\gamma$ 

### *ACTIVITE D'APPRENTISSAGE :*

Une femme a dans sa grade robe 3 jupes  $(j_1; j_2 \text{ et } j_3)$  et 3 chemisiers  $(C_1; C_2, C_3)$ . Elle souhaite s'habiller en portant une jupe et un chemisier. A l'aide d'un tableau à double entrée ou d'un arbre de choix, déterminer le nombre de façons différentes dont elle peut s'habiller.

## *Utilisation de l'arbre de choix :*

On donne les ensembles A et B suivants :  $A = \{J_1; J_2; J_3\}$  et  $B = \{C_1; C_2; C_3\}$ .

1- Complete en colonnes l'arbre de choix suivant :

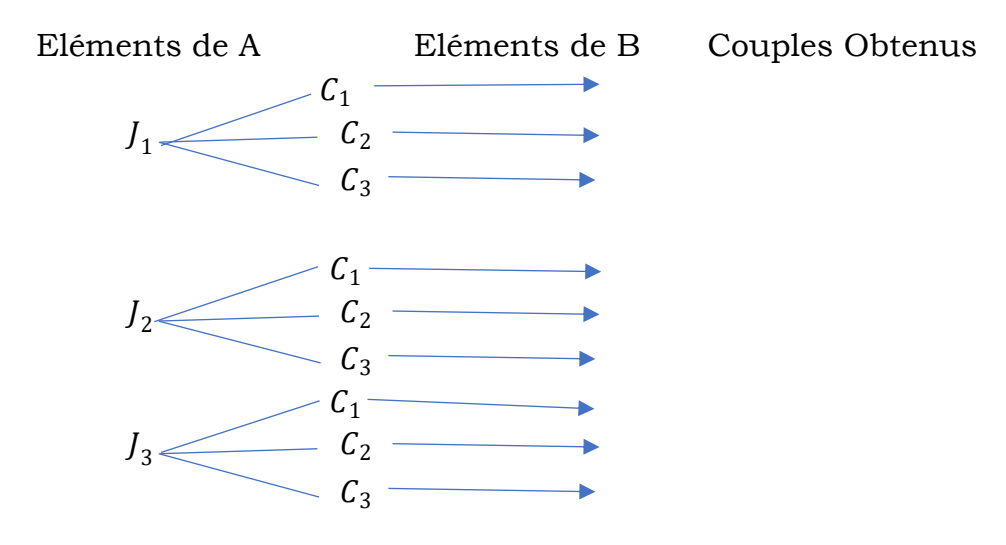

### **PDF Compressor Free Version**

- 2- Déterminer l'ensemble  $A \times B$  de tous les couples  $(x, y)$  tels que  $x \in A$  et  $y \in B$ .
- 3- Comparer card $(A \times B)$  et card $(A) \times card(B)$ .
- 4- Déterminer le nombre d'habillement possible.

## *Utilisation du tableau a double entrée :*

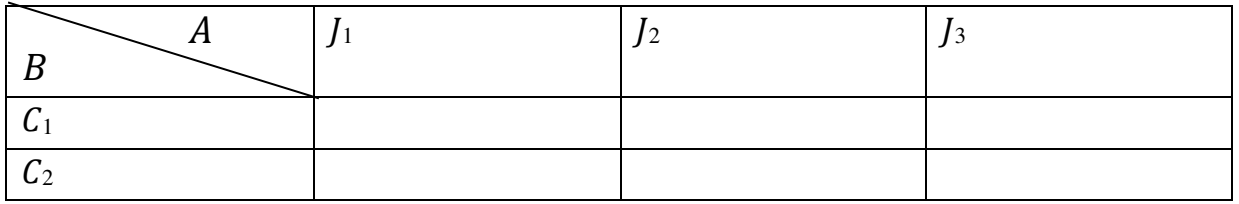

### 1- Déterminer le nombre d'habillement possible

## *Correction de l'activité d'apprentissage :*

- *Utilisation de l'arbre de choix*
- **1-** Complétons en colonnes l'arbre de choix suivant :

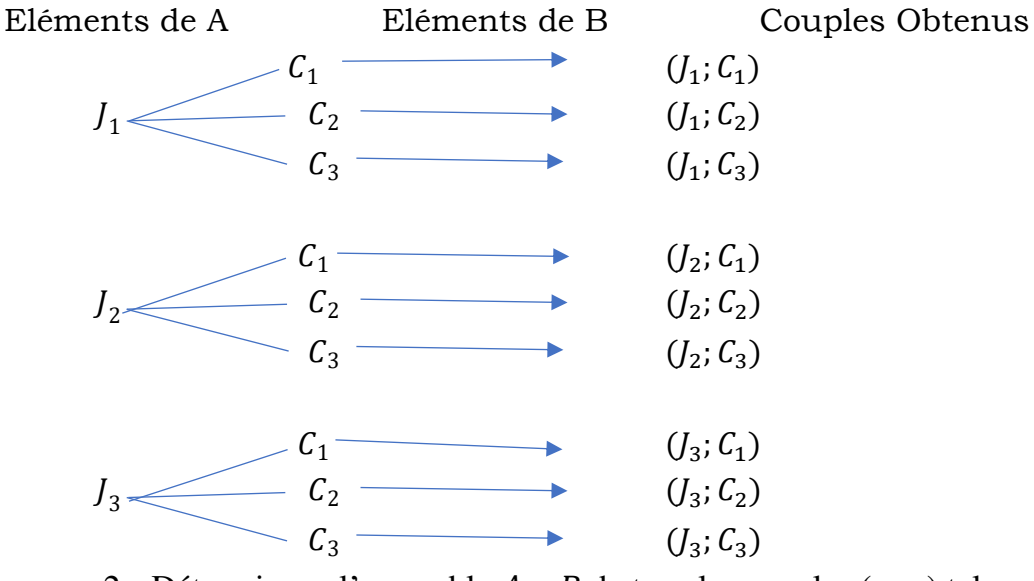

2- Déterminons l'ensemble  $A \times B$  de tous les couples  $(x, y)$  tels que  $x \in A$  et  $y \in B$ :  $A \times B = \{ (J_1; C_1); (J_1; C_2); (J_1; C_3); (J_2; C_1); (J_2; C_2); (J_2; C_3); (J_3; C_1); (J_3; C_2); (J_3; C_3) \}$ 

3- Comparons card( $A \times B$ ) et card( $A$ )  $\times$  card( $B$ ) :

On a :  $card(A) \times card(B) = 3 \times 3 = 9$  et  $card(A \times B) = 9$ . Ainsi  $card(A \times B)$  $B) = card(A) \times card(B).$ 

4- Déterminons le nombre d'habillement possible.

Un habillement correspond a un choix d'une jupe et d'un chemisier. Ainsi le nombre d'habillement possible est égal au  $card(A \times B) = 9$  habillements possibles.

### **PDF Compressor Free Version**

- *Utilisation du tableau à double entrée* 

### **Complétons le tableau à double entrée suivant :**

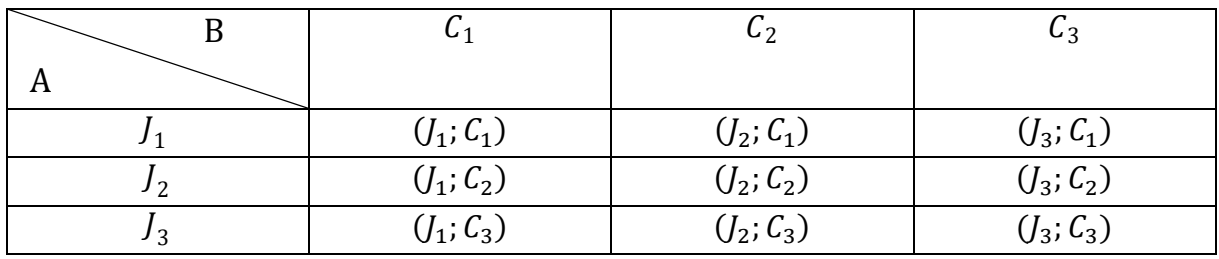

1- Déterminons le nombre d'habillement possible :

Le nombre d'habillement possible est de 9.

### *RESUME :*

*Définition :* Etant donné deux ensembles finis *A et B*, on appelle produit cartésien de *A* par *B* l'ensemble des couples  $(x, y)$  tels que  $x \in A$  et  $y \in B$ . Il est noté noté  $A \times B$  et on lit A croix B *Propriété :*  $Card(A \times B) = Card(A) \times Card(B)$ 

*Exemple* : On donne les ensembles  $A = \{a, b, c\}$  et  $B = \{1, 2\}$  $card(A) = 3$ ;  $card(B) = 2$  donc  $card(A \times B) = 3 \times 2 = 6$ .

 $(a; 1)$ ;  $(b; 2)$  et  $(c; 1)$  sont des éléments de  $A \times B$ .

**Remarque**: Soient  $E_1, E_2, ..., E_p$ , p ensemble finis ( $p \in \mathbb{N}^*$ ) alors :

- Le produit cartésien  $E_1 \times E_2 \times ... \times E_p$  est l'ensemble des éléments sous la forme  $(x_1; x_2; \dots; x_p)$  tels que  $x_1 \in E_1$ ;  $x_2 \in E_2$ ;...;  $x_p \in E_p$  et on a card  $(E_1 \times E_2 \times \dots \times E_p)$  =  $card(E_1) \times card(E_2) ... \times card(E_p).$
- Si  $E_1 = E_2 = \cdots = E_p = E$  alors  $card(E_1 \times E_2 \times ... \times E_p) = card(E^p) =$  $card(E) \times card(E) \times ... \times card(E) = (card(E))^p.$

*Vocabulaire*: Un élément de  $E^p(p \ge 2)$  est de la forme  $(x_1; x_2; \dots; x_p)$  et est appelé p-uplets ou p-listes.

### *Exemple :*

 $Si E = \{1; 2; 3; 4\}$  alors :

- Elément de  $E^2 = E \times E$ : (1; 4); (1; 1)…….. sont des couples ou des 2-uplets.
- Eléments de  $E^3 = E \times E \times E$ : (1; 2; 2); (3; 2; 4)…… sont des triplets ou 3-uplets.

## *Définition :*

Un arbre de *Choix* **expressonelité désignant** le divers réultats d'une expérience a partir des divers ramification des étapes de sa réalisation.

Un résulatt est une branche de l'arbre comportant les étapes de réalisation.

### *Exemple :*

On donne les ensembles  $A = \{a, b, c\}$  et  $B = \{1, 2\}$ . Listons tous les éléments de  $A \times B$  a l'aide d'un arbre de choix :

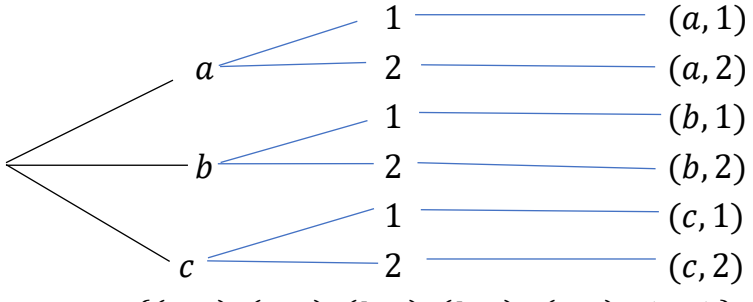

 $A \times B = \{(a, 1); (a, 2); (b, 1); (b, 2); (c, 1); (c, 2)\}\$ 

Un tableau a double entrée est un tableau possédant un certain nombre de ligne et de colonnes. On peut l'utiliser pour illutrer une situation de choix et effectuer un dénombrement.

## *Exemple :*

On donne les ensembles  $A = \{a, b, c\}$  et  $B = \{1, 2\}$ . Listons tous les éléments de  $A \times B$  a l'aide d'un tableau a double entrée:

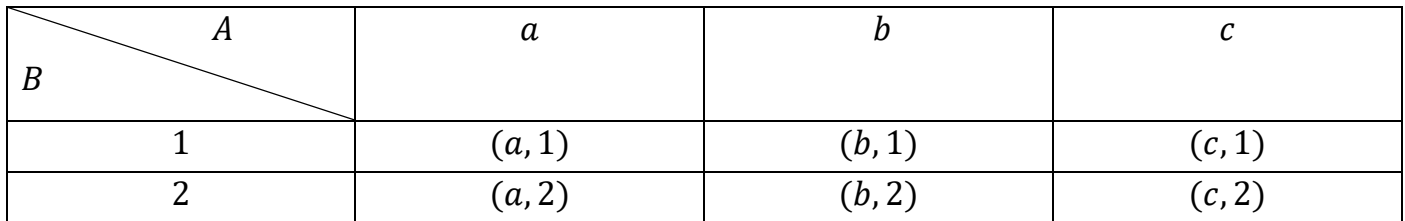

## *Exercice d'application :*

- 1- Dans un examen, on propose trois exercices de mathématiques et quatre exercices de francais. Un sujet est composé d'un exercice de mathématiques et d'un exercice de francais. Combien de sujets peut-on ainsi obtenir? A l'aide d'un tableau a double entrée énumérer tous les sujets possibles.
- 2- Une femme a dans sa pandérie quatre jupes, cinq chemises et sept vestons. Pour s'habiller, elle choisit au haard une jupe, une chemie et un veston. De combien de facons différentes peutelle s'habiller ?
- 3- Quatre amis vont a une soirée et devraient etre accompagné de son épouse. A la derniere minute une épouse est indisponible et ne peut accompagner son mari. A l'ouverture de la soirée dansante, les quatre amis forment des couples composée d'un homme et d'une femme.
	- a) Combien de couple peut-on former ?
	- b) Utuliser un arbre de choix pour énnumérer tous les couples possibles.
	- c) Combien peut-on former de couples tels qu'un homme ne danse pas avec sa femme ?
	- d)

## *Correction de l'exercice d'application :*

1- Soit M<sup>F</sup> Compressur Exercives mathématiques alors  $card(M) = 3$  et F l'ensemble des exercices de français, on a  $card(F) = 4$ . Un sujet est composé d'un élément de M et d'un élément de F donc un élément du produit cartésien  $M \times F$  ainsi le nombre de sujets possibles est alors égal au nombre d'éléments de  $M \times F$  d'où le nombre de sujets que l'on peut ainsi obtenir est :

 $card(M \times F) = card(M) \times card(F) = 3 \times 4 = 12.$ 

#### **Enumérons tous les sujets possibles avec un tableau à double entrée :**

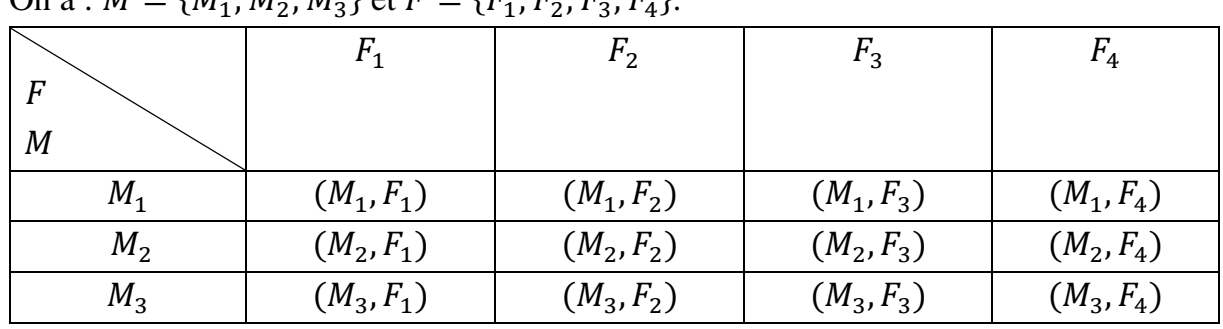

On a :  $M = \{M_1; M_2; M_3\}$  et  $F = \{F_1; F_2; F_3; F_4\}.$ 

2- Soient *l* l'ensemble de jupe alors  $card(I) = 4$ , *C* l'ensemble des chemises, on a  $card(C) =$ 5 et *V* l'ensemble des vestons alors  $card(V) = 7$ . Un habillement est composé d'un élément de  $\overline{I}$ , d'un élément de  $\overline{C}$  et d'un élément de  $\overline{V}$  donc un élément du produit cartésien  $I \times C \times V$ ainsi le nombre d'habillement possibles est alors égal au nombre d'éléments de  $I \times C \times V$  d'où le nombre d'habillements que l'on peut ainsi obtenir est :

 $card(J \times C \times V) = card(J) \times card(C) \times card(V) = 4 \times 5 \times 7 = 140$ 

3-

a) Déterminons le nombre de couples que l'on peut former :

Soient H l'ensemble des hommes et F l'ensemble des femmes présentent à la soirée dansante on a  $card(H) = 4$  et  $card(F) = 3$ . Un couple est composé d'un élément de H et d'un élément de F donc un élément du produit cartésien  $H \times F$  ainsi le nombre de couples possibles est égal aux nombres d'éléments de  $H \times F$ . Ainsi le nombre de couples possibles est :  $card(H \times F) = 4 \times 3 = 12$ .

b) Utilisons un arbre de choix pour énumérer tous les couples possibles :

On a:  $H = \{H_1; H_2; H_3; H_4\}$  et  $F = \{F_1; F_2; F_3\}.$ 

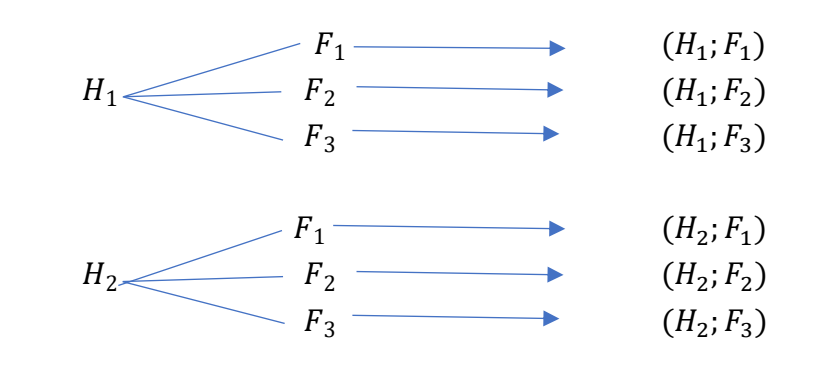

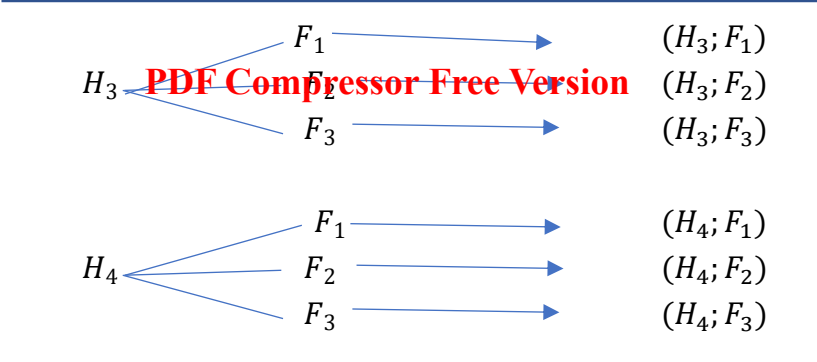

Les couples obtenus sont :

 $\{(H_1; F_1); (H_1; F_2); (H_1; F_3); (H_2; F_1); (H_2; F_2); (H_2; F_3); (H_3; F_1); (H_3; F_2); (H_3; F_3); (H_4; F_1); (H_4; F_2); (H_4; F_3)\}$ 

c) Déterminons le nombre de couples couples tels qu'un homme ne danse pas avec sa femme :

Pour obtenir de tels couples on enlèvera dans le nombre total de couple le nombre de couple ou un homme danse avec sa femme. Ainsi le nombre de couple tel qu'un homme ne danse pas avec sa femme est de : 12 − 3 = 9.

## *LECON 3 : P-UPLETS ET ARRANGEMENTS*  **PDF Compressor Free Version**

#### *Durée: 100 minutes*

#### *COMPETENCES A ACQUERIR PAR LES ELEVES :*

- Déterminer le nombre d'arrangement et de permutation d'un ensemble fini.
- Déterminer le nombre de p-uplets d'un ensemble fini.

#### *PRE-REQUIS :*

On donne les ensembles  $A = \{a, b, c\}$  et  $B = \{1, 2\}.$ 

- Déterminer les eléments de  $A \times B$  puis  $card(A \times B)$ .
- Déterminer les éléments de  $A^2$ puis calculer  $card(A^2)$ .

#### *Solution :*

 $Déterminons les éléments de  $A \times B$ :$ 

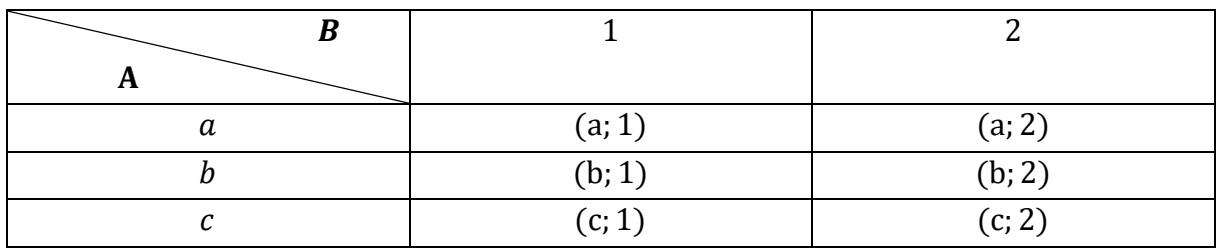

Les éléments de  $A \times B$  sont : {(a; 1); (a; 2); (b; 1); (b; 2); (c; 1); (c; 2)} On a card $(A \times B) = card(A) \times card(B) = 3 \times 2 = 6$ 

- Déterminons les éléments de  $A^2$ :

On sait que  $A^2 = A \times A$ .

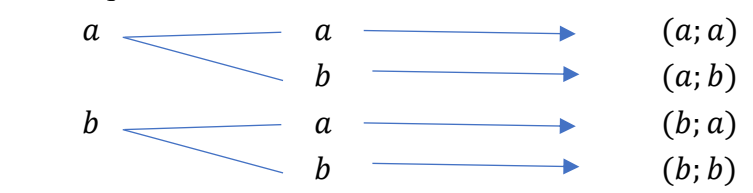

Les éléments de  $A^2$ sont : { $(a; a)$ ;  $(a; b)$ ;  $(b; a)$ ;  $(b; b)$ } On a card( $A^2$ ) = card( $A$ )  $\times$  card( $A$ ) = 2  $\times$  2 = 4

#### *Situation :*

Votre frere avant son départ pour l'Europe, a laissé a votre famille un coffre-fort qui s'ouvre avec un code formé de 3 lettres distinctes deux a deux. Votre père souhaitant le joindre pour connaitre le code du coffre-
fort mais ne se souvient plus du code de son téléphone. Les seules informations que vous disposées sont les suivantes : **PDF Compressor Free Version** 

- Les lettres sont prises parmi les six voyelles.
- Le code du téléphone de papa est une succession de deux chiffres compris entre 0 et 2.

Afin de découvrir le contenu du coffre et le code de son téléphone, votre papa fait appel a vos connaisances sur le dénombrement pour l'aider a trouver le nombre de codes possibles a essayer pour ouvrir ce coffre et décoder son téléphone.

### *Activité d'apprentissage :*

- 1- Soit l'ensemble  $E = \{0, 1, 2\}.$ 
	- a) Déterminer tous les couples (2-uplets) d'éléments de  $E$ (Les éléments de  $E^2$ ). Combien sont-ils ?(  $card(E^2)$ ).
	- b) On désire remplir ces deux cases avec les éléments de E. Combien de posibilités a-t-on pour chacune des cases ?
- 2- Soit l'ensemble  $F = \{a, e, i, u, o, y\}.$
- a) Déterminer tous les couples d'élément distincts de F : Combien sont-ils ?
- b) On désire remplir ces deux cases avec les éléments de F

Combien de possibilités a-t-on pour chacune des cases ?

### *Correction de l'activité d'apprentissage :*

- 1- Soit l'ensemble  $E = \{0, 1, 2\}.$
- a) Déterminons tous les couples d'éléments de E :

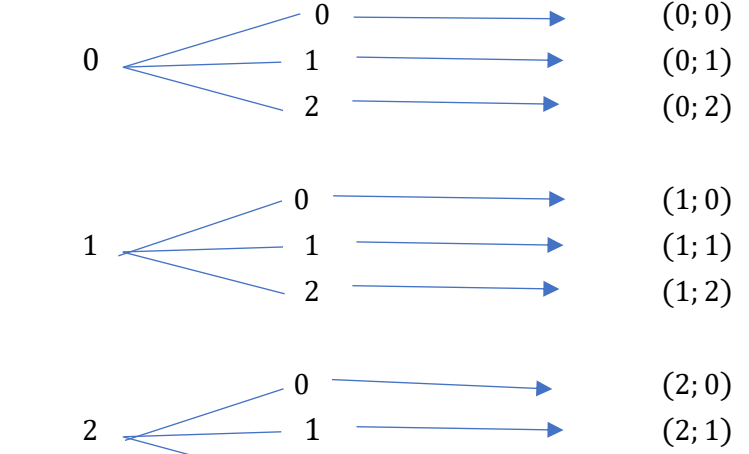

$$
\begin{array}{c}\n 2 \\
\longleftarrow \\
2\n \end{array}
$$
\n
$$
(2;2)
$$

-  $card(E^2) = 3 \times 3 = 9$ 

- b) Pour chacune des cases on a 3 possibilités.
- 2- Soit l'ensemble  $F = \{a, e, i, u, o, y\}.$
- a) Déterminons tous les couples d'éléments distincts de F :
- Déterminons tous les couples de F :

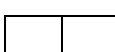

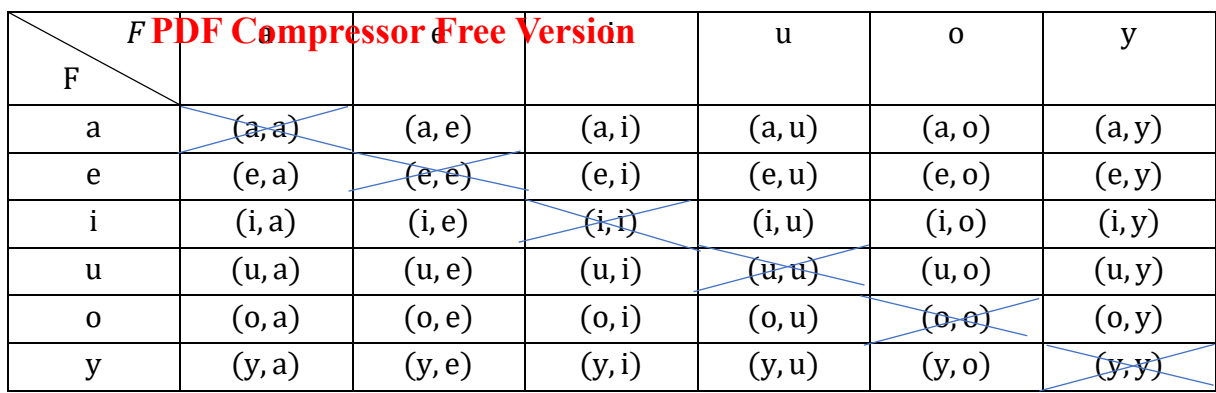

Le nombre de couples distincts de F est de : 30.

- b) Déterminons le nombre de possibilités pour chaque case :
- Pour la première case, on a 6 possibilités
- Pour la deuxième case, on a 5 possibilités

### *Résumé :*

*1- P-uplets ou P-listes d'un ensemble fini :* 

*Définition :* Soit E un ensemble fini a n éléments ( $n \in \mathbb{N}$ ) et  $p$  un entier naturel non nul. On appelle p–uplet ou p-liste de E tout élément sous la forme  $(x_1; x_2; ..., x_p)$  tels que  $x_1, x_2, ..., x_p \in \mathbb{N}$ .

*<u>Exemple :</u>* Soit  $E = \{1, 2, 4\}$  Donnons quelques :

- 3-uplets de E :  $(1,2,4)$ ;  $(1,1,2)$ ;  $(4,4,2)$  etc...
- 4-listes de E :  $(1,2,4,1)$ ;  $(2,1,1,2)$  etc...

 $\mathcal{N} \cdot \mathcal{B} : (1,2,4) \neq (1,4,2)$ .

*Remarque* :Un p-uplet correspond a une disposition ordonée avec répétition de p éléments qui s'identifie dans certain énoncé par l'expression : « **tirage successif avec remise ».** 

*Propriété* : Le nombre de p-uplets ou p-lites d'un ensemble a *n* éléments est  $n^p$ .

#### *Exercice d'application :*

- 1. Combien de nombres a quatre chiffres peut-on former avec les chiffres 1 ; 3 et 7.
- 2. On désire former un code a trois chiffres pris parmi les chiffres allant de 0 a 9.
	- a) Combien de codes peut-on ainsi former ?
	- b) Combien de code commencant par 8 peut-on former ?
	- c) Combien de code ne contenant que les chiffres paires peut-on former ?
- *2- Arrangement- Permutation- Anagramme*
- *a) Notation factorielle*

Soit *n* un entier naturel non nul. On appelle factorielle *n* le nombre noté *n*! Et définie par : *n*! =  $n \times (n-1) \times \dots \times 2 \times 1$ .

Par convention  $0! = 1$ .  $Remargue: 1! = 1; n! = n \times (n-1)!$ *Exemple :*   $5! = 5 \times 4 \times 3 \times 2 \times 1 = 120$ ;  $3! = 3 \times 2 \times 1 = 6$ ;  $6! = 6 \times 5! = 6 \times 120 = 720$ .

Cours Pre A4 GPM 3ème édition 2020

9!  $\frac{9!}{5!} = \frac{9 \times 8 \times 7 \times 6 \times 5!}{5!}$  $\frac{7 \times 6 \times 5!}{5!} = 9 \times 8 \times 7 \times 6 = 3024.$ 

### **PDF Compressor Free Version**

*b) Arrangement d'éléments d'un ensemble fini :*

Soient E un ensemble fini a *n* éléments ( $n \in \mathbb{N}$ ) et  $p$  un entier naturel non nul ( $p \in \mathbb{N}^*$ ) avec  $p \le n$ . On appelle arangement de p éléments de E toute disposition orodnée de p éléments de E deux a deux distincts.

*Exemple :* Soit  $E = \{a, e, i, o, u, y\}$ . Donnons quelques :

- Arrangements de 2 éléments de E :  $(a, e)$  ;  $(i, o)$  ;  $(u, v)$
- Arrangements de 3 éléments de E :  $(a, e, i)$ ;  $(i, o, u)$ ;  $(u, y, e)$

*N.B :* (*a*, *a*) n'est pas un arrangement de 2 éléments de E.

*Remarque* **:** Un arrangement correpond a une disposition ordonée et sans répétition des éléments qui s'identifie dans certain énoncé par l'expression : **« tirage successif sans remise ».** 

*Propriété :* Le nombre d'arrangement de p éléments d'un ensemble a *n* éléments est noté  $A_n^p$  (on lit arrangement de p dans n) et est défini par :  $A_n^p = \frac{n!}{(n-p)!}$ . C'est le produit de p entiers naturel consécutifs dont le grand est n c'est-à-dire  $A_n^p = n \times (n-1) \times (n-2) \dots (n-p+1)$ . <u>*Remarque*</u> :  $A_n^0 = 1$ ;  $A_n^1 = n$  et  $A_n^n = n!$ .

*Exemple* **:** Calculons :

 $A_5^3$  est le produit de 3 entiers consécutifs dont le plus grand est 5; ainsi

$$
A_5^3 = 5 \times 4 \times 3 = 60.
$$
  
- 
$$
A_{10}^5 = \frac{10!}{(10-5)!} = \frac{10!}{5!} = \frac{10 \times 9 \times 8 \times 7 \times 6 \times 5!}{5!} = 10 \times 9 \times 8 \times 7 \times 6 = 30240.
$$

c- *Permutation 'élément d'un ensemble fini* 

Soit E un ensemble fini a n éléments. On appelle permutation d'éléments de E tout arrangement des n éléments de E.

Le nombre de permutations d'un ensemble a n éléments est  $A_n^n = n!$ .

*Exemple :* Le nombre de facons différentes de faire asseoir quatre personnes autour d'une table a quatre places numérotées de 1 a 4 est :  $A_4^4 = 4! = 4 \times 3 \times 2 \times 1 = 24$  facons.

#### d- *Anagramme d'un mot :*

On appelle **anagramme d'un mot** le mot (ayant un sens ou non) obtenu en permutant uniquement les lettres du mot initiale.

*Exemple :* REME, EMRE, RMEE etc… sont des anagrammes du mot MERE.

Le nombre d'anagrammes d'un mot ayant  $n$  lettres distinctes est  $n!$ .

*N.B:* Si dans un mot a *n* lettres, une lettre se repete  $n_1$  fois, une autre lettre se repete repete  $n_2$  fois, etc... alors le nombre d'anagramme de ce mot est :  $\frac{n!}{n!}$  $n_1! \times n_2! \times ...$ .

#### *Exemple :*

- ➢ Le nombre d'anagramme du mot AFRIQUE est : 7!.
- $\triangleright$  Le nombre d'anagramme du mot EUROPE est :  $\frac{6!}{2! \times 4! \times 4!}$  $\frac{6!}{2! \times 1! \times 1! \times 1! \times 1!} = 6 \times 5 \times 4 \times 3 = 360.$

### *<u>Exercice PDF Compressor Free Version</u>*

- 1- Une urne contient 10 boules numérotées de 1 a 10. On tire sucessivement et sans remise 3 boules de cette urne. Déterminer le nombre de tirages possibles.
- 2- Christian, Claude et Alice font partie d'une classe de 25 éleves qui souhaite mettre sur pied un bureau composé d'un président, d'un sécrétaire et d'un trésorier pour organiser la fete de fin d'année.
	- a) Quel est le nombre de bureaux possibles.
	- b) Quel est le nombre de bureaux possibles :
	- i) Ou Christian est président ?
	- ii) Ou Alice est trésoriere et christian est président ?

### *Correction de l'activité d'application :*

1- Déterminons le nombre de tirages possibles :

Le nombres de tirages possibles est un arrangement de 3 boules parmi les 10 boules. Ainsi le nombre de tirages possibles est de :  $A_{10}^3 = \frac{10!}{(10-3)!} = \frac{10 \times 9 \times 8 \times 7!}{7!}$  $\frac{20827}{7!}$  = 10 × 9 × 8 = 720 tirages possibles.

2-

a) Déterminons le nombre de bureau possibles :

Vu qu'une hiérarchie est installée, le nombre de bureaux possibles est un arrangement de 3 personnes parmi les 25 élèves. Ainsi le nombre de tirage possibles est :  $A_{25}^3 = 25 \times 24 \times 23 = 13800$  bureaux possibles.

- b) Déterminons le nombre de bureaux possibles :
	- i) Ou Christian est président :

Le poste de président étant occupé, il reste donc deux postes à promouvoir ainsi le nombre de postes possible sera un arrangement de 2 personnes parmi 24 car Christian n'est plus compté. Ainsi le nombre de postes possibles est de :  $A_{24}^2 = 552$ postes. Le nombre de permutations possibles pour les deux postes à promouvoir est de :  $\frac{2!}{4!}$  $\frac{2!}{1! \times 1!}$  = 2 Ainsi le nombre de postes possibles est de :  $A_{24}^2 \times \frac{2!}{1! \times 1!}$  $\frac{24}{1! \times 1!}$  = 552 × 2 = 1104 bureaux possibles.

ii) Ou Christian est président et Alice est trésorière.

Les postes de président et de trésorier étant occupé il reste le poste de secrétaire à choisir parmi les 23 élèves restantes. Ainsi le nombre de postes possibles est de : 23 et le nombre de permutation possibles est de 1. Ainsi le nombre de bureaux possibles est de : 23 bureaux.

# *LECON 4 : COMBINAISON*  **PDF Compressor Free Version**

#### *Durée: 100 minutes*

#### *COMPETENCES A ACQUERIR PAR LES ELEVES :*

À la fin de cette leçon, l'élève devra être capable de ;

- Déterminer le nombre de sous-ensemble à  $p$  éléments d'un ensemble à  $n$  éléments.
- Reconnaitre une combinaison d'un ensemble.

#### *PRE-REQUIS :*

On donne l'ensemble  $A = \{1, 2, 3, 4, 5\}.$ 

- Donner deux sous-ensembles formés d'un élément de A.
- Donner deux sus-ensembles formés de deux éléments de A.
- Donner trois ensembles formés de trois éléments de A.

#### *SITUATION PROBLEME :*

Vous etes candidat a l'écris d'un examen comportant un sujet de mathématique ayant 3 exercice et un sujet de francais ayant 4 exercices (On admet que les exercices sont différents et ont le meme dégré de difficultés). Chaque candidat doit choisir deux exercices de mathétématiqes et trois exercices de francais pour cet examen. Combien d'épreuves peut-on ainsi constituer ?

### *Activité d'apprentissage :*

On considere les ensembles :  $M = \{1, 2, 3\}$  et  $F = \{a, b, c, d\}.$ 

- 1- Déterminer tous les sou-enembles a deux éléments de M. Combien sont-ils ?
- 2- Déterminer tous les sou-enembles a trois éléments de F. Combien sont-ils ?
- 3- Soit A l'ensemble formé des sous-ensembles a 2 éléments de M et B l'enemble formé des sous ensembles a 3 éléments de F. Déterminer Card(A) ; Card(B) et Card( $A \times B$ ).

#### *Résumé :*

Soit E un ensemble fini a *n* élément et *p* un entier naturel tel que  $p \le n$ .

*Définition* : On appelle **Combinaison** de p éléments de E tout sous-ensemble de E ayant p éléments.

*Exemple* ; Soit l'ensemble  $E = \{1, 2, 3\}$ 

- $\triangleright$  {1; 2} est une combinaison de deux éléments de E.
- $\geq$  {1, 2, 3} est une combinaison a trois éléments de E.

 $\mathcal{N} \cdot \mathcal{B} : \{1, 2, 3\} = \{1, 3, 2\} = \{2, 3, 1\}$ 

*Remarque :* Une combinaison correspond a une disposition non ordonnée et sans répétition des éléments qui s'identifie dans certains énoncé par l'expression **« tirage simultané ».** 

*Propriét***PDE Gompressom Bire à Versi pré**léments dans un ensemble a *n* éléments est noté  $C_n^p$  (On lit combinaison de  $p$  dans  $n$ ) et est défini par  $C_n^p = \frac{A_n^p}{p!}$  $\frac{A_n^2}{p!} = \frac{n!}{(n-p)}$  $\frac{n!}{(n-p)! \times p!}$ .

*Exemple ;*

 $C_5^3 = \frac{5!}{3! \times 5!}$  $rac{5!}{3! \times (5-3)!} = \frac{5!}{3! \times}$  $\frac{5!}{3! \times 2!} = \frac{5 \times 4 \times 3!}{3! \times 2!}$  $\frac{x4\times3!}{3!\times2!}=\frac{5\times4}{2}$  $\frac{x_4}{2}$  = 10;  $C_{10}^7$  =  $\frac{10!}{7! \times (10)}$  $\frac{10!}{7! \times (10-7)!} = \frac{10!}{7! \times 3!}$  $\frac{1}{7! \times 3!}$  = 10×9×8× 7!  $\frac{7!}{7! \times 3!} = \frac{10 \times 9 \times 8}{3 \times 2 \times 1}$  $\frac{1}{3 \times 2 \times 1} = 120$ 

**Remarque** ;  $C_n^1 = n$ ;  $C_n^0 = 1$ ;  $C_n^n = 1$ ;  $A_n^p = p! \times C_n^p$ .

## *Exercice d'application ;*

- 1- On tire simultanément 5 cartes d'un jeu de 32 cartes. On obtient ainsi une main de 5 cartes. Dénombrer le nombre de mains possibles.
- 2- Dans une classe de première comportant 20 filles et 15 garçons, on souhaite former une équipe de 5 élèves pour participer au concours de littérature organisé dans cette école.
- a) Combien d'équipes peut-on ainsi former ?
- b) Combien d'équipes peut-on former comportant exactement 3 filles ?
- c) Combien d'équipes peut-on former ne comportant aucune fille ?
- 3- Résoudre dans N les équations : a)  $C_n^2 = 190$ ; b)  $A_n^2 = 2n^2 n 64$ .

*Points Méthodes :* **(**Quand faut-il utiliser des p-listes, des arrangements ou des combinaisons ?)

Pour cela, on doit répondre aux questions suivantes :

- Les éléments peuvent-ils se répété ?
- L'ordre des éléments est-il à prendre en compte ?

Suivant les réponses obtenues aux questions ci-dessus on peut dresser le tableau suivant :

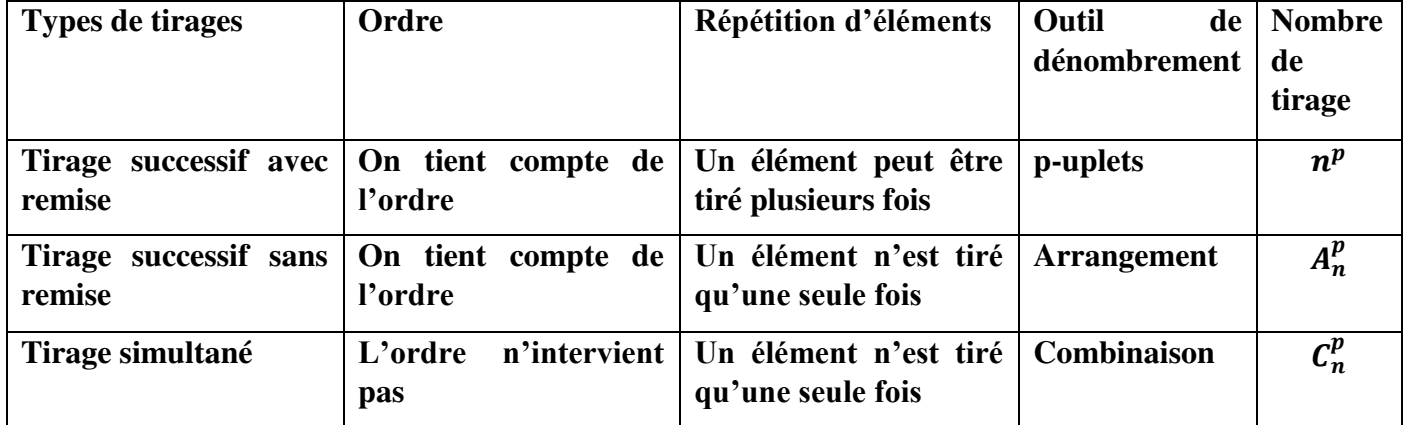

### *Correction de la situation problème ;*

Pour les exercices de Mathématiques le candidat aura :  $C_3^2 = 3$  choix possibles. Pour les exercices de Français le candidat aura :  $C_4^2 = 6$  choix possibles Ainsi chaque candidat aura alors :  $C_3^2 \times C_4^2 = 3 \times 6 = 18$  *choix possibles.* 

*CHAPITRE VII : STATISTIQUES:*

### *Intérêt :*

Ce chapitre nous permettra de traiter les données relatives sur une enquête. Elle est donc cette branche de la mathématique qui enregistre et traite les données relatives sur une enquête afin de tirer des informations.

### *MOTIVATION :*

A la fin de ce chaque année scolaire dans les établissements et certains de nos entreprises nous sommes souvent amenées à faire un bilan de travail que nous donne les informations sur l'évolution de l'établissement ou de l'entreprise en calculant les différents pourcentages et la variance. Cette leçon donne les techniques pour pouvoir le faire aisément.

# *LECON 1 : CARACTÉRISTIQUE DE POSITIONS, CARACTÉRISTIQUE DE DISPERSION*

*Durée: 120 minutes*

### *Objectifs pédagogiques :*

Calculer la moyenne, déterminer la médiane, calculer la variance et l'écart-type dans une série statistique de caractère quantitatif discret.

### *Contrôle des prérequis :*

Le tableau ci-dessous relève la superficie des exploiteurs agricoles d'un village.

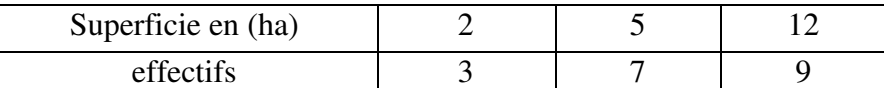

- Quel est le mode de cette série statistique.
- Quel est l'effectif total ?
- Quel est le caractère étudié ? Donnez sa nature.
- Dressez la ligne des fréquences et calculer la moyenne.

#### *SITUATION PROBLEME :*

Un forestier décompte les arbres (Bibinga) d'une parcelle en fonction de la circonférence de leurs troncs exprimés en mètre et regroupés dans le tableau ci-après.

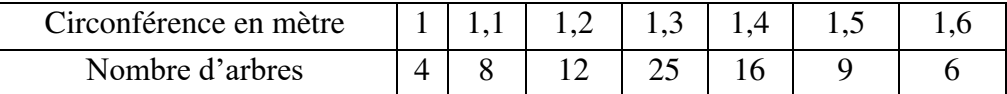

Après ce travail d'enregistrement des données dans son ordinateur, il affirme que la circonférence moyenn**e d'incompress contre parcelle est n**<sup>1,36</sup>; l'écart-type est 0,15 et la médiane est 1,38. Cette affirmation est-elle vraie ?

# *Activité d'apprentissage :*

Une enquête portant sur les primes en milliers de Fcfa des employés d'une entreprise a permis d'obtenir le tableau suivant.

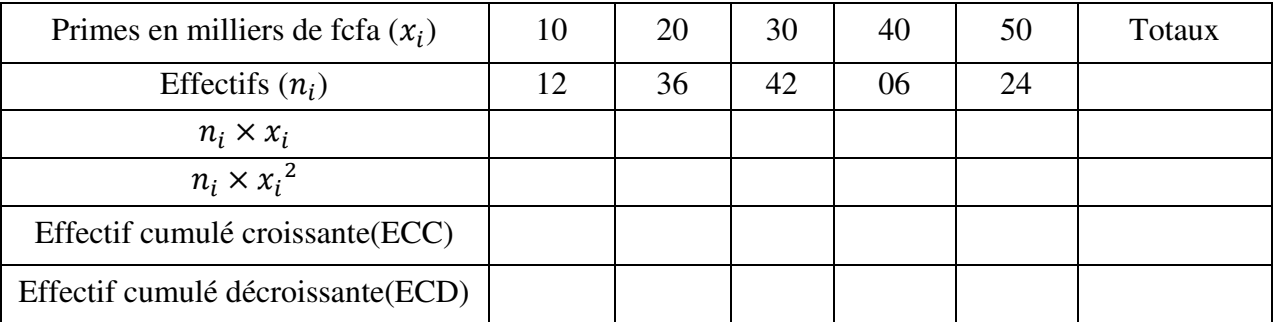

1) Recopie et complète le tableau ci-dessus

2) Quel est le nombre d'employés de cette entreprise ?

3) Calculer la moyenne  $\frac{n_i x_i}{N}$  la variance  $V = \frac{\sum n_i x_i^2}{N}$  $\frac{v_i x_i}{N} - \bar{x}^2$  et l'écart-type  $\sigma = \sqrt{V}$  (N est l'effectif total)

4) Construire le polygone des effectifs cumulés croissantes et décroissantes et en déduire graphiquement la modalité donc son effectif est  $\frac{N}{2}$ 

### *RÉSUMÉ :*

Soit la série statistique ci-dessous.

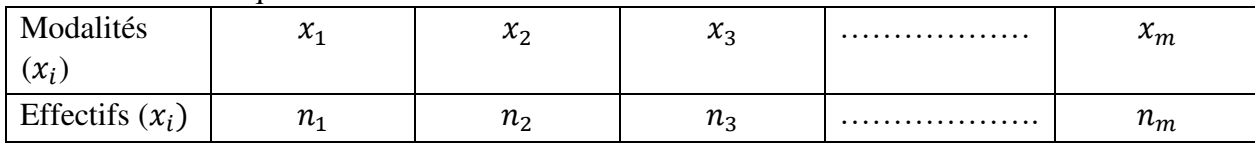

### 1- *CARACTÉRISTIQUES DE POSITIONS*

- On appelle mode d'une série statistique a caractère discrète la modalité ayant le plus grand effectif ou la plus grande fréquence.
- La moyenne notée  $\bar{x}$  est donnée par la formule  $\bar{x} = \frac{\sum n_i x_i}{N}$  ou  $\bar{x} = \sum f_i x_i$  N et  $f_i$  représentent respectivement l'effectifs total et la fréquence de la modalité  $x_i$ .
- La médiane notée M<sup>e</sup> est la modalité donc l'effectif cumulé croissant et l'effectif cumulé décroissant sont tous deux supérieurs ou égaux à la moitié de l'effectif total.

### 2- *CARACTÉRISTIQUES DE DISPERSIONS*

La variance dune série statistique est la quantité noté  $V(x)$  et donné par la formule

$$
V(x) = \frac{\sum n_i x_i^2}{N} - \overline{x}^2
$$
 ou  $V = \sum f_i x_i^2 - \overline{x}^2$ 

- L'écart-type noté  $\sigma(x)$  est donné par la formule  $\sigma(x) = \sqrt{V(x)}$ 

### *EXERCICE D'APPLICATION* :

On a reparti les pointures d'un stock de 60 paires de chaussures dans le tableau suivant.

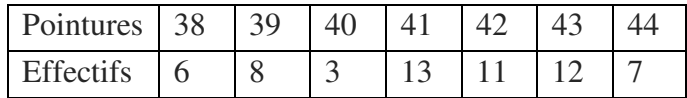

1) Déterminer le mode de cette série statistique

2) Calculer la pointure moyenne de ce stock de chaussures

3) Calculer la variance et l'écart-type de cette série statistique.

4) Dressez le tableau des effectifs cumulés croissants et décroissants.

5) En déduire la médiane de cette série.

# *LECON 1 : SÉRIES STATISTIQUES REGROUPÉES EN CLASSES D'ÉGALE AMPLITUDE*

*Durée: 120 minutes*

## *Objectifs pédagogiques* :

Calculer la moyenne, déterminer la médiane, calculer la variance et l'écart-type dans une série statistique regroupés en classe.

### *Contrôle des prérequis :*

1) Définir intervalle de R.

2) Soit l'intervalle[4; 8[ , déterminer son centre, son amplitude.

3) Soit la liste des chiffres suivants :0,1,2,3,4,5,6,7,8,9. Quels sont les éléments qui appartiennent a l'intervalle $[1; 7]$ , puis a  $[3; 8]$ .

4) En te servant de la liste des chiffres citer a la question 3), complète le tableau suivant.

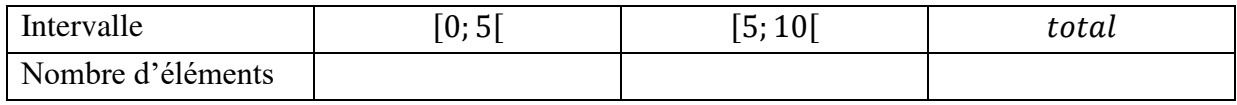

### *SOLUTION :*

1) Un intervalle de R : c'est toutes parties de R s'écrivant sous la forme [a; b[; [a; b]; ]a; b]; ou ]a; b[ avec a et  $b \in R$  tels que  $a < b$ .

2) Soit l'intervalle [4 ; 8[

- Son centre est  $c = \frac{4+8}{2}$  $\frac{1}{2} = 6$
- Son amplitude est  $a = 8 4 = 4$

3) 1 ; 2 ; 3 ; 4 ; 5 ; 6 ∈ [1; 7[ ; 3 ; 4 ; 5 ; 6 ; 7∈ [3; 8[

**4)** Complétons le tableau

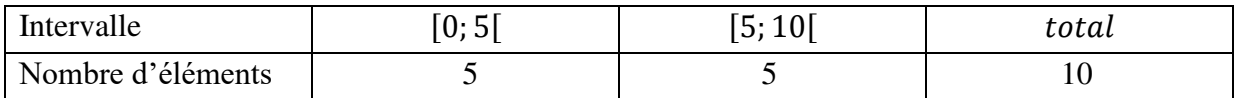

#### *SITUATION PROBLEME :*

A la fin du deuxième trimestre dans une classe de première A4 les moyennes sur 20 de 50 élevés de cette classe sont les suivantes :

3-6-3-4-5-7-9-10-10-13-12-14-11-10-7-8-3-5-4-2-15-16-17-5-7-9-9-5-4-6-12-11-9-10-9-8-8-7-7-6-5-10-10- 7-9-11-12-5-6-16.

Le professeur principal doit classer ces notes en quatre classes : [0; 5] ; [5; 10] ; [10; 15] et [15; 20] au terme de ce classenpent Compression fivere Werkimpyenne de ses notes est 9,34 est ce que cette affirmation est vraie ? Justifier votre réponse.

### *Activité d'apprentissage :*

En vous servant des notes ci-dessus répondez aux questions suivantes-

1) Recopiez et complétez le tableau suivant.

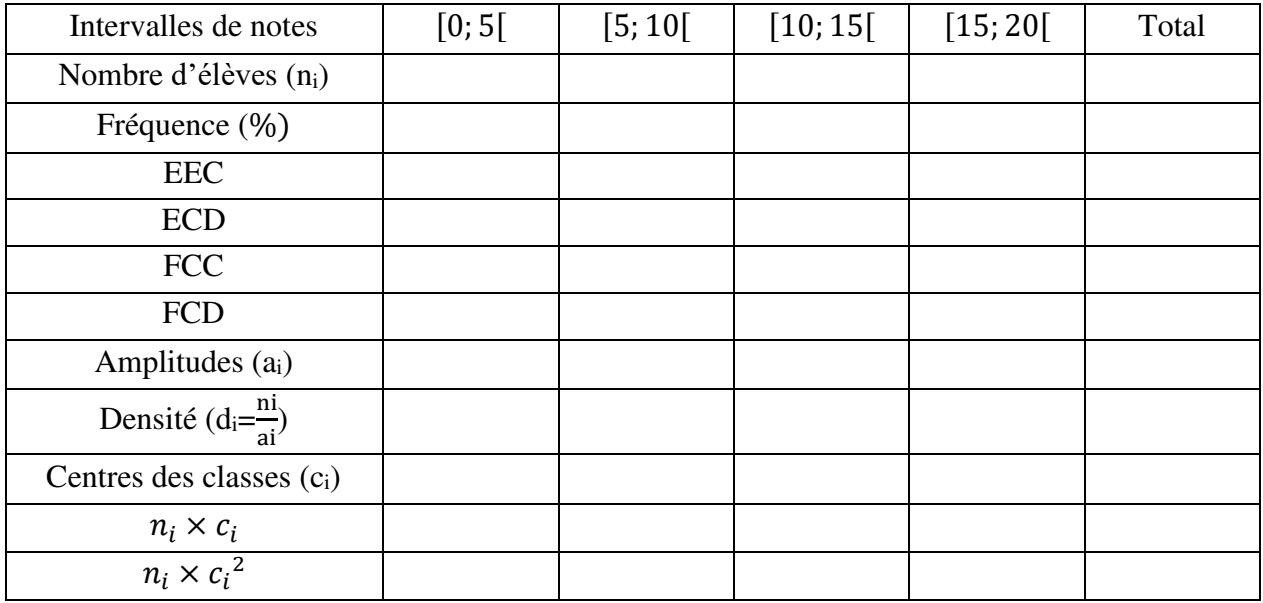

**2)** Quelle est la classe modale et le mode de cette série statistique.

3) Calculer la moyenne  $\bar{x} = \frac{\sum n_i c_i}{N}$ ; la variance  $V = \frac{\sum n_i c_i^2}{N}$  $\frac{I_1 I_2}{N} - \bar{x}^2$  et l'écart-type  $\sigma = \sqrt{V}$  (N est l'effectif total).

4) a Dans un repère orthogonal, représente sur l'axe des abscisses chaque modalité pour un segment et sur l'axe des ordonnes place des effectifs de chaque modalité.

b) pour chaque modalité construire un rectangle de longueur égal à son effectif, comment appel-t-on le schéma obtenu.

5) a) Place dans un autre repère orthogonal le premier point d'abscisse la borne inférieure de la première classe et d'ordonné nul, ensuite les autres points d'abscisses de bornes supérieur des classes et d'ordonnés les ECC correspondantes.

b) Relie les points par des segments, comment appel-t-on ce diagramme.

c) Lire graphiquement l'abscisse du point du polygone dont l'ordonnes est 50% de l'effectif total.

#### *Résumé :*

- La classe modale d'une série statistique regroupée en classe de même amplitude est la classe ayant le plus grand effectif.
- L'amplitude d'une classe  $[a; b]$  est le nombre réel noté  $b a$ .
- Le mode d'une série regroupé en classe est le centre de la classe modale.
- Le centre de la classe  $[a; b]$  est le nombre noté  $c = \frac{a+b}{2}$  $rac{\tau}{2}$ .

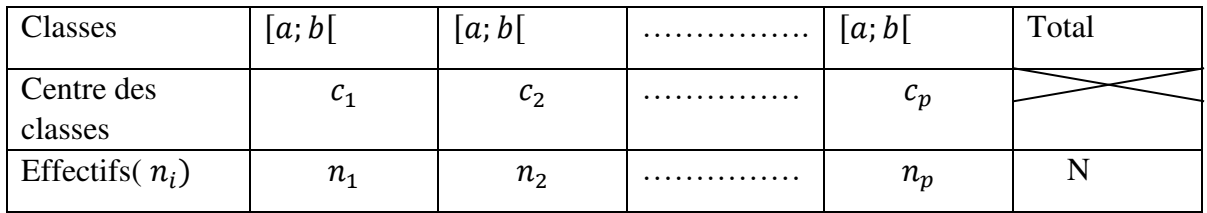

Considérons le tableau statistique ci-dessous.

- La moyenne de cette série statistique est le réel  $\bar{x} = \frac{\sum n_i c_i}{N}$  $\frac{n_i c_i}{N}$ .
- La variance est le réel  $V = \frac{\sum n_i c_i^2}{N}$  $\frac{i_1}{N} - \overline{x}^2$
- L'écart-type est le réel  $\sigma = \sqrt{V}$ .
- Le polygone des ECC (respectivement décroissante) est la ligne brisée joignant pour points l'abscisse est la borne inferieure (respectivement la borne supérieur) de la classe et pour ordonnés l'effectif cumulé de la classe.
- A l'aide du polygone des ECC et des ECD, on détermine la médiane d'une série statistique. En effet la médiane est l'abscisse du point du polygone des ECC ou des ECD dont l'ordonné est la moitié de l'effectif total .La valeur exacte de cette médiane se détermine par interpolation linéaire, on utilise les points alignés de l'un des polygones  $A(x_A; y_A)$ ;  $M(M_e; N/2)$ et  $B(x_B; y_B)$  et la relation  $\frac{x_A - M_e}{y_A - N/2} = \frac{x_A - x_B}{y_A - y_B}$  $\frac{x_A - x_B}{y_A - y_B}$  puis on résous l'équation d'inconnue  $M_e$ .

*Remarque* : On peut aussi remplacer les effectifs par les fréquences et on obtient le polygone des fréquences cumulés ainsi on a :  $A(x_A; y_A)$ ;  $M(M_e; 50)$  et  $B(x_B; y_B)$  et la relation  $\frac{x_A - M_e}{y_A - 50}$  $x_A-x_B$  $\frac{x_A - x_B}{y_A - y_B}$  puis on résous également l'équation d'inconnue $M_e$ .

• Un histogramme est un diagramme formé des rectangles juxtaposés dont les bases sont proportionnelles aux amplitudes des classes et les hauteurs sont proportionnelles aux densités des classes.

#### *EXERCICE D'APPLICATION :*

Le tableau suivant présente la distribution des retards (en minutes) des élevés d'un établissement scolaire un lundi matin.

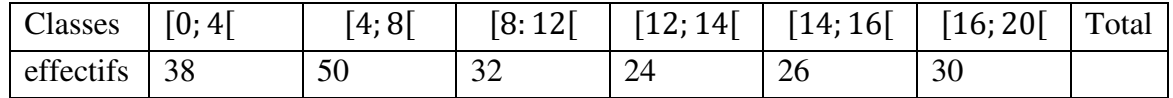

1) Quelle est la classe modale et le mode de cette série statistique.

- 2) Calculer la moyenne ; la variance et l'écart-type .
- 3) Compléter le tableau des ECC et des ECD.
- 4) Déterminer la médiane par interpolation linéaire.
- 4) Construire l'histogramme de cette série statistique.